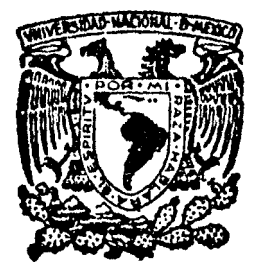

# Universidad Nacional Autónoma de México

# FACULTAD DE INGEHIERIA

INTERCOMUNICACION ENTRE LAS COMPUTADORAS YAX 11-780, BURROUGHS 6800 Y APPLE 11 PLUS .

# Tesis Profesional

Que poro obtener el Titulo de INGENIERO EN COMPUTACION

P r e s e n t a n LAURA SANDOVAL MONTAÑO EDUARDO SALOMON JALLATH CORIA HECTOR ARMANDO LOPEZ PINEDA

Director: Act. Sergio Castro Resines

México, D. F. ' ' 1985

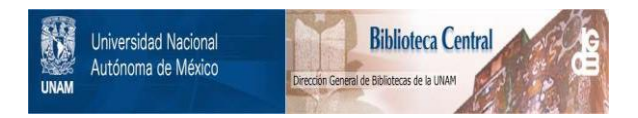

## **UNAM – Dirección General de Bibliotecas Tesis Digitales Restricciones de uso**

# **DERECHOS RESERVADOS © PROHIBIDA SU REPRODUCCIÓN TOTAL O PARCIAL**

Todo el material contenido en esta tesis está protegido por la Ley Federal del Derecho de Autor (LFDA) de los Estados Unidos Mexicanos (México).

El uso de imágenes, fragmentos de videos, y demás material que sea objeto de protección de los derechos de autor, será exclusivamente para fines educativos e informativos y deberá citar la fuente donde la obtuvo mencionando el autor o autores. Cualquier uso distinto como el lucro, reproducción, edición o modificación, será perseguido y sancionado por el respectivo titular de los Derechos de Autor.

## CAPITULO 1

CAPI

CAPI<sup>®</sup>

## ANTECEDENTES

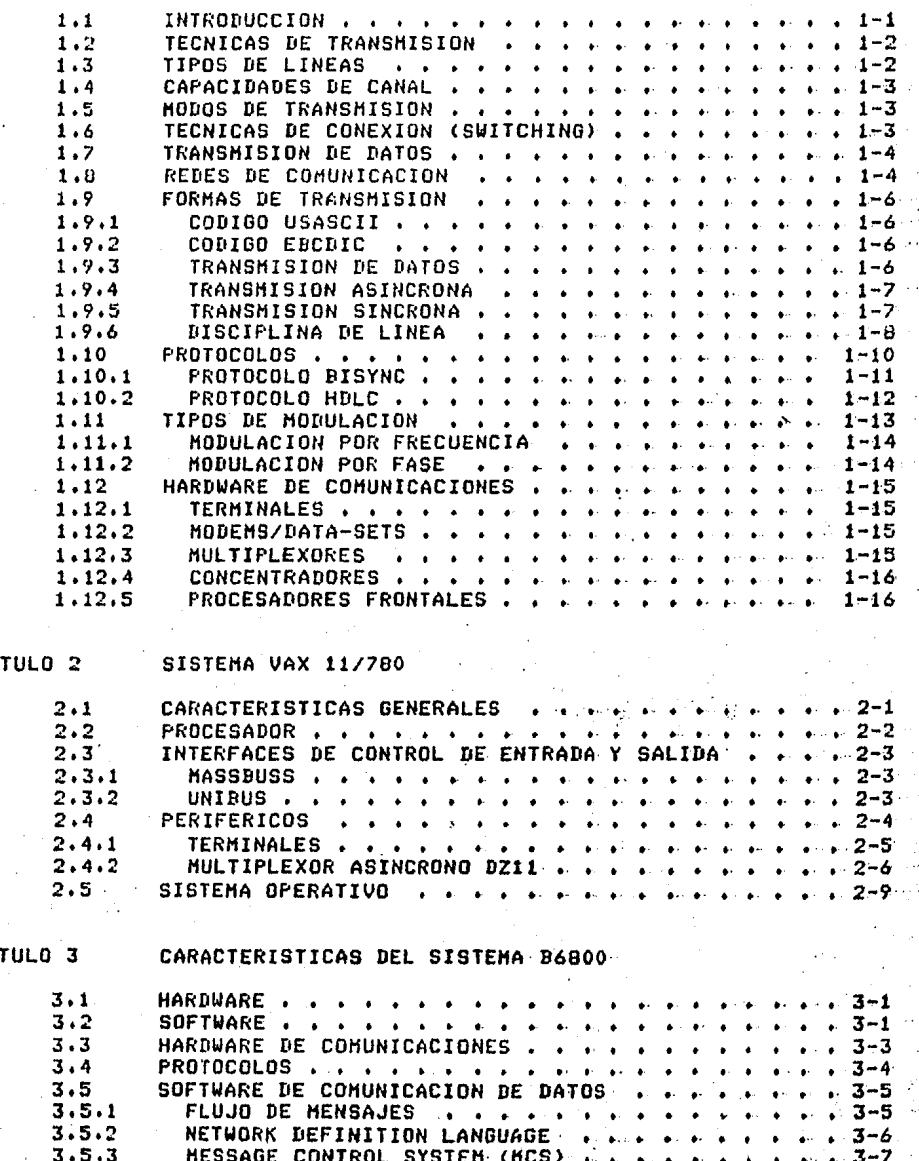

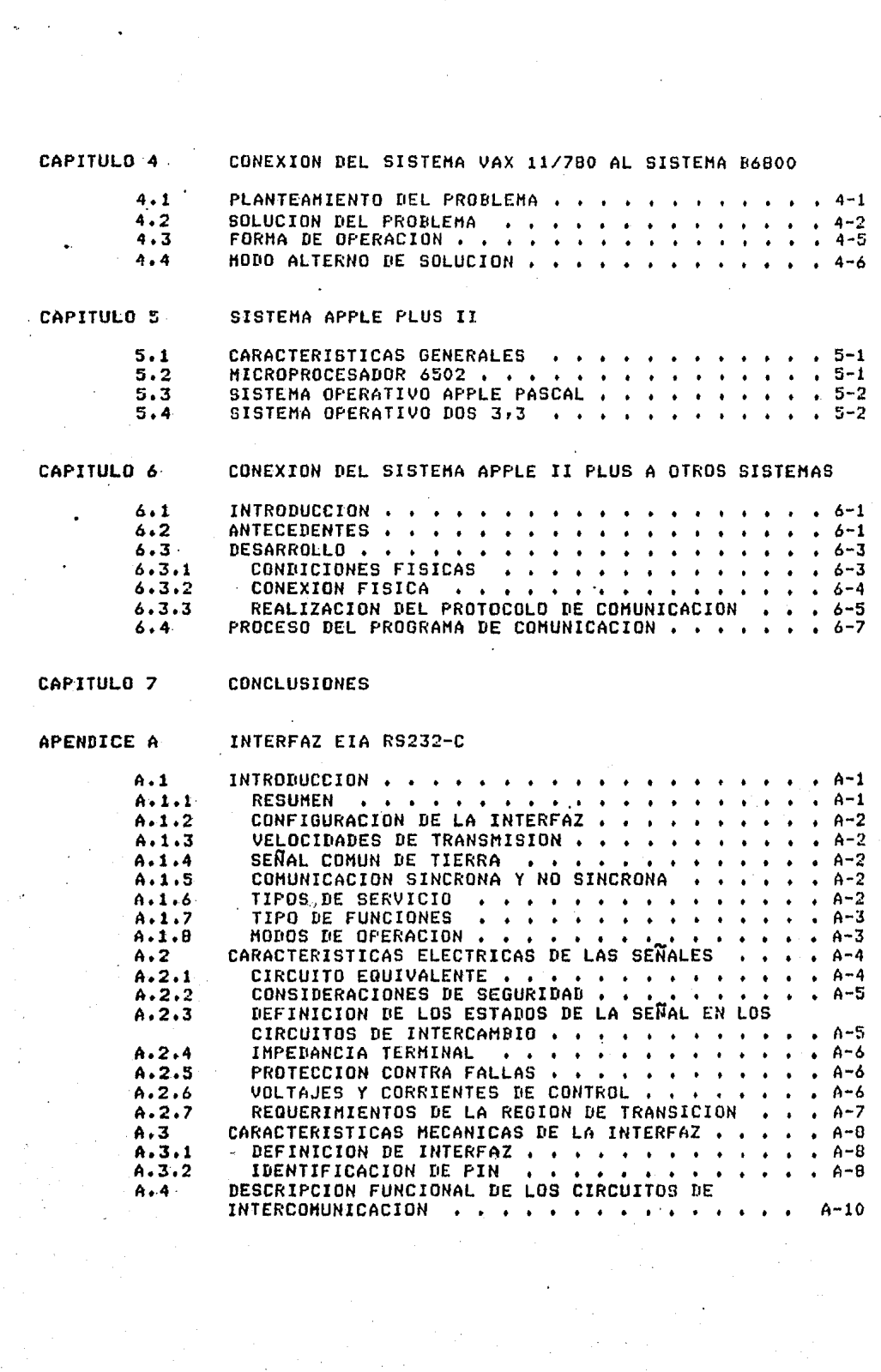

 $\mathcal{L}^{\text{max}}$  and  $\mathcal{L}^{\text{max}}$ 

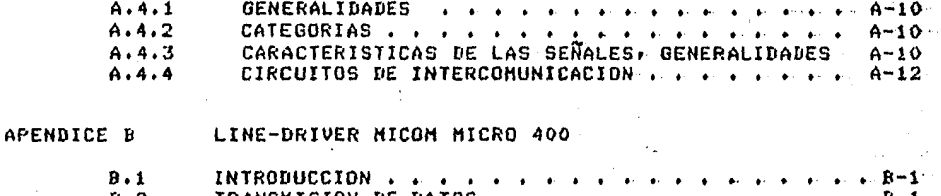

- $B.2$ TRANSMISION DE DATOS.  $B.3$ EXTENSION DE LA INTERFAZ EIA  $B-2$  $\blacktriangle$  $\bullet$  $\bullet$  $B.4$ APLICACIONES . . . .  $\overline{2}$ ₿
- APENDICE C PROGRAMAS FUENTE DE VAX
- APENDICE D PROGRAMA FUENTE DE BURROUGHS
- APENDICE E PROGRAMAS FUENTE DE APPLE
- APENDICE F **BIBLIOGRAFIA**

#### CAPITULO 1

#### ANTECEDENTES

El. ho1b~e ha tenido *a* través de los tiempos la necesidad de coaunicarse *a* lusares remotos• siempre tratando de aue *esa*  comunicación sea lo más rápida posible. En la antisüedad<br>las comunicaciones se efectuaban a través del correo o las comunicaciones se efectuaban *a* través del correo o viaJando• Por lo aue se dePendia de la velocidad del hombre. Posteriormente vendrian el telésrafo Y el teléfonor hasta llesar a los modernos sisteruas de microondas aue existen how en dia.

Conforme fue aumentando la Población en el aundor asi también con<sup>.</sup> la formación de industrias y srandes<br>corporaciones en los nesocios, la necesidad de una corporaciones *en* los nesociosr la necesidad de una comunicación e6s réPida se hizo Patenter Y fue entonces cuando se empezaron a utilizar las lineas telefónicas para transmisión de datos, y eventualmente las nuevas tecnologias<br>de comunicaciones están, involueradas, también en la de comunicaciones estén involucradas también en la transaisión de datos.

En comparación con otros periféricos, los dispositivos de comunicación de datos reauieren un maneJo especial debido *a* aue. interv·ienen otros factoresr co1110 son: el alto POreentaJe de errorr la interacción con el ser humano Y el costo de las coaunicaciones.

#### 1.1 INTRODUCCION

En los sistemas de comunicación en línea están involucrados varios dispositivos de características diferentes, como son:<br>terminales, modems, concentradores, multiplexores, concentradores, aultiplexores, procesadores frontalesr adaptadores de linear controladores de linea w Procesadores centrales. Por esto es importante .ten•r ·en cuenta varios conceptosr los cuales se describen a continuación.

Es conveniente aclarar aua en este trabaJo se han deJado

varios términos técnicos con su nombre original en el idioma inslés. El motivo de esta rolitica son dos razones:  $1a$ evitar confusiones con alsuna probable mala primera, traducción y, la segunda, tratar de apegarse lo más posible a los términos que coaúnmente se manejan.

### 1.2 TECNICAS DE TRANSMISION

Tenemos dos técnicas básicas de transmisión, la disital y la analósica.

La transmisión disital consiste rulsos discretos  $\bullet$ n tiene la característica de efectuarse en **Separados;** conexión directa (sin Modem), pero está limitada por la distorsión a unos 300 metros, aunque selosran-mayores distancias en transmisiones a bajas velocidades.

La transmisión analósica es la transmisión continua de una señal variable, producida por la modulación con ondas senoidales , técnica usada para la transmisión de voz. Este sistema requiere de Modems para la transmisión de datos pero permite una mayor distancia entre las conexiones ya que en este sistema es factible. la corrección electrónica de la señal cuando ésta es afectada por el ruido o la atenuación.

#### 1.3 TIPOS DE LINEAS

Podemos definir dos tipos de líneas: privada y pública.

La linea privada puede a su vez ser directa o rentada.

La directa tiene que ser dentro de la propiedad; es decir; no invadir territorios rúblicos, por lo que, generalmenter son cortas. La rentada es una linea del servicio público, . dedicada a nuestras necesidades sin limite en su uso: por lo ... que rodemos establecer las condiciones de transmisión que aueremos.

La linea pública está edemplificada por el sistema de teléfonos; en este sistema tenemos que "marcar" el destino y se requiere de modems o de acopladores acústicos para la transmisión de datos. Tiene una stan interferencia por el ruido de los centros de conmutación, pero tiene la ventada de que pueden escomerse varios destinos. Su uso es más barato que la linea rentada en el caso de usarse poco-tiempo durante el día.

1,4 CAPACIDADES DE CANAL

Cuando son utilizadas las lineas telefónicas Pa~a transmisión de datosr va sea Privada o Póblicar la velocidad *de* transferencia *de* información varia, dependiendo del tiPo de modulación aue se user teniendo una limitación de 2400 bauds. La modulación es necesaria para evitar los problemas<br>que producen el ruido, la atenuación y los retrasos de la ruido, la atenuación y los retrasos de la  $s$ eñal.

#### 1,5 HDDOS DE TRANSHISION

Existen 3 modos bésicos de transmisión:

SIMPLEX - Transmisión en una sola dirección sin posibilidad de resreso.

HALF-DUPLEX - Transmisión en cualauier sentido• pero no en ambos simultáneamente. seneralmente dos hilos Para la conexión.

FULL-DUPLEX → Transmisión simultanea independiente<br>en ambas direcciones. Se utiliza generalmente con ambas direcciones. Se utiliza seneralmente con cuatro hilos para su conexión.

#### t.6 TECNICAS DE CONEXION <SWITCHING>

Existen 3 técnicas básicas de conexión: por circuito, por •ensaJe Y Por paauete.

La conexión por circuito <mark>se l</mark>osra<sub>f</sub> primeramente, estableciendo la ruta que va a sesuir el flujo de datos. El<br>canal es dedicado enteramente durante el tiempo de conexión. Este sistema se usa en la red telefónica.

La conexión por mensaje consiste en enviar los mensajes través de una ruta predeterminada del punto de orisen al Punto de destino. Los mensaJes son almacenados temporalmente y después enviados a cada punto de relevo. La<br>conexión por circuito no está hecha con anterioridad a cada conexión por circuito no está hecha con anterioridæd a aensaJer Pero es usada conforme ésta se vuelve disPonible en cada enlace.

La conexión por paquete es similar a la de mensaJes, sólo

oue en *este* caso 103 ffiensaJes son Partidot *en* bloaues du 1000 bits. Esto trae como consecuencia que los deban ser reasruPados en el punto de destino. Este sistema tiene una alta intesridad y disponibilidad.

#### 1.7 TRANSHISION DE DATOS

En la mayoria de las redes de comunicación de datos el dato aue desea~os nosotros transmitir es representado Por canal telefónico.

La forma más deneral de comunicaciones actualmente usada és la linea telefónica, debido a su relativo bajo costo y al hecho de que ya existe la facilidad establecida.

El uso de lineas telefónicas presenta un problema para "la " transmisión de datos disitales (ondas cuadradas) normalmente producidas por equipo elect†onico de proceso de datos•<br>•orque dichas lineas fueron desarrolladas para la desarrolladas <sub>-</sub> trans•isión de la voz,

Las ondas sonoras• cuando son convertidas en enersia. eléctrica, se vuelven frecuencias que cambian continuamente (analósicas), las cuales son adecuadas para la transmisión<br>sobre la red telefónica. Los datos disitales producidos por sue la red telefónica. Los datos dinamientos dicitales por una computadora o terminal no pueden ser transmitidos directamente sobre la mayoria de las lineas telefónicas; y deben ser convertidos en- frecuencias .aceptables en los circuitos telefónicos.

Los DATA-SETS son disPositivos oue efect6an el Proceso de convertir las ondas cuadradas en seNal analódica ·en frecuencias de banda de voz y la señal analógica en ondas cuadradas. Los DATA-SETS se conocen comunmente como MODEHS.

#### 1.B REDES DE COHUNICACION

Existen dos tiPOS·PrinciPales de redesl Punto a punto v 1r1ultiPunto. la shluiente fiSlura- ilustra la.red Punto.a .. punto!

1COMPUTADORA1-----1H'ODEH1----1HODEtl1----1 TERHINAL i  $\frac{1}{2} \left( \frac{1}{2} \right) \left( \frac{1}{2} \right) \left( \frac$ ------

En la red punto a punto hay sólo dos estaciones en. un determinado canal. Los datos son transmitidos .v recibidos .

entre los dos. Mientras que en una red multipunto existen dos o més estaciones en un solo canal. En esta confisuraciónr *a* una computadora le son conectadas un nómero determinado de terminales. La computadora controla la redr **Permitiendo sólo a una terminal transmitir a la vez y** seleccionando-cuál de las terminales debe recibir un mensaJe esPecifico.

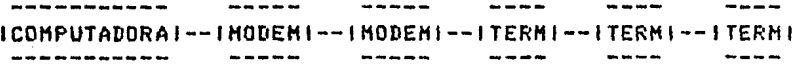

La fisura anterior muestra una computadora y tres terminales conectadas via lineas telefónicas. Las tres terminales son<br>conectadas en seria a un mismo modem. A esta forma se le<br>llama concatenación. Todos los datos recibidos por el modem lla•a concatenación. Todos los datos recibidos Por el modem son Pasados *a la* Primera terminal• a través de ella *a* la sesundar ~ asi sucesivamente, A este tiPo de red se le lla•a •concatenación Hulti-Punto•. La sisuiente fisura •uestra la coneHión de tres terminales *a* una co~Putadora. En esta confisuraciOn cada terminal esté conectada a un aodee. Cuando un conJunto de éstos son conectados *a* un sólo eueden efectuar en distancias cortas olargasentrelos<br>modems. Esta red recibe el nombre de 'multi-punto modems. Esta red recibe el no~bre *de* "multi-Punto aulti-drop•,

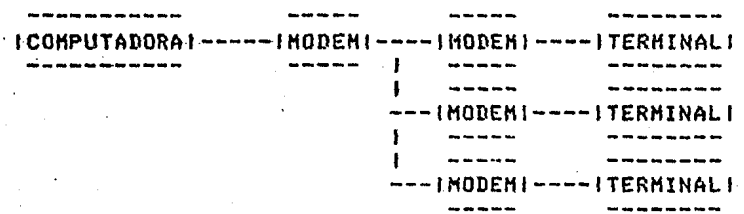

En redes de comunicaciones multi-punto muy grandes se tanto la concatenación como el 'multidrop'.

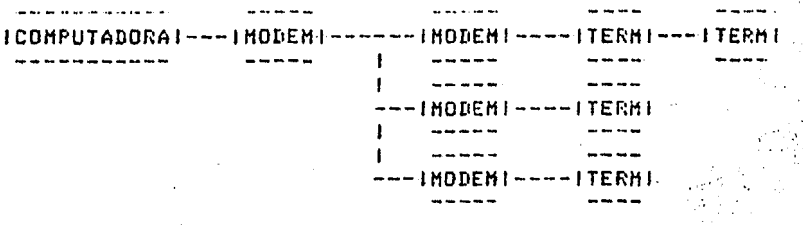

#### 1.9 FORMAS DE TRANSMISION

Existen dos formas básicas de transmisión: sincrona y asincrena. El formato y el método para el reconocimiento de caracteres en cada modo es diferente.

#### CODIGO USASCII  $1.9.1$

El 'United States of America Standard Code for Information Interchange' (USASCII) es un código universal. El USASCII es un códiso de 7 bits, el cual tiene un ranso de 128<br>símbolos o caracteres. Muchas computadoras usan USASCII como códiso interno. A este códiso se le conoce normalmente con el nombre de ASCII.

#### 1.9.2 CODIGO EBCDIC

El códiso "Extended Binary Coded Decimal Interchange\* (ERCDIC) utiliza un conjunto de 8 bits mara  $12$ representación de caracteres. Este códiso es usado en sistemas de cómputo grandes, como IBM o Burroughs.

#### 1.9.3 TRANSMISION DE DATOS

En la masoria de las redes de comunicación de datos, el dato que nosotros deseamos transmitir está representado por los códisos ASCII ó ERCDIC. La combinación de unos y cerosy representando el caracter que es enviado, será transmitido bit Por bit. En comunicación de datos, un uno es sinónimo una "marca" y un cero es sinónimo de un "espacio". de Cuando no se transmiten datos, las lineas de recepción y transmisión entre la terminal y el modem se mantienen siempre en la condición de "marca".

#### 1.9.4 TRANSHISION ASINCRONA

Cuando se transmiten datos asincronamenter *cada* caracter es sincronizado individualmente. Esto se losra asresando a cada caracter un bit de inicio <'start bit'> v un bit de fin  $('stor bit')$ .

El 'start bit' es siempre un espacio (cero) y el 'stop' bit'<br>• es siempre una marca (uno). Cuando se usa el códiso ASCII<br>• se transmite también un bit de paridad con cada caracter*r* después del bit 7 de cada códiso. Esto *hace* un total *de* <sup>10</sup> bits por *caracter.* Cuando se usa ~l códiso EBCDIC no se transmite bit *de* Paridad; por tantor cada caracter está también formado de 10 bits. Esto se ilustra en la sisuiente forma:

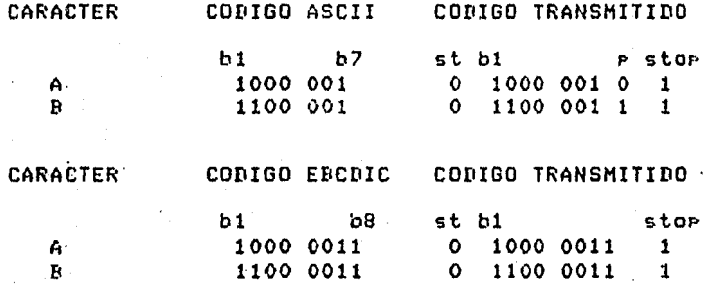

La terminal recePtorar una vez aue identifica el 'start bit•, suPone aue los ocho sisuientes bits son un caracter valido. El si~uiente bit transmitido *debe ser* un 'stop bit'. Cualauier desviación de esto produce un error *en* conJunto. En este tiPo *de* transmisión el intervalo *de*  tico, Sin embarso, en la práctica, cuando se <mark>transmiten caracteres en conjunto, el "start bit" del</mark> transmiten caracteres en conJunto, el 'start bit' del<br>siguiente caracter sigue al 'stop bit' del caracter sisuiente caracter sisue al 'stop bit' del inmediato anterior.

#### 1,9,5 TRANSHISION SINCRONA

Cuando se transmite sincronamente, ya sea en código ASCII o EBCDIC, el 'start bit' y el'stor bit' son eliminados y la Paridad usada en ASCII es non. Esto da ocho bits Por caràcter, transmitiendo bit Por bit y emmezando con el bit<br>uno. Como no existen ni \*start bit' ni \*stop bit' se usa<br>otro método Para sincronizar la terminal receptora, el c·ral consiste en Poner cada mensaJe Precedido Por tres o cuatro

La terminal receptora almacena caracteres de sincronfa. cada bit recibido en un resistro. Cuando un caracter de sincronía es detectado, entonces la terminal-asume-cada drugo de 8 bits como un caracter válido. For tanto, una vez que se inició la transmisión de un mensaje, éste-debe continuar sin interrupción el envío de los caracteres. Los caracteres de sincronia euedem ser usados como relleno si el siguiente dato no está listo para ser transmitido.

#### 1.9.6 DISCIPLINA DE LINEA.

En cualquier red de comunicación de datos, donde más de una estación es caraz de transmitir, se necesitan algunos tiros de disciplina de linea. El formato del control de " secuencias y los mensades de datos pueden variar de un p fabricante a otro; sin embargo, todas, las, disciplinas, de linea rersisuen el mismo fin. Esto espala-discirlinadde linea 'controla' toda actividad: determinando qué terminal o terminales pueden transmitir o recibir en un tiempo determinado.

1.9.6.1 POLL SEQUENCE - El 'poll seguence' es una secuencia de control, transmitida por el CPU, presuntado a una terminal específica si está lista para recibir un mensade. La terminal debe recibir su mensade individual de "roll" antes de roder transmitir. Por ejemplo, en un sistema. normal de Burroushs Multipunto, el "poll sequence" consiste siemere de 5 caracteres! EOT, AD1, AD2, POL, ENQ, transmitidos en ese orden (roll=r).

Cuando un caracter EOT es recibido por todas las, terminales en linea, las rone en estado de recibir una secuencia de control. En ese instante todas las terminales esperan la recepción de los caracteres subsecuentes; el sesundo caracter lo revisarán mara determinar si coincide o no. consu primera dirección programada (AD1); el tercer caracter recibido es revisado nuevamente con su dirección dos. (AD2): el cuarto caracter de la secuencia es checado para determinar de qué tipo de cotrol. se trata (en este caso "poll"). En este punto, todas las terminales, excepte aquella en la que caincidieron las dos direcciones AD1-5 AD2 no | harán nada hasta la recepción del sisuiente EOT del CPU. La única terminal que identificó las direcciones AD1 (9) AD2 como susas, revisará que el quinto caracter sea un ENQ sentonces responderá al "poll".

1.9.6.2 RESPUESTA AL POLL - en l'Estainel tiene stls du. respuestas válidas a su 'Foll'. Si no está lista-rara transmitir (la tecla de transmisión no ha sido oprimida) debe responder con un EQT, el programa continúa<br>probablemente efectuando el "polling" de la siguiente<br>terminal en la línea. Si la terminal estó lista para<br>terminal en la línea. Si la terminal estó lista para transmitir y recibe su 'Poll': entonces responderá con la siduiente transmisión de caracteres: SOH, AD1, AD2, (XMN'S), STX, Texto, ETX y BCC. Los caracteres AD1 y AD2 corresponden a la dirección de la terminal. La transmisión de los números (XMN/S) es opei hal; esto es de uno la lires caracteres y representan el número de mensajes de una terminal en particular o a una terminal en "particular. El 'Block Check Character' (BCC) es una suma binaria-sin acarreos de cada bit después del caracter SOH e incluyendo el caracter ETX (si el códizo de comunicación es ASCII, el BCC debe ser transmitido con su paridad correcta). En una red sincrona, cualquier caracter SYN usado como relleno en un mensaje no es calculado en el BCC.

Si el mensade es recibido por el CPU sin error, entonces responderé con un ACK, la terminal responderá con un EOT y con esto se completa el mensaje. Si existe algún error en el mensade, el CPU responderá con un NAK y la terminal retransmitirá todo el mensade. Esto puede ocurrir un determinado número de veces y está determinado por el<br>software del sistema. Después de alcanzado el límite de software el CPU transmitiré un EOT, dejando listas para recibir a todas las terminales y continuará con el programa.

1.9.6.3 TIME OUT - Después de hacer el "poll" a una terminal el CPU espera una respuesta. Si-por-cualquier razon la terminal no responde, el CPU la considera "time-out". Esto es un periodo controlado por software que el CPU esperará por una respuesta. Un periodo normal será de uno a tres sesundos.

1.9.6.4 SELECT MESSAGES - Un "select message" pregunta a una terminal si está lista para recibir-un-mensade-del centro de datos. Empieza con un EOT, sesuido de la dirección de la terminal (AD1, AD2), seguido de un caracter de 'select' (sel=a), y terminado con un ENR,

Una selección será reconocida sor una terminal transmitiendo un caracter ACK si está lista para recibir. La selección do una terminal que no está lista para recibir provocará la<br>transmisión de un caracter de NAK por la terminal. Esto<br>producifa que el centro de datos envie un EOT como caracter aislado o continuando su rutina de "poll" v/o "select". Los

mcnsaJes *de* datos transmitidos Por *la* terminal seran reconocidos Por un caracter de ACK si fueron·correctamente recibidosr o Por un *caracter* de NAK si existió alsón error.

La recepción *en* el centro de datos de un caracter ACK de una terminalr resultado *de* una recepción en la terminal de·un mensaJe corrector Producirá aue *el* centro *de·* datos restablezca el estado de control transmitiendo simplemente un caracter EOT o un EOT aue sea el Primer caracter· de un "Poll" o *de* un ·~elect•. Las otras terminales en la ·misma red serán ahora también a~ectadas Por la rutina de "Poll/select• aue es reiniciada Por el centro de datos. La recepción en el centro de datos de un caracter NAK· de una<br>terminal, resultado de la falla en la recepción en la terminal del mensaJe transmitido después de la selección• provocará oue el centro de datos retransmita el mensaJe,. La retransmisión producida Por la recepción del caracter NAK ·se efectuará <sup>\*</sup>n° veces hasta un límite determinado, superado éste provocará una transmisión de· un EOT Por el centro de datos) =a sea como un solo caracter·o-como-parte-de-un-<br>"poll" o un 'select",

La no recePción por el centro de datos de un ACK o un NAK deuna terminal en un periodo especificado después de una selección Produciré *en* el centro de datos un •time-out• v-la· transmisión de un caracter EOT como reselección o un nuevo-<br>"Poll/select°.

La falta de mensajes recibidos en la terminal del centro de datosr después *de* una selección~ sisnificaré·~ue la terminal transmitiré en ACK 6 NAK. La ausencia de resPuesta seré detectada en el centro de datos v la terminal sera reseleccionada.

#### 1.10 PROTOCOLOS

Un protocolo de comunicación es una convención para la<br>transmisión de datos; tiene las funciones de control, datos) tiene las funciones de-controlr elaboración de formatosr s·incronización ·v. rePresentación· de· datos. Los Protocolos ~eneralmente caen dentro de dos catesorias.!

- 1. Protocolos asíncronost en donde los· datos· aparecen sucesivamente en el canal de comunicación en tiempos arbitrarios, sin que sean controlados por un reloJr pero si sobernando los retardos relativos aue se presentan entre dato y dato.
- 2, Protocolos slncronos: en donde cada dato está sobernado por un reloj maestro y aparece en un intervalo de tiempo específico.

Los protocolos asíncronos tratan cada caracter como un mensade y aparecen arbitrariamente en el canal de comunicación; los bits de cada caracter; sin embargo, se transmiten a una velocidad fija; por lo tanto estos<br>rrotocolos son sincronos por caracter y asincronos entre caracteres, pero se llaman asincronos debido a esta última característica. Los protocolos asíncronos tienden a ser más simples, más lentos y más ampliamente utilizados que los protocolos síncronos. A resar de que su simplicidad es su atracción, los protocolos asíneronos tienen la desventaJa de que en cada caracter transmitido emplea información de<br>control, y esto hace que aumente el tamaño y en consecuencia disminusa la velocidad de transmisión. Esto no ocurre en los protocolos síncronos debido a que la información de control no se requiere por cada caractér.

Ejemplos de tres protocolos síncronos son:

- 1. BISYNC (Binary Synchronous Communications), un protocolo antisuo y obsoleto usado en equipos IBM.
- 2. DDCMP (Disital Data Communications Message Protocol), un protocolo usado principalmente en equipo DEC 9
- 3. HDLC (Hish-level Data Link Control), un protocolo usado en muchos equipos sincronos nuevos con funciones arlicadas a la industria.

#### $-1.10.1$  PROTOCOLO BISYNC

El protocolo BISYNC cuenta con uno o dos caracteres de sincronía para identificar la sincronización de caracter y de bloaue. La idea es que el receptor establezca sincronización, buscando el patrón especial de sincronía,<br>inspeccionando cada bit que aparezca en la interfaz.<br>Supuestamente, antes de establecer la sincronización, el transmisor manda el patrón de sincronía continuamente, a la vez que monitorea su propio receptor para verificar si un patrón de sincronía es enviado sobre un canal de resreso. El envio constante de mensades entre los dos transmisores confirma el uno al otro que están sincronizados.

1 SYNC | SOH | Encabezado | STX | Bloque | ETX | bits de chequeo | SYNC | SOH | 

La fisura anterior es una estructura clásica de mensaje<br>empleada por el protocolo BISYNC. Esta estructura se empleada por el protocolo BISYNC. Esta estructura se<br>utiliza-ampliamente-por-convención. La fisura muestra que utiliza ampliamente por convención. La fisica esta inmediatamente después de los caracteres de sincronia está<br>un encabezado que inicia con un SOH (inicio de encabezado), El SOH y todos los demás caracteres que componen el encabezado son caracteres ASCII de control. Este encabezado<br>se usa Para ProPósitos de control y Pueden contener una<br>dirección fuente y otra destino• y un número de secuencia• En caso de haber error en la recepción de un bloaue de datos• el receptor transmite un mensaJe de resreso a la dirección fuente con el nOmero de secuencia. La fuente entonces retransmite el mensaJe. Debido *a* aue·cada mensaJe tiene un número de secuencia+ el receptor reconoce cuando un<br>mensaje ha sido retransmitido. El bloque de datos comienza con un STX (inicio de texto) y finaliza con un ETX (fin de texto> o ETB lfin de transmisión de blGaue)r *e* inmediatamente después le sisuen unos bits de verificación $\cdot$ Cada caracter del bloque Puede también ser verificado Por un<br>bit de paridad si los caracteres están en códiso ASCII.

Con esta idea básica• los Protocolos BISYNC *parecen* ser simPles; sin embarsor ha~ Problemas *aue* complican al protocolo, La estructura del protocolo coloca un ETX y un -EOB• si el bloaue de datos lo información de control) contiene cualauiera de esos caracteres entre sus datosr- los caracteres Pueden ser mal interpretados.

En resumenr existen dos características indePendientes *e*  imPortantes del Protocolo BISYNC:

- 1. BISYNC depende de un patrón de sincronia para establecer sincronizacion de caracter.
- 2. BISYNC utiliza un protocolo de transmisión por ·<br>bloaue.

#### 1,10.2 PROTOCOLO HDLC

El Protocolo· HDLCr co•o el BISYHCr usa un Patrón esPecial Para mantener la sincronización de *·caracter,* Sin embarsor este Patrón es único y nunca Puede ocurrir en otro lusar que<br>no sea al inicio de un bloque (el cual es también el inicio<br>de un caracter). Por tanto, el receptor mantiene una búsqueda constante en el fluJo de entrada, y automáticamente resincroniza al Pa~róri siemPre aue 'ste·aParezca. El Patrón es la secuencia de bits 01111110 ~ *es* no~brsda co~o "bandera•f esta bandera contiene seis unos consecutivos· v no existe ninsOn dato aue conten~a esta secuencia. Para asesorar au~ la secuencia de sincronia no sea trans~itida

como un dato, el transmisor emite cinco unos consecutivos Cesto automáticamente inserta un falso. O)y posteriormente<br>envía: los bits que representan a los datos. El receptor env1a los b·its aue. rePresentan a los datos. El receptor revoca este proceso no tomando *en* cuenta el •o• ~ue *aparece*  desPu~s *de* una secuencia de cinco unos. No *afecta* la transnisión el estar insertando~ borrando •ceros•¡ esto sarantiza aue el Patrón de sincronf *a* funcione como debe ser <sup>~</sup>ocurra la comunicación. El fluJo de datos aue *entra* al transmisor Puede contener el Patrón, y el receptor Produce este Patrón en su salida si el Patrón esté en el fluJo *de*  datos de entrada al transmisor.

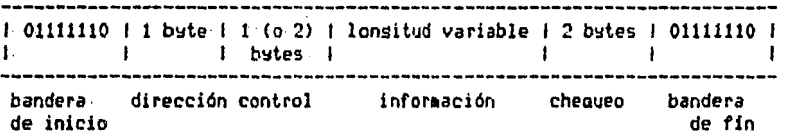

La fisura anterior muestra la estructura de un mensaJe utilizado por el protocolo HDLC. El formato es muy similar al del BtSYNC en lo aue se refiere *a* aue la información se transmite Por bloaue• Pero los campos restantes están codificados en forma diferente. caracteres **especiales** para limitar los campos y simplifica enormemente el problema de la transmisión de datos que deben contener estos caracteres en la cadena. Un blooue HDLC empieza w termina con un Patrón de sincronia aue es llamado ªbandera• en la fisura. La dirección ~ la información de control aparece inmediataeente después de la bandera. Como en· el Protocolo BISYNC, la dirección w la información de control contienen una dirección fuente y una destino, y un<br>nómero de secuencia, Cuando el bloaue termina con una<br>bandera, no es necesario tener un símbolo esPecial diferente<br>para cerrar un bloaue, La longitud de bloaue nec para . cerrar un blonue. La lonsitud de bloaue *necesaria* no d•be ser un n6mero fiJo de bits, debido *a* aue la bandera se toma como un fin de blonue sin i~Portar en donde ocurra en relación al inicio de· un caracter. Cuando la bandera es detectadar los dieciseis bits precedentes son tratados como bits de verificación Para determinar si hubo un error *en* la transmisión. El sisuiente bloaue puede usar la bandera final como bandera inicial y entonces directamente procesa la información de dirección y control del sisuiente mensaJe.

### 1.11· TIPOS DE HODULACION

Existon 3 formas básicas de modulación: por amplitud (ASK): Por. fase <PSK> v Por frecuencia CFSIO; sirmdo més utilizadas las dos últimas. Las formas de recepción y transaisión son dife~entes Para *cada* tiPD•

#### MODULACION POR FRECUENCIA  $1.11.1$

El dato que nosotros deseamos transmitir no es más: que una serie de bits (unos y ceros) que representan caracteres. Por lo que el modem tiene como salida dos diferentes<br>frecuencias, una que represente un uno ('marca") y otra que represente un cero ("espacio"). El modem recorre su salida de una frecuencia a otra derendiendo de los datos disitales que vensan de un CPU o una terminal. A la llesadar el modemconvierte las frecuencias a unos o ceros y los envia a la terminal o CPU receptores. En este tipo de modems las frecuencias usadas normalmente son 1200 hz para-un-uno ("marca") y 2200 hz rara un cero ("espacio"). La terminal o CPU controlan la velocidad de transmisión.

#### 1.11.2 HODULACION FOR FASE

En este tipo de modulación en lusar de cambiar frecuencias como, en FSK, en la modulación por fase se cambia la fase de la señal analógica. El dato será representado por los srados de recorrido en la fase (el cambio del inicio de un ciclo al inicio del sisuiente). En la práctica, si se tiene e un recorrido de fase de cero srados el dato es un cero, si el recorrido es de 180 srados el dato es un uno. La masorfade los moduladores que utilizan PSK tienen la posibilidad de demodular y modular más de dos fases. En un modem que utiliza 4 diferentes recorridos de fase cada dato contiene dos bits de información. Ejemplo:

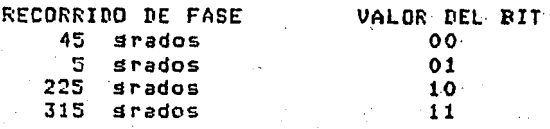

Alsunos modems pueden usar 8 diferentes recorridos de faser por lo que cada señal puede ahora tener tres-bits-de<br>información. Con esto se puede tener que a una misma velocidad de transmisión (bauds/ses) masor cantidad de información (bits/ses). EJemplo:

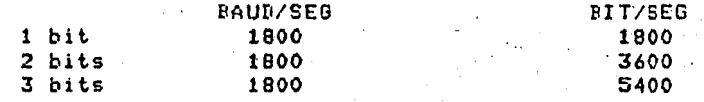

Normalmente la velocidad a la cual es transmitido el dato es-

controlada | Por el modam. Pero elgunas computadoras grandes · ProPorcionan la seNal de reloJ en lusar de usar la de los nodens.

#### 1.12 HARDWARE DE COMUNICACIONES

<sup>~</sup>continuación se describen brevemente alsunos de los elementos de.hardware Gue estén involucrados en los sistemas *de* ~omunicaciones de los sistemas *de* Proceso,

#### 1.12.1 TERMINALES

Una terminal es un instrumento 'de entrada y salida de<br>información. Sirve como interfaz entre el ser humano y los sistemas de Proceso .J

Puede o no ser atendida Por ia computadora.

Las terminales locales Pueden conectarse directamente al canal de Entrada y Salida y pueden operar como un sistema Periférico'en linea.

Las terminales remotas se conectan *a* la computadora *a* través de los sistemas *de* comunicaciones de datos.

#### 1.12.2 HODEHS/DATA-SETS

Un aodem es un dispositivo el cual convierte la seNal disital a señal analósica y viceversa. La palabra modem se<br>forma con las Primeras 3 letras de las Palabras HODulador *~* DEModulador.

### 1.12,3 HULTIPLEXORES

El multiPlexor es un dispositivo Para compartir una linea en la cual se tienen bandas de frecuencia o-fracciones-de<br>.tiempo en una base Previamente determinada. Existen dos •tiPOS :

1. MultiPlexor en tiemPo,

2. HultiPlexor·en frecuencia.

### 1.12.4 CONCENTRADORES

Un concentrador es una máquina para compartir las lineas de comunicación donde aldunos canales de entrada-comparten dinámicamente un canal de salida. La diferencia básica entre un multiplexor y un concentrador es que este ditimo utiliza la linea de salida conforme a la demanda de las lineas de entrada.

#### 1.12.5 PROCESADORES FRONTALES

Un procesador frontal es un procesador de propósito especial que tienen algunos sistemas, el cual se encarga de efectuar todas las oreraciones relacionadas con los sistemas externos de comunicaciones, como son: terminales, impresoras remotas, 'Remote Job Entry', multirlexores, etcétera.

#### CAPITULO 2

#### SISTEHA VAX 11/780

#### '2,1 CARACTERISTICAS GENERALES

El Sistema VAX 11/780 es un sistema funcional• confiable• aue da facilidades de Prosramaci6n oue normalmente sólo se encuentran en sistemas muw srandes. La familia de procesadores VAX tiene una arouitectura de 32 bits basada en la familia de minicomputadoras de 16 bits PDP-11. Los modos de dire~cionamiento ~ ostructuras de stack son similares *a*  los de la PDP-11 r Pero la VAX ProPorciona 32 bits Para direccionamiento. Por lo aue se tiene un espacio Para direccionar un prosrama de cuatro sisabytes. cuenta con aritmética de 32 bits Y rutas da datos Para dar mayor velocidad en el Proceso y permitir la concurrencia.

El conJunto de instrucciones de lonsitud variable w la variedad de tipos de datos nos dan una alta eficiencia en el maneJo de bits. El conJunto *de* intrucciones tiene implantadas *en* hardware varias instrucciones de lensuaJes *de*  alto nivel Y funciones del sistema operativo,

El sistema VAX es un sistema multiusuario aue puede ser usado tanto para desarrollo de programas como para-la<br>ejecución de sístemas de aplicación, Es un sistema que se eJecuci6n de sistemas *de* aplicación, Es un sistema *oue* se maneJa Por Prioridades y eventos; la Prioridad asignada y las actividades del Proceso *en* el sistema determinan el nivel de servicio necesario, Los-Procesos en-tiempo-real<br>Peciben el sevicio de acuerdo a su prioridad y reciben el sevicio de acuerdo *a su prioridad y*<br>Acuerdo el sistema disponibilidad para eJecutarse, administra el tiempo *de* CPU u la distribución de memoria residente Para los Procesos de eJecución normal.

El sistema VAX Proporciona moc~nismos de Protección tanto *en*  liardw~re como en sof twere• ase~urando la intesridad de los datos w *la* disponibilidad del sistema. Dicha intesridad se verífica con diasnósticos que corren en línea-y-con-su<br>propia-detección-de-errores.

El sistema VAX es flexible y extendible. El sistema

de la orortunidad orerativo de memoria virtual  $\mathbf{a}$   $\mathbf{I}$ prodramador de escribir drandes prodramas que **Pueden** ejecutarse en configuraciones de roca o mucha memoria física. El lensuaje de comandos permite fácilmente a los usuarios modificar o exteder su propio repertorio de comandos.

#### 2.2 PROCESADOR

El procesador VAX ejecuta intrucciones de lonsitud variable en modo nativo e intrucciones en modo compatible PDP-11. El procesador VAX incluse: administración integral de memoria; 16 resistros de 32 bits, 32 niveles de prioridad de interrupciones, una consola inteligente, un reloj programable de tiempo real, un reloj de hora-y-fecha, memoria cache y almacenamiento de los diagnósticos de control.

El conjunto de instrucciones de VAX proporciona 32 bits de direccionamiento, permitiendo al procesador direccionar un espacio virtual hasta de 4.3 gigabytes. El hardware de administración de memoria tiene resistros de mareo usados por el sistema operativo, protección de pásinas para modos de acceso y un buffer de traducción de direcciones que elimina accesos extras a memoria durante la traducción de dirección virtual a dirección física.

El procesador VAX también provee 16 resistros de 32 bits que rueden ser usados rara almacenamiento temporal o como acumuladores, resistros de indice y resistros base. Existen cuatro registros de signigficado especial, ellos son: el "Prodram Counter" y tres redistros que son usados para dar una facilidad extra a las llamadas de rutinas o procedimientos. El procesador ofrece una variedad de modos de direccionamiento que usan los resistros senerales para identificar localidades de los orerandos de l  $1as$ instrucciones, incluvendo también un modo de indexado eara una direccionamiento caracidad de rostindexado.

El conjunto de instrucciones tiene una alta eficiencia en el uso de bits. Incluse decimales, cadenas de caracteres, intrucciones de runto flotante, enteros, booleanos  $\bullet$ intrucciones de campos de bits, en cualquier bit en memoria. La ejecución de intrucciones de munto flotante se mejora a través del acelerador de punto flotante.

#### 2,3 INTERFACES DE CONTROL DE ENTRADA Y SALIDA

Los periféricos Pueden ser conectados al bus de interconexión de memoria en dos formas: *a* través dol o a través de UNIBUS para una sran variedad de dispositivos*r*<br>como: impresoras• discos• lectoras• terminales y lidas de comunicación con otros Procesadores.

#### 2,3,1 HASSBUSS

La interfaz *Para* los Periféricos del HASSBUS es el adaptador de -MASSBUS, aue realiza funciones de control, selección y almacenamiento temporal de datos. En un sistema VAX -11/780<br>se Pueden conectar hasta cuatro adaptadores de MASSBUS,

*Cada* adaPtador *de* MASSBUS tiene su proPio ruaPa de traducción de direcciones. Además tiene un buffer *de* almacenamiento de 32 bvtes. Los datos son asruPados en palabras de 64 bits <más Paridad> Para hacer un uso eficiente del ancho de banda de la interconexión a memoria.

#### 2,3,2 UNIBUS

El UNIBUS es un bus asincrono bidireccional al cual se le conectan todos los disPositivos aue no sean discos de alta velocidad o unidades *de* cinta; entre éstos se encuentren los Periféricos *de* DIGITAL o los ProPios de los usuarios. El UNIBUS se conecta al memor~-interconnect *a* través del El adartador del UNIBUS realiza la selección de Prioridades de los dispositivos conectados, Se Pueden conectar hasta cuatro adaptadores del UNIBUS en el memorv-interconnect.

El adaptador del UNIBUS provee accesos al procesador VAX-11/780 a los resistros de periféricos *de* los disPositivos de UNIBUSr los reauerimientos de tranferencias reauerimientos de interrupciones **z sus**<br>memory-interconnect, y viceversa, también eauivalentes del memory-interconnect, y -viceversa,<br>son -otorgados -por -éste. - El traductor de direcci son otorsados por éste. El traductor-de-direcciones del<br>adaptador-del UNIBUS traduce direcciones de 18 bits a direcciones del memor<del>u</del>-interconect de 30 bits. El me*reo*<br>Proporcione acceso directo <sup>-</sup>' sistema de memoria para proporciona acceso directo sistema de mcmoria para<br>dispositivos periféricos. En algunos casos sólo esto En alsunos casos sólo esto constituve la transferencia.

·Cualauier transferencia de acceso directo *a* memoria es  $\cdot$  maneJada por una sola ruta directa de datos (se tienen hasta auince rutas más con buffer para los dispositivos que no son

el secession). Cada 3 o 16 bits transferidos requieren de una transferencia de 32 bits al memory-interconnect. La velocidad máxima de transferencia Para la ruta directa de datos es 500,000 bates por segundo.

El adaptador del UNIBUS permite interrupción de programas concurrentes, y tranferencias directas o con buffer. El \*throusheut\* de la ruta directa de datos más las 15 rutas de datos con buffer es de 13.5 millones de bytes por segundo.

#### 2.4 PERIFERICOS

El sistema VAX proporciona una alta eficiencia en el funcionamiento de dispositivos de almacenamiento masivo parael uso de datos en línear los enuiros de unidades de<br>grabación para proceso de datosr las interfaces para terminales para usuarios interactivos, las interfaces para acceso directo a memoria para-usuarios en tiempo realper para una interfaz en línea para comunicación entre procesos.

Los sistemas de almacenamiento masivo proveen una grancapacidad y una alta eficiencia. Cada adaptador de MASSBUS puede soportar hasta ocho manejadores de disco o sietemanejadores de disco y un controlador de cinta magnética. Además, en un sistema de UNIBUS se pueden conectar hasta ocho manejadores de disco. El sistema operativo VAX/VMS tiene la capacidad de efectuar varios seeks a la vez en configuraciones con varios manejadores de disco, realiza.<br>varias transferencias simultáneas de bloque para entrada y salida, y permite al usuario el control de posición y del bloqueo.

e impresoras pueden ser Las lectoras de tarjetas dispositivos de entrada y salida declarados "spool" y administrados por las colas que controla el operador. Las series de impresoras LP11 y LA11 son de mediana velocidad (600 lineas por minuto). En este sistema se pueden conectar hasta cuatro impresoras LP11 y hasta 16 impresoras LA11.

El DMC11 y el DMP11 son controladores seriales sincronos de comunicaciones de linear: los cuales permiten una conexión entre procesadores usando el protocolo DDCMP (DIGITAL DATA » COMMUNICATIONS MESSAGE PROTOCOL).

Para una alta eficiencia en la comunicación entre procesos» el sistema VAX-11/790 ofrece un multipuerto, de memoria (MA780) s una interfaz de canal de alta velocidad (DR780). El DR780 puede ser usado para dispositivos que requierane velocidades de tranferencia hasta de 6.67 megabutes por l segundo.

Periféricas estén. integrados Todos los eauirus c o ni  $\omega$  1 sistema y estón apoyados por diagnósticos y coftware del. detección de errores en línea. Cada unidad tiene su **Propio** de verificación s corrección de Εł errores. sistema enersia coftware ercyiene –  $falles$ de  $\mathbf{u}$ tiene  $2000026$ algoritmos de recuperación de errores.

#### $2.4.1$ **TERMINALES**

Se sueden conectar al sitema VAX terminales interactivas. manejador de terminales del sistema operativo permite  $F1$ manejo full-durlex para terminales de video y terminales ingresorss.

controlar Los prodremas Pueden  $1<sup>2</sup>$ oreración de lac terminales a través del manejador de terminales, que además modos de **OPPTACIÓN** especial Para  $1a5$ sororta varios Un rrograma ruede habilitar o deshabilitar terminales. varios modos a través de llamadas a los System Services, por secuencias de ejemrlo:  $ecos$ escare, sincronización, etcétera.

Las entradas de una terminal son siemere inderendientes de una salida concurrente. A esta caracidad le llama 一部島 TYPE-AHEAD. Los datos transmitidos p n h una. terminal son buffer hesta retenidos en un aue – un prodrama encole su En ese instante el requerimiento de lectura. dato es transferido al buffer del programa y regresado a la terminal (para hacer el eco). Si en ese instante lo que se  $a$ ct. $b$ efectuando es una lectura, el eco y la tranferencia de datos son inmediatas.

linea tecleada en terminal es l terminada ene  $H_{\rm Edd}$ **Lift Des** For ejemplo, la tecla RETURN. cualquier caracter especial; Un prodrama que lee de una terminal, puede orcionalmente especificar un terminador de iinea especial para la lectura.

Las características de  $1a$ terminal son establecidas inicialmente en la generación del sistema; sin embargo;<br>existen comandos de operación de las terminales que permiten modificar en linea la característica de la terminal que está siendo usada. Por eJemplor cambio en la velocidad de transmisión o cambio en el número de caracteres por línea de la terminal.

#### 2.4,? MULTIPLEXOR ASJNCRONO DZ11

El DZll es un multiPlexor asincrono aue Proporciona una interfaz entre el procesador VAX-11 y ocho líneas seriales<br>asíncronas. Puede ser usado en varias aplicaciones entre asincronas. Puede ser usado *en* varias aPlicaciones *entre*  las que se encuentran: comunicación de procesos, tiempo<br>compartido, transacciones y proceso en tiempo real. La<br>operación local en terminales o computadoras es factible a velocidades hasta de 9600 bauds usando la interfaz EIA<br>RS232-C o señalización con 'loop' de corriente de zona. La RS232-C o senalización con 'loop• de corriente de zona. La operación remota. utilizando la red telefónica• es Posible a través de las interfaces EIA RS232-C, *Se* ProProciona también suficiente control sobre el modem *Para* Permitir operación de 'DIAL-UP' <Auto respuesta> con modems de operación full-duPlex como los modelos BELL 103 o 113 o eauivalentes. CEl control del DZll *Para* el modem no soPorta operación half-duplex y transmisión y recepción). También es posible la operación remota sobre lineas privadas para full-duplex punto a punto a punto a funto de funto a funto como estación de control.<br>O full-duPlex multipunto como estación de control.

La sisuiente fisura describe varias aPlicaciones del DZ11~

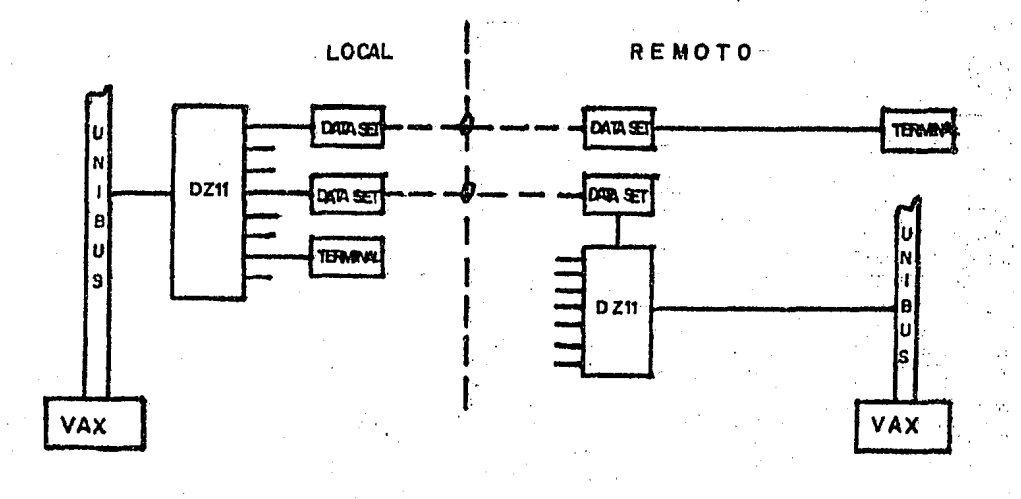

El DZ11 tiene varias caracteristicas que-permiten un control flexible de los Parámetros, como son la velocidad de transmisión, lonsitud de caracter, número de "stop- bits', " tiro de raridad e interrurciones de la transmisión. o,

recePción. Las características adicionales incluyen el control limitado del modemr velocidad cero de recepción, almacenamiento de datos recibidos, módulo de entí<br>en los conectores SFC y lineas de "turn-around", datos recibidos• módulo *de* entrada directa

Cada módulo DZ11 Proporciona ocho lineas seriales asincronas aue hacen la interfaz a través de un panel de distribución de 16 lineas por lo aue 2 módulos DZ11 Pueden ser usados en un mis~o Panel.

2,4,2,1 CONFIGURACIONES - Existen seis diferentes confisuraciones de DZ11 denominadas con una letra sufija<br>(A-F), El DZ11-A y DZ11-B son opciones de dispositivos EIA con control parcial del modem. El DZ11-E es la combinación de DZ11-A Y DZ11-B. El DZll-C Y DZ11-D son opciones con salida de 'looP' de corriente de 20 mA. El DZ11-F es la co•binación de un DZ11-C Y un DZll-D.

- 2.4.2,2 ESPECIFICACIONES GENERALES
	- Hodo de oPeración FULL-DUPLEX
	- Formato de Datos asíncrono, serie por bit, 1  $\bullet$  $\text{``start}\quad \text{bit''}\quad \text{``} \quad \text{1''} \quad \text{1} \quad \text{1} \quad \text{1} \quad \text{1} \quad \text{2} \quad \text{0} \quad \text{2} \quad \text{``stop\quad bits''}$ ProPorcionados Por hardware baJo el control del Pros rama.
	- Tamaño de caracter 5, 6, 7, seleccionable por Prosrama Csin incluir bit de Paridad>. u 8 BITS;
	- Paridad Puede ser: parr non o sin paridad.
	- $\overline{\phantom{0}}$  Velocidades de transmisión 50, 75, 110, 134.5, 150' 300r 600r 1200, 18001 2000r 24001 3600, 4800, 7200 y 9600.
	- \*Breaks\* pueden ser senerados y detectados en cada linea•
		- $"Throughput" 21.940 ~carees/sedundo,$

2.4.2.3 SALIBAS - En los DZ11-As - D v -E cada litera proporciona niveles de voltade y conectores del estandar EIA RS232-C. Las salidas arovadas ror esta orción son:

> Pin 1 - tierra de protección Pio 7 - tierra de la señal : Pin 2 - transmisión de datos Pin 3 - recepción de datos Pin 20 - datos de terminal disconible Pin 22 - indicador de llamada Pin 8 - detector de portadora

2.4.2.4 ENTRADAS - El UNIBUS es la entrada de toda interfaz  $DZ11.$ 

2.4.2.5 DISTANCIA - La distancia recomendada para conectarse al DZ11 es 15 m a una velocidad de transmisión de 9600 bits/s con un cable BCOSD o equivalente. Sin embargor seneralmente se puede trabajar a distancias mayores derendiendo del tiro de terminal, tiro de cable, velocidad de creración y el medio ambiente eléctrico. Comunicaciones a mayores distancias dependerán en mucho del ruido eléctrico Por estas razones, DIGITAL no garantiza existente. comunicación libre de error a una distancia mayor de 15 m. Sin embargo, las versiones EIA del DZ11 pueden<br>conectadas a terminales locales a distancias mayores de ser  $15$ metros con resultados satisfactorios si la terminal está en el mismo edificio, en un medio ambiente como el de  $1162$ oficina moderna. Si se usan cables trenzados con protección, la siguiente tabla puede servir como guía:

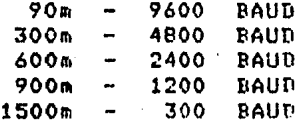

 $2 - B$ 

#### 2.5 SISTEMA OPERATIVO

VAX/VMS es un sistema operativo de propósito seneral fara los sistemas VAX. Este sistema provee un medio ambiente confiable de alta funcionalidad rara la ejecución concurrente multiusuario en tiempo compartido, batch, y aplicaciones de tiempo real.

El sistema operativo VAX/VMS ofrece:

- Administración de memoria virtual para la edecución de drandes prostamas.
- Prodramación de prioridades por manejo de eventos.
- Memoria compartida, archivos, comunicación entre procesos con protección de datos basados en dueños y grupos de aplicación.
- System Services programados control Para  $\overline{d}$ Procesos, subProcesos y comunicación entre ellos.

VAX/VMS tiene como características de administración dø "swapping", memoria: paginación, y protección **Aug** compartimiento para códiso y datos. La memoria es distribuida dinámicamente. Las arlicaciones eueden controlar la cantidad de memoria física asignada en  $1a$ ejecución de un proceso; la protección de-páginas-y-el "swappins". Estos controles pueden ser asresados después de la implantación de una aplicación.

VAX/VMS asigna el tiempo de CPU y memoria residente basado en prioridades. Por tanto, los procesos en tiempo real no tienen aue competir con los procesos de baja prioridad para asignación de recursos. Los procesos con la misma prioridad se van rotando.

VAX/VMS permite aplicaciones en tiempo real para controlar  $1a$ pasinación de la memoria virtual y prioridad de edecución. Las aplicaciones en tiempo real pueden eliminar recursos no utilizados para reducir la saturación del sistema. Los procesos en tiempo real no necesariamente  $e1$ privilegio de usar memoria protegida 9/0 tienen estructuras de datos.

El sistema VAX/VMS tiene System Services Para controlar procesos y la ejecución de los mismos, respuestas al control de tiempo real, control de asignación de recursos  $\sim$ obtención de información. Los System Services de control de procesos permiten la creación de subprocesos, así como de Procesos independlentes. Los procesos se pueden comunicar y sincronizar usando 'mailboxes', candados, areas compartidas de memoria, archivos compartidos o los "Event Flag Clusters"

#### comunes.

Los diseñadores de aplicaciones pueden usar los mecanismos de protección y privilegio de VAX/VMS para implantar sistemas de seguridad y privacia especiales. El sistema VAX/VMS provee protección de acceso a memoria entre-los procesos y dentro de los mismos. Cada proceso tiene su propio espacio de direccionamiento virtual independiente». que puede ser mapeado a pásinas privadas o compartidas. Un -Proceso no ruede utilizar una rásina rivada de cualquier<br>otro proceso. La protección de rásinas compartidas de memoria y las facilidades para intercomunicación entre a Procesos, tales como 'mailboxes' y 'event flass', están. basadas en los códisos de identificación de usuario (UIC) " asisnados individualmente a los prosramas y datos.

#### · CAPITULO 3

#### CARACTERISTICAS DEL SISTEMA B6800

#### 3.1 HARDWARE

La estructura bósica del sisteme B6800 consiste en una Unidad Central de Proceso (CPU), el Procesador de Entrada y<br>Salida (IOP) y el Controlador, de Memoria, (MC), - El CPU Salida (IOP) y el Controlador de Memoria (MC). eJecuta instrucciones de programas, el IOP transfiere datos entre periféricos y memoria y el controlador de memoria •aneJa la transferencia de información entre ~e~oria ~ CPU,

El controlador de memoria tambitn Provee una interfa~ *a*  memoria para dispositivos externos, como el procesador de comunicación de datos <DCP>. Se Pueden c0nectar hacta cuatro DCPs u otros disPositivos e::ternos al controlador de memoria.

El procesador de entrada w salida maneJa la transferencia de información entre Periféricos w memori2! entre los periféricos se incluyen lectoras de tarjetas, impresores de linea, unidades de cinta masnética y unidades de disco.

El procesador central B6800 es una ruéouina de stack. Sus instrucciones son expresadas en silabas de 8 bits y varia entre una y doce silabas de londitud. El procesador central<br>hace el fetch, el almacenamiento y las operaciones en Palabras de 52 bits, formadas por 48 bits de datos, 3 bits de "tad" para propósitos de control y un bit de Paridad.

#### 3.2 SOFTWARE

Todos los sistemas de software están escritos en Aldol o con una extensión del mismo:

> Alsol 60 con exten÷iones para entrada w salida) maneJo de bits y caracteres. compiladores estón escritos en Alsol, Todos los

#### CARACTERISTICAS DEL SISTEMA B6800

El sistema operativo está oscrito en NEWF, un lensuaje de alto nivel parecido a Alsol.

El código objeto no ruede ser modificado, por lo que vueden ser edecutados concurrentemente dos o más veces, sin riesso de modificar dicho códiso. Esto se losra a través del uso de los bits de 'tas'.

El sistema orerativo se llama MCP (Master Control Prosram). Está compilado con NEWP y su códiso reside en disco. Los sistemas convencionales generalmente requieren un sistema operativo especial para cada confisuración. Esto es, el sistema operativo depende de la confisuración.

El MCP del sistema B6800 verifica el sistema de harduare Para determinar la confisuración. El MCP mantiene tablas deinformación, las cuales reflejan el estado actual de cada recurso de hadware, actualizando estas tablas con cada cambio de estado. Esto es hecho para recursos principales ('mainframe') su reriféricos; por tanto, no es necesaría la<br>seneración del sistema, el MCP adarta automáticamente los cambios en el medio ambiente.

El MCP está formado de varias rutinas, las cuales manejan cosas como iniciación de todos los orerandos de entrada y salida, manejo de memoria y administración de recursos. Sólo una requeña rarte del códiso (y las tablas) que manejan éstas y otras funciones residen en memoria; el resto del códiso del MCP está en disco y es pasado a memoria sólocuando es necesitado. En este sistema no existemrarticiones fijas en memoria. Cada programa ocupará sólo la memoria necesaria para una ejecución eficiente, sero restringida por las otras demandas de memoria.

Las rutinas de entrada y salida son llamadas desde un Prosrama de usuario del códiso del MCP cuando son requeridas. La parte del códiso del MCP cuando - se a necesaria (por ejemplo: la lectora de la etiqueta de una cinta montada en una unidad) esto indica qué partes del MCP serán ejecutadas por los programas de usuario, mientras otras partes serán funciones independientes del sistema.

#### CARACTERISTICAS DEL SISTEMA 86800

El Sistema Operativo contiene cincu ru6dula~I -------------------1 F CONTROLER | ----------------- $\mathbf{E}$ 1 | WFL COMPILER | |  $\mathbf{I}$ 1 JOB FORMATTER 1 MCP.  $\mathbf{I}$  $\mathbf{F}$ 1 | SORT<br>1 ------------------- $\mathbf{r}$  $\downarrow$  and an interesting the contract of 1 | MAINTENANCE |<br>| ------------------ $\mathbf{I}$ 

El CONTROLER es la interfaz entre el operador y el mundo exterior. El compilador WFL (WORK FLOW LANGUAGE) acepta tareas s crea conJuntos de tareas en un formato en disco entes s'alta consontes de collos en dificitivamente en alseo para imprimir la salida de los trabaJos. El SORT es un sistema para o~denar *en* di~co1 cinta ~/o memoria1 liSado dentro del MCP, MAINTENANCE es un sistema de Pruebas en linea para insenieros. Además en el MCP existen varias rutinas de utileria como las de administración de memoria.

#### 3~3· HARDWARE DE COMUNICACIONES

En el fluJo de información de una terminal al sistefue central, los componentes del 'Data Communication Subsystem' maneJan Prosresivamente srandes unidades de información.

Cuando la información es enviada de una termiñal al sistema central, la terminal transmite un caracter. Si la<br>.transmisión es en línea telefónica, los datos son modulados<br>.por un modem transmisor y demodulados en el modem receptor Pour está conectado a un adarter-cluster a través de un line-adapter.

El line-adsPter compara las características eléctriceti *de*  la linea con las del adapter-cluster. El adapter-cluster acumula un caracter, le notifica al 'Data Communications Processor' (DCP) aue el caracter esté disponible• y transmite el caracter cuando el DCP lo requiere.

El DCP eMaru~na lou caPecteres de control asotiados con *cada*  transmisión para relacionarlo con su-pertinente éree en

3··3

#### CARACTERISTICAS DEL SISTEMA B6800

riemoria Frincipal. Los caracteres del texto los acumula en palabras y pone cada palabra en el área-apropiada de memoria principal. El DCP puede también verificar paridad<br>y realizar traducción de caracteres; por ejemplo, de y realizar traducción de caracteres; por eJemplo, de<br>código ASCII a ERCDIC, o el inverso para los mensajes de códi~o ASCII *a* EBCDICr o el inverso Para los mensaJes dec salida.

El DCP P'Uede ser también una interfa: directa al CPU Para instrucciones de control. El DCP lee w escribe- información *a* memoria Principal *a* través del controlador de memoria.

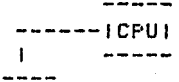

IHEMORIA 1 1PRINCIPAL1

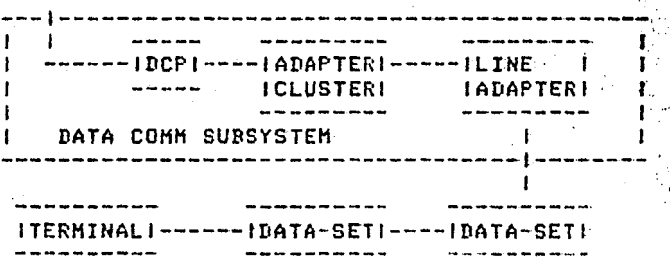

Cada procesador D6BOO P'Uede maneJar hasta 4 DCPs. *Cada* DCP Puede tener hasta 16 adaPter-clustersr a- cada uno de loa cuales se le pueden concectar hasta 16 line-adapters. tantor a un solo Procesador se le Pueden-conectar hasta 1,024 lineas, con varias terminales cada linea ("drop\*" o<br>multiPunto).

#### J.4 PROTOCOLOS

El sistema de comunicación de datos soporta la apaporía los protocolos, entre los aue se incluyen:

.,,.

ASINCRONO

**SINCRONO** 

BISYNC

#### CARACTERISTICAS DEL SISTEMA B6800

#### **BDLC/SDLC**

#### 3.5 SOFTWARE DE COMUNICACION DE DATOS

El software de comunicación de datos rara la R6800 consiste de tres elementos física y funcionalmente serarados:

- $1.$ NDL (Network Definition Landuage) para programar al DCP para el manejo físico de la linea.
- 2. MCS (Message Control System) para manejar  $\mathbf{1}$ a distribución interna de los mensades.
- El programa de aplicación para tomar acciones basadas  $3.1$ en el texto del mensaje

#### 3.5.1 FLUJO DE MENSAJES

Los mensajes son manejados por caracteres por el DCP. El DCP ensambla caracteres dentro de ralabras y agresa un "Messade Header" para la terminal orisinadora del mensaje. El DCP coloca los mensades en memoria principal. El DCC (Data Communications Controler, que es parte del sistema operativo) examina los mensades en la cola, inserta un<br>apuntador en la cola apropiada del MCS que atiende esa terminal. El MCS analiza el encabezado y ruede decidir pasar el mensade a un prodrama de aplicación.

El sisuiente diasrama describe el funcionamiento:

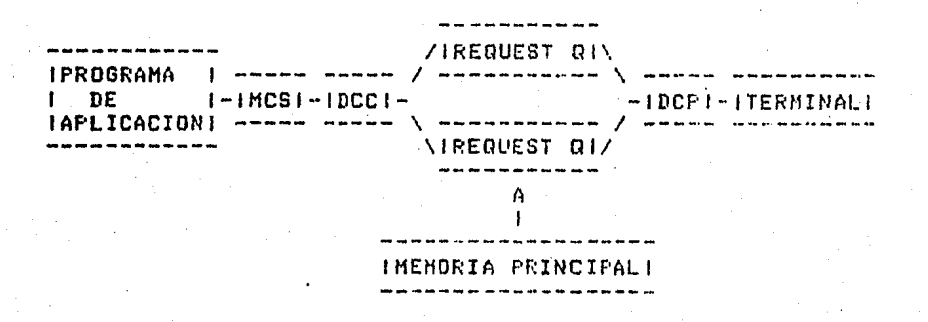

Alsunas veces no es necesario que el MCS maneje el mensajoj en estos casos el MCS es isnorado; a este tiro de MCSs se
## CARACTERISTICAS DEL SISTEMA B6BOO

les llama no-Participativas.

### 3,5.2 NETWORK DEFINITION LANGUAGE

El Network·Definition Lansuase <NDL> de la 86800 es un lensuaJe descriPtivo usado Pcr los Prodramadores *de*  comunicaciones de datos para especificar la caracteristica de una red. Cuando se tiene-el-Programa-compilador-se<br>Provee-el-códiso del DCP para la discir·lina de linea<br>Proveerida -para los diferentes tipos de terminal reaura de terminal tivos de terminal<br>Para de terminal <disPositivos de conexi6nr dispositivos de termin~lr disPositivos POleadosr etcétera); se describe también la red fisicamente: les lineas dentro *de* la comPutadora' cómo están conectadas directamenter con modemr velocidad, etcétera; ~ aué estaciones estln conectadas a *cada* linea.

Es conveniente hace notar la diferencia entre una estación lósica y una terminal física. Los prosramas de aplicación <sup>~</sup>los MCSs se refieren· normalmente a estaciones mientras el DCP/NDL lo *hacen a* las terminales. Cada estación *declarada*  en el NDL tiene una dirección física, asociada, con ella)<br>también, tiene una descripción de su conexión física, y una también tiene una descripción de su conexión fisicar ~ une dirección ló~ica <Lo~ical Station Nu~berl. Todo esto es asisnado Por el comPilador de NDL. Los Prosramas *en* NDL están orsanizadós en ocho secciones:

- l. La sección CONTROL Permite el ~so *de* una linea lósica e las estaciones asisnadas *<sup>a</sup>*esa·lin~a
- 2. La sección REQUEST contiene instrucciones·· de control para *cada* tiPo de terminal, Indica también al DCf'·cómo marcar con caracteres esPeciales CSOHr start-of-header; end-of-text), cómo verificar paridad y qué acciones tomar con dichos caracteres especiales.-
- 3. La sección MODEM define los tiPos de data-set Para cada tipo de linea. (sfncronor asincronor etcétera),
- 4. La sección TERMINAL define los tipos de terminales (por eJemPlo: tamaNo del buffer• screerir Paridadr etcétera). También define qué data-set está asociado a cada terminal.<br>cada terminal.
- 5. La sección STATION define cada uno de los P•Jertos dentro del Data Comunication System (por eJemplo: nombre de la estación» tiro de terminal» entrada-salida disPonibler. nombre del MCS de control~ caracter *de*  ·control) Pa·ra los. 111ensaJes de esa est·aciOn *a* s•J MCS resPectivo.

## CARACTERISTICAS DEL SISTEMA B6800

- 6. La sección LINE define cada línea, localización física <DCP/cluster/adaPter> Y lista cade estación aue su encuentra en la linea.
- 7, La sección DCP lista los DCPs aue existen w el monto de memoria local Para cada uno.
- 8. La sección FILE asocia las estaciones con nombres de archivos para el uso de Prosramas de aplicación.

El compilador de NDL produce el códiso del DCP y un archivo *de* información de la red llamado 'NeLwork Information Filu" <NIF>,

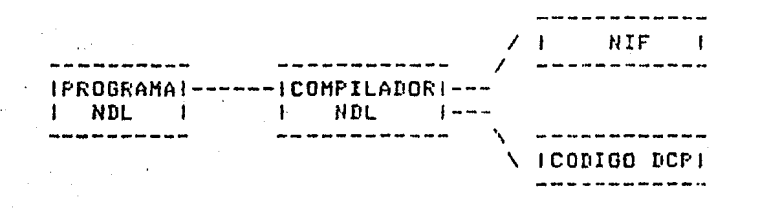

Varios conJuntos de NIF Y códisos del DCP pueden existir *en*  discor Pero sólo Puede funcionar uno a la vez,

#### l.5~3 HESSAGE CONTROL SYSTEH <HCBl

Los HCSs son desisnados P6ra proveer varios aspectos de control. Tienen la habilidad de:

Controlar las estaciones declaradas a él (en NDL)

Hacer aue una estación Pueda o no comunicarse.  $\mathcal{F}$ 

- Aceptar entradas de una estación.  $\blacksquare$
- $\rightarrow$  Asignar o negar la entrada a una estación a un archivo.
	- Conmutar mensajes.
	- Reconf1st:u·rar la red en r-resencia de fallas.  $\bullet$  .

Burroushs apowa varios MCSs Para el sistema B6900 Paru •aneJar va~ios medios ambientes de comunicación comunes.

CANDE (Command AND Edit) es un MCS de tiemro compartido. Tiene la habilidad de crear archivos en disco, editarlos<sup>,</sup> compilar prodramas y eJecutarlos.

# CARACTERISTICAS DEL SISTEMA B6800

RJE (Remote Job Entry) da la caracidad de recibir trabajos de sistemas remotos en el sistema central y enviar su salida a dichos sistemas rara su impresión.

DIAGNOSTIC MCS es usado para detectar problemas de lineas de comunicación de datos o DCPs. Se usa junto con un DLM (Data Line Monitor).

#### CAPITULO 4

#### CONEXION DEL SISTEMA VAX 11/780 AL SISTEMA B6800

## 4.1- PLANTEAMIENTO DEL PROBLEMA

El Centro de Cálculo de la Facultad de Insenieria <CECAFI> desde su inicio ha sido usuario de los eauipos Burroushs aue *ha* tenido la Universidad, Priruero en instalaciones de lo aue· fue el Centro de Servicios de Computo (CSC), y actualmente<br>en las que forman el Programa Universitario de Computo <PUC),

Este hecho motivó *aue* el CECAFI desarrollara una gran cantidad de Sistemas Administrativos y Paquetes Biblioteca en las computadoras de dichas instalaciones.

En el año de 1982 la Facultad de Ingenieria adquirió un eauipo de cómputo marca DIGITAL. El eauipo adauirido se<br>instaló en el CECAFI y consistió en un sistema VAX 11/780,<br>con la siguiente configuración:

> <sup>1</sup>Procesador central con oPci6n de Punto flotante <sup>u</sup> memoria cache de 8 K bytes.

2 Mesabutes de memoria MDS.

1 Adaptador de Massbus.

1 Adaptador de Unibus,

1 Impresora de linea de 600 lPm.

1 Impresora draficadora (PLXY),

1 Sistema de consola.

3 Discos RP06 de 176 MB ceda unol

1 Unidad de cinta TU77.

 $4 - 1$ 

3 Multiplexores asíncronos de 8 puertos seriales DZ11.

20 Terminales VT100.

4 Terminales LA120.

Con la llesada de este equipo fue necesario el translado, de alsunos programas existentes en la computadora B7800 ubicada en el edificio del PUC, y los existentes en la computadora B6800 en las instalaciones de la Dirección de Cómputo para la Administración Académica (DCAA).

Por otro lado, algunos archivos, resultado de sistemas de control académico que se procesan en la VAX, es necesario transferirlos a la computadora B6800 de la DCAA, para entresarse a la Coordinación de la Administración Escolar (CAE), la cual utiliza esta computadora.

La transferencia de información entre ambas computadoras, se venia realizando únicamente a través de cinta-masnética. Teniendo en cuenta que existe únicamente, solamente una sola unidad de cinta en las instalaciones del CECAFI, este sistema era vulnerable en el momento de una falla- en dicha unidad.

Por otro lado, el utilizar las cintas como único medio de traslado de la información requiere de mayor intervención humana en el travecto de una instalación a otra, resistro de r las cintas, intervención de los operadores, etcétera; con lo que podemos concluir que este sistema no es del todo eficiente.

#### 4.2 SOLUCION DEL PROBLEMA

Ante esta situación se planteó la necesidad de un sistema de comunicación rápido y flexible. El cual se contempló en una<br>comunicación en línea entre las computadoras VAX 11/780 del **CECAFI** y los equipos Burroughs de la universidad» planteando: primeramente: la conexión con la computadora B6800 de la DCAA en el edificio del IIMAS.

La comunicación se llevaría a cabo a través de una linea telefónica entre ambas instalaciones. La línea utilizada ya m existía y era usada para la comunicación de una terminal DECWRITER-LA26 instalada en el CECAFI, conectada con la computadora B6800. Este sistema de enlace existente se j llevaba a cabo con una comunicación half-durlex entre dos andems Transdata MFX-1800, a una velocidad de transmisión de : 300 bauds.

HALF-DUPLEX  $\mathbf{I}$ ÷. ---------- U --------- | TERMINAL |  $\mathbf{I}$ I B6800 1--- | MODEM 1--------- | MODEM 1--- | DECWRITER |  $\mathsf{I}$  A  $\mathsf{I}$  --------- $------ A I L A 26 I$  $\mathbf{I}$  $\frac{1}{2}$ 1------ INTERFAZ RS232-C -----!

Esta instalación tenía dos problemas fundamentales:

- La comunicación era HALF-DUPLEX, la cual requiere 1. en los modems señales de control para transmisión y recerción y éstas no son aroyadas por la VAX.
- $2.$ Este tipo de modems limita la velocidad a un máximo de 1200 bauds, con lo que se require mucho tiempo de utilización de una línea en la transferencia de volúmenes srandes de información.

Para solucionar estos problemas se sustituyeron los modems existentes por unos line-drivers Micom Micro-401, los cuales no requieren señales de control para una operación ...<br>HALF-DUPLEX y permiten un rango de velocidad de transmisión de 0 a 9600 bits por sesundo.

Una vez instalados los line-drivers se procedió a hacer la interconexión directa de un puerto de la VAX al LINE-DRIVER donde se conectaba la terminal de la B6800.

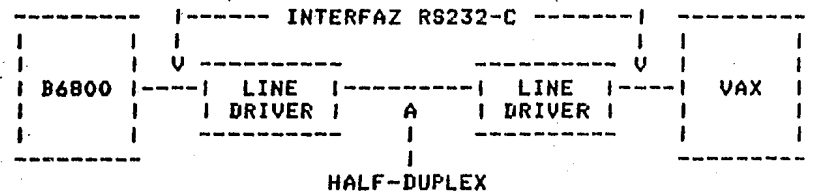

La forma de transmisión usada por la Burroughs en la terminal instalada en el CECAFI era asíncrona, misma que utiliza la VAX para el manejo de sus terminales, por lo que este nivel de comunicación no representó ningún problema en la conexión.

Establecida la conexión física, y no existiendo problema en la forma de transmisión para envio de caracteres, se

营

rrocedió a la elaboración del software en la VAX, el cual rudiera efectuar una comunicación rráctica con Burroughs.

Así fue como se desarrollaron los programas, que consisten básicamente de 3 módulos:

- $\mathbf{1}$ . Simulación de una terminal asíncrona con el poleto de roder trabajar en CANDE o en algon otro-MCS de Burroushs.
- Transferencia de archivos de Burroushs a VAX.  $2.1$
- $3.$ Transferencia de archivos de VAX a Burroushs.

desarrollados VAX tienen Los programas en. **COMO** caracteristica importante su total independencia del sistema Burroughs, es decir, no es necesario que para efectuar la intercomunicación se encuentre corriendo alsún prosrama especial en esta última.

La transmisión, y recepción de caracteres no se podían y manejar a través de instrucciones normales de lensuajes de alto nivel o ensamblador, por lo que fue necesario utilizar alsunas rutinas del 'Run Time/Library' y 'System Services'.

El lenguaje utilizado para desarrollar los programas fue-VAX-11 FORTRAN, una version de Fortran-77, el cual nos permite utilizar directamente las rutinas especiales antes. mencionadas.

El primer módulo es un programa que permite trabajar en una sesión en B6800 desde una terminal de VAX. Puede efectuarsecualquier función o comando que normalmente se efectúe en . una terminal de Burroughs. Tiene como única limitante que sólo puede estar trabajando un usuario de VAX a la vezr ya l que sólo se cuenta con un ruerto de interconexión.

El segundo módulo tiene como función transferir archivos de ... Burroushs a VAX. Su funcionamiento es el sisuente: primeramente abrir un archivo en VAX; como sesundo paso se manda un comando a Burroshs para quitar la opción de pásina -(?-P) y otro para que liste el archivo sin secuencia (LIST:UN); de esta forma el archivo es recibido en la VAX resistro por resistro y almacenado en el archivo previamente : abierto. Al finalizar la transferencia, se cierra el . archivo en VAX y se manda un comando para restablecer la orción de rásina (?+P). Debido a las características de la terminal definidas en la Burroughs, el tamaño del registro de un archivo está limitado a 132 butes como máximo.

El tercer módulo se encarda de realizar la transferencia de archivos de VAX a B6800. Funciona de la sisuiente forma: primeramente se abre el archivo de la VAX que se va a

transmitir, después se manda un comando *a* Durroshs Para aue abra un archivo (MAKE) y otro que dé secuencia de cinta <TAPE SEO>• *una* vez hecho esto se Procede *a* la transmisión del archivo en VAX a la 186800; terminado el archivo el Prosra•a en VAX espera un intervalo *de* 4 sesundos Para aue la Burroushs cierre el archivo; finalmente se manda un comando para suardar en disco el archivo transmitido (SAVE).

#### 4,3 FORHA DE OPERACION

El prosrama desarrollado en cualauier terminal• teniendo como condición aue el Puerto conectado *a* la 86800 sea el TTC6: Caunaue éste es un parámetro aue se Puede modificar>. sesuir los sisuientes Pasos: VAX puede correrse desde Para correrlo se *deben* 

- 1, Verificar aue se encuentre establecida la conexión fisica entre las dos computadoras; es decir, que el Puerto TTC6: de la VAX se encuentre conectado al LINE-DRIVER aue comunica la terminal de la 86800 con el CECAFI.
- 2. Entrar en sesión en una terminal con una *clave*  Privilesiada• Por eJemPlo: SYSTEH u OPERADOR,
- 3, Verificar aue el puerto TTC6l tensa las sisuientes características:
	- 1. Velocidad de transmisión y recepción 1200 bps.
	- 2. No eco •.
		- $3.$  Width = 132.
		- 4. Device\_twpe LA120.

.<br>De no estar correcto alsuno de los parámetros anteriores hay que corresirlo con el sisuiente comando:

t SET TERHINAL/PERHANENT/SPEED=1200/NOECHO/- S-WIDTH•132/DEVICE-TYPE=LA120 TTC6l

4, Si no existió Proble~a en la conexión fisica ~ *en* los Parametyos entonces eJecutar el archivo de coa•ndos SYSSPROGRAHASICOHUNICA,COK1 de la siduiente forma: ·

\$ @SYS\$PROGRAMAS:COMUNICA.COM

Al ejecutarse saldrá en la pantalla las siduientes cuatro orciones:

 $1.1$ TERMINAL EN CANDE

 $2.1$ TRANSFERENCIA DE UN ARCHIVO DE VAX A B6800

 $3.$ TRANSFERENCIA DE UN ARCHIVO DE BARDO A VAX

SALIDA DEL SISTEMA 4.

Teclee la orción según se desee, teniendo en cuenta aue es necesario estar en sesión en B6800 en la clave deseada antes de hacer alguna, transferencia de archivos entre las computadoras. Por esto se recomienda usar la orción i antes de la 2 ó la 3.

Para terminar la edecución de la orción i se resresar al módulo principal teclee el comando "?VAX". Si se desea interrumpir por completo la ejecución del programa, teclee CTRL/Y.

Los listados de los programas desarrollados en el sistema VAX se encuentran en el Aréndice C.

#### **HODD ALTERNO DE SOLUCION**  $4.4$

Adicionalmente se trabajó en módulos de software para  $mT \geq 1$ computador B6800 de Burroughs, desarrollando así una problema de conexión entre los dos solución alterna al computadores.

 $de1$ Sisuiendo las especificaciones básicas de enlace apartado, 4.1 a través de la interfaz RS232-C, se analizaron diferentes formas de comunicación utilizando la misma. línea de transmisión-recepción para dicha conexión.

Para implantar la conexión se debe proceder a modificar la red. de comunicaciones del B6800, a través-del NDL para-el DCP, aplicando el protocolo correspondiente.

En el modo normal de operación se definen los parametros. lósicos necesarios para la conexión física de terminales: aunaue también, es posible definir en el NDL un protocolo especial de comunicación para conectar diferentes equipos de comunicaciones; y asi facilitar el manedo de teleproceso en el ambiente Burroughs.

4-6

Asociado a cada terminal de un computador. Burroushs, existe un sistema de control, que se euecuta-en-el-procesador central, para servir como anfitrión de los usuarios de videos; también puede manejar un sin número de terminales al mismo tiempo. Este tipo de sistemas es llamado MCS (Messame Control System).

La forma de trabajo de los MCS's es en memoria principal, éstos reciben la totalidad de información senerada por las terminales; es decir, el control de la información es<br>almacenada en colas de mensajes, cuyos elementos contienen información de la terminal que envía el mensaje.

Generalmente se programan dos colas de mensajes para recibir el flujo de información, una es-usada-para-procesar-los comandos normales de operación y la otra para procesar comandos de más prioridad, como es el caso de los comandos de control de CANDE.

El sistema debe estar escrito en DCALGOL, lensuaje diseñado para definir en el computador Burroushs lensuades anfitriones, los cuales incluyen comandos para manejo de estaciones, lineas, medio ambiente, atributos de línea, reconfiguración y prueba.

En base a lo anterior se definió un MCS capaz de recibir la información de la línea declarada para el CECAFI y de transmitirla a la terminal solicitante de comunicación con el computador VAX de acuerdo a la siguiente figura.

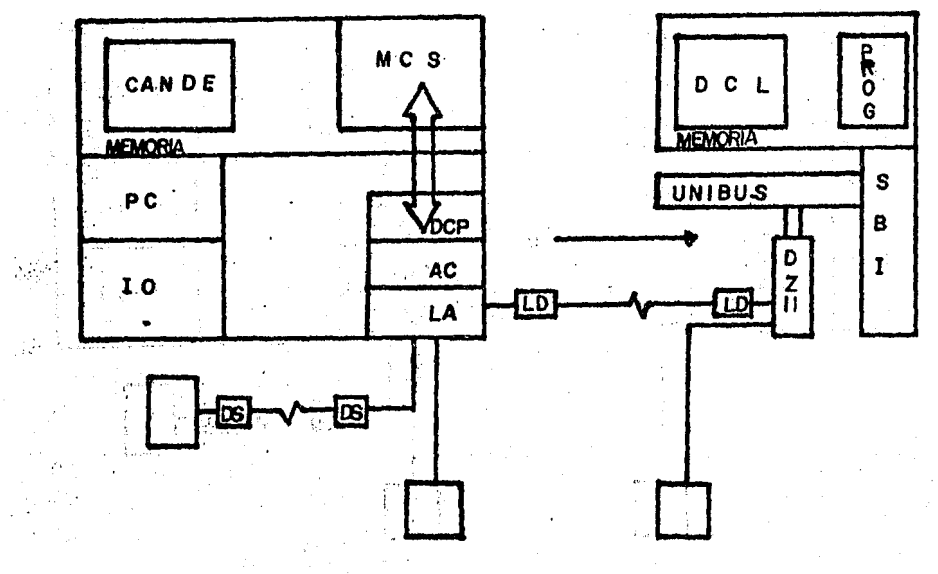

 $-4-7$ 

El MCS senerado tiene la capacidad de comunicarse con el computador VAX en forma de interfazl es decirr toma la información de una terminal de Burroushs y la transmite a través de la línea declarada para el CECAFI, También éste<br>tiane la capacidad de transferir el control a otro MCS. Es tiene la capacidad *de* transferir el control *a* otro MCS~ E~ decir, se prosramó el códiso necesario para que una terminal asisnada al MCS Pudiera resresar a CANDE en cualauier •o~ento. Asiais•o• se seneró la rutina de maneJo de dos colas de mensaJesr a través de las cuales. se Procesa latotal idad de información producida Por la conexión. Por lo auerse seleccionarón dos tiPos de comandos, los de control Y· los normales. Los Pri•eros Para maneJo del fluJo de mensaJes, y los segundos para comandos prioritarios.

*Una* caracteristica importante del HCS desarrollado es la facilidad de comunicación con el sistema operativo, ya que tiene la habilidad de recibir mensaJes del sistema, Por eJemplo, terminar con el Proceso al ProPorcionar un comandoen la consola de operación.

Por otro lado• se trabaJó en la detección de altas de terminales a este MCS. El control de una terminal es pasado a un MCS en diferentes formas. Por lo que, el HCS implantado contiene el códiso necesario para determinar, el medio a través del cual una terminal se da de alta.

Las rutinas implantadas en el MCS son los sisuientes:

1. Comunicación bilateral con terminales VAX.

- 2. Posibilidad do cambio de MCS hacia nuevos sistemas.
- J, Atención a diversos usuarios del HCS,

En el aPéndice D se ~resenta el códiso fuente del prosrama implantado como MCS.

Con el fin de aejorar este MCS, se describe a continuación las formas en las aue se Podria operar funcionalmente el·· sisteaa de control de mensaJes.

1. Hodo terminal

- 2. Transferenci& de archivos de'B6BOO *a* VAX,
- J. Tranferencia de archivos de VAX a Burroushs.

Para el Primer Punto se ideó cambiar las especificacionesdel NDL para enviar los requisitos impuestos por VAX, Asien la secuencia de 'Poll" del Procesador de comunicaciones de Burroushs se procederia a maneJar dichus reauisitos. Presentando con esto la Primera alternativa de solución al.

r-roblema.

Las <mark>condiciones necesarias para esta alter</mark>nativa se muestran<br>a continuación:

- 1. Modificación a la red de comunicaciones del B6800.
- 2, ComPilación de la red modificada,
- 3, Cancelación de la red sin modificaciones.
- 4, Instalación de la nueva *red.*

C<mark>oao sesunda alternativa s</mark>e ideó comunicar al HCS con un<br>prosrama corriendo en VAX que simulara DCL (DATA Prosrama corriendo en VAX *aue* simulara DCL <DATA COHHUNICATION LANGUAGE> para evitar el cambio en la red de comunicación. El MCS estaria en comunicación directa con el Programa en VAX.

Por motivos de acceso a la red del  $B6800$  la mejor opción sería la segunda. El siguiente diagrama presenta el caso de la comunicación como terminal.

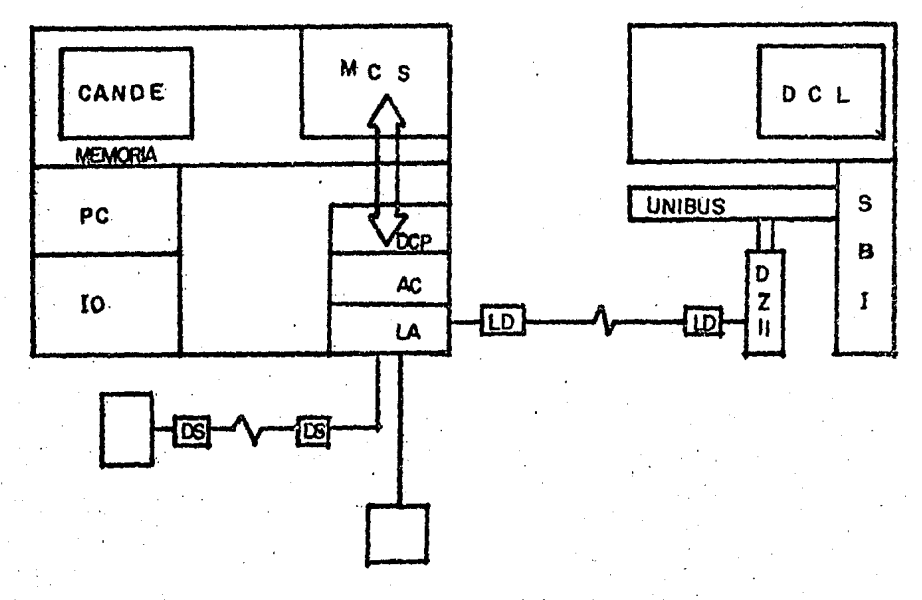

Para los siguientes dos puntos se deberá utilizar los mismos módulos de <mark>software tanto en VAX como en Burroush</mark>s de tal<br>forma que se implanten los sisuientes comandos *para* la forma que se implanten lo<br>transferencia de archivos. en. Burroushs de tanto en VAX como en Burroushs de tal.<br>**Inplanten** los sisuientes comandos para la

- 1. TRANSFIERE Nomb-archivo-B6800 Nomb-archivo-VAX -Comando **Para efectuar la tranferencia de archivos** de disco *a* disco en Burroushs *a* VAX.
- 2. RECIBE Nomb-archivo-VAX Nomb-archivo-B6800 .<br>Comando utilizado para almacenar información en<br>Burroughs.

Cabe hacer la observación *de* aue el com~utador *de* Burroughs •enera su propio sistema de d~tección ~ corrección *de*  errores en el aspecto de comunicación; razón Por la cual no<br>se implantó un Procedimiento de corrección en el sistema.<br>se implantó un Procedimiento de corrección en el sistema.

## CAPITULO 5

#### .SISTEMA APPLE PLUS II

#### 5,1 CARACTERIBTICAS GENERALES

El Sistema APPLE II Plus es una microcomputadora personal una de las Pioneras en su ramo. La. unidad central de Proceso está integrada por un microprocesador 6502 de<br>bits. Tiene 50k de memoria RAM : 2K para operaciones bits. Tiene 50k de.memoria RAM : 2K Para operaciones de entrada/salida y 48K para propósitos generales. El área memoria ROM es de 14K: 2k se emplean para entrada/salida y en el resto se encuentran prosramas de maneJo del monitor a de inicialización del sistcm0. ·

La unidad central maneJa B conectores internos, situados en la parte posterior de la máquina, y se utilizan-para<br>insertar-tarjetas-que-tienen funciones específicas, tales insertar tarJetas oue tienen funciones especificas• tales corno el sistema APPLE Pascalr meJorar la visualización en Pantalla de 40 *a* 80 columnasr comunicación con dispositivos externos (maneJadores de disco flexible, impresoras, modems, etc,),

El sistema operativo resular es el DOS 3r3 <Disk 0Peratins System) y como opcionales están el UCSD Pascal y el CP/M. Los lenguajes que maneja son: en version estandar, Basic<br>(Integer BASIC y Applesoft BASIC) y opcionales Fortren y Pascal• entre otros. el sistema operativo resular es el DOS 3,3 (Disk Deeratins<br>System) -y -como opcionales están-el UCSD Pascal y el CP/H,<br>Los lenguajes que maneja son: en version estandar, Basic

#### 5.2 HICROPROCESADOR 6502

El microprocesador 6502 maneja 56 instrucciones de ensamblador• emplea 13 modos de direccionamiento, un<br>acumulador• dos registros de indice de 16 bits (X y Y), un acumulador• dos registros de indice de 16 bits (X y -Y), un<br>registro aue apunta al stack (S) y un registro que nos indica el estado del procesador (P).

El microprocesador 6502 utiliza un bus de datos de 8 bits; Paralelo w bidireccional• edeeés un bus de direcciones de <sup>16</sup> bits) esto hace que tensa la capacidad de direccionar 64%

#### SISTEHA APPLE PLUS II

localidades de memoria; también utiliza un stack de 256 butes fijos. La frecuencia del reloj es de 1.023 Mhz.

## 5,3 SISTEHA OPERATIVO APPLE PASCAL

El sistema operativo APPLE PASCAL está formado. Por un maneJador de archivos de disco flexible• un editor de. texto versétil *Para* la escritura de Programas ~ .archivosr un compilador Pascal que convierte los programas en códiso eJecutable <P-code>~ un ensamblador 6502 aue convierte rutinas en lenduaJe ensamblador a lenduaJe de máquina y un lisador oue inclu~e rutinas externas al Prosrama *de*  aplicación.

ΥÜ.

Además del sistema operativo principal existen varios prodramas de utileria• los cuale~ Permiten forfüatear discos• anexar rutinas al sistema de biblioteca y confidurar el ... sistema para el manejo de terminales externas.

El sistema.APPLE PASCAL es una versión *del·* sistema UCSD Pascal, el cual es una implantación de Pascal como intérpretel esto es, el compilador emite códiso para un <br>\*Pseudo-Hachine® o \*P-Hachine° el cual es emulado al tiempo de la eJecución Por un prosrama escrito en. el lensuaJe de máquina de la computadora empleada.

Para la APPLEr este ·Prosrama •P-machine• es el intéTPrete v esté escrito en ~l= lensuaJe de máauina del microprocesador 6502; se encuentra en el archivo SYSTEM.APPLE.

El sistema operativo de APPLE <mark>-PASCAL y varias utiler</mark>ias están escritas en Pascal y se eJecutan con el mismo intérerete.

## 5.4 SISTEHA OPERATIVO-DOS·3•3

El sistema operativo DOS <Disk 0Peratins .svstem> versión ·3,3 tiene como función el controlar los maneJadores de disco. flexible ~·consiste de·una tarJeta aue. POr·· lo re!iular se inserta en el conector· seis ·de la·microcomPutadora •. Esto sistema está formado por prosramas aue automáticamente almacenan los archivos a disco, salvan . Y dan .. acceso informacíon de ellos, entre otras cosas. Emplea comandos : aue se pueden utilizar desde programas escritos en Applesoft BAsic, Inteser Basic o en lensuaJe de máquina.

#### CAPITULO 6

#### CONEXION DEL SISTEHA·APPLE II PLUS A OTROS SISTEHAS

#### 6~1 INTRODUCCIDN

En los 6ltimos aNos el ·mercado de microcomPutadoras se ha muw útil en diversas aplicaciones; sin embarso, existen t<mark>odavia una serie de</mark> trabaJos que por la naturaleza de su<br>tamaño, o el tiempo de respuesta requerido, no se pueden realizar en estos sistemas, y es necesario auxiliarse de comPutadoras *de* mawor capacidad,

La búsqueda de una situación versátil entre los sistemas de<br>diferente tamaño motivaron la interconexión de las diferente tamaNo motivaron la interconexión *de* las microcomPutadoras existentes en el CECAFI *a* los eauiPos de taaano mediano w srande aue se tienen a disposición.

#### 6.2 ANTECEDENTES

En el ano de 1991 el Centro de Célculo adauirió 15 microcomputadoras Radio-Schack y tres microcomputadoras APPLE II Plus, cada una de estas últimas<sub>,</sub> con la sisuiente confiduraciónt

1 microprocesador 6502 con 48 KB.

2 maneJadores *de* disco flexible con su controlador

1 tarJeta de ex?anción *de* memoria *de* 16 KB

Sisteaas 0Porativos DOS 3,3 w APPLE Pascal

1 iaPresora Texas Instruments OHNI 900 y con ella la tarJeta Paralelo

Dos da estas aicrocoaPutadoras se asisnaron para dar servicio a los alumnos w Profesores de la Facultad de Insenieria) y la tercera para uso exclusivo de Proyectos del

#### Centro.

A principios del año de 1984, la Facultad de Inseniería adquiere el sistema Altos 986, una microcomputadora de 16 bits multiusuario; esto, aunado a la existencia del sistema VAX 11/780, hizo que se pensara en las microcomputadoras APPLE para otras aplicaciones diferentes a las que comúnmente se efectuaban con ella.

Por otro lado, con la adquisición del Sistema VAX 11/780, el -Centro de Cálculo de la Facultad de Ingeniería tenía sólo 20 terminales VT100, como ya se mencionó anteriormnete; dichas terminales resultan arenas suficientes para dar servicio a Profesores, alumnos y personal encarsado del desarrollo y producción de sistemas; por lo que no se asignó ninguna terminal al personal de captura de dicho centro, y hubo la necesidad de seguir utilizando perforadoras de tarjetas para la cartura de datos, lo que producia un sasto inútil por el uso de un producto caro y no reutilizable, como son las tarjetas.

Fue entonces cuando se planteó la posibilidad de utilizar los: sistemas APPLE para disminuir en parte estos problemas; es decir, estas microcomputadoras se utilizarian como . terminales y como dispositivos de captura en disco flexible.

El sistema APPLE PASCAL de las microcomputadoras APPLE emplean un editor de textos muy versatil, similar a uno de los editores del sistema VAX 11/780: el editor EDT; por log que también facilita la captura de programas fuente de VAX aue pueden ser posteriormente transmitidos para su rápida compilación y eJecución.

El editor EDT en VAX es un editor muy bueno, excelente en el manejo de caracteres, pero tiene la desventaja que consume muchos recursos, y en aldunos casos, cuando el sistema está un poco saturado, el tiempo de respuesta no es tan rápido como podría ser si se trabajara con el microcomputador, ya que en este último caso se trata de un solo usuario.

En resumen; utilizando las microcomputadoras APPLE como tales para la creación de archivos y posteriormente trasmitirlos al sistema VAX 11/780 o al sistema B6800, se reduce el consumo de recursos y la derendencia a estos. ditimos: wa que se tiene la ventaja de no existir necesidad de estar conectados en todo momento al los equipos grandes. para poder hacer varias aplicaciones.

6-2

#### 6.3 DESARROLLO

Para efectuar la intercomunicación entre dos computadoras se deben hacer consideraciones, tanto en la conexión física como en la realización de los protocolos de comunicación.

Las consideraciones que se deben tomar en la conexión física son:

- Observar el tipo de interfaz de comunicación con dispositivos externos que emplean las máquinas que se desean conectar.
- Verificar que estas interfaces sean compatibles rara su conexión.

Las consideraciones que se deben tomar para la realización de protocolos de comunicación sont

- . Analizar los protocolos de comunicación que emplean las computadoras que se quieren conectar.
	- Investigar el código que utilizan éstas para la emisión y recepción de caracteres

### 6.3.1 CONDICIONES FISICAS

Tomando dichas consideraciones para la conexión física entre el sistema APPLE II Plus y el sistema VAX 11/780, se presentó el problema de que la microcomputadora APPLE sólo contaba con una interfaz-paralela que se empleaba para la conexión de la impresora. La computadora VAX 11/780, en cambio: manejaba las señales de la interfaz-serie RS232. Habiendo esta incompatibilidad se vio la necesidad de comprar una interfaz serie para APPLE que-empleara las señales requeridas. Fue entonces cuando se adquirió la interfaz serie CA J13, descrita a continuación

6.3.1.1 INTERFAZ SERIE CA J13 - La interfaz serie CA J13 es una tarjeta propia para las microcomputadoras APPLE II y APPLE IIe, Provee dos formas de conexión serial: (Carminal **Modem;** la primera se usa-quando se requiere conectar  $\mathbf{M}$ terminales, impresoras, draficadores y cualquier otro equiro terminal de datos, y la segunda se usa para conectar modema, computadoras o cualquier otro equipo de comunicación de datos. Derendiendo de la arlicación, el cable interno de la tardeta serie estará enchufado al conector Terminal o Modem.

Esta interfaz es compatible con todos los cistempo<br>operativos que emplea APPLE: DOS 3,3, Basic Integer y<br>Applesoft, APPLE Pascal, etc. El rango de transmisión va · desde 110 a 19,200 bits/ses) el cambio de dicha velocidad se efectúa por medio de microsuitches localizados en la misma tarjeta, es decir se hace mecánicamente y no por Programs.

El corazón de esta tarjeta serie es el microcircuito "Asynchronous Communications Interface Adapter" (ACIA) MC6850, el cual tiene como función la conversión del dato de paralelo a serie a la salida y de serie a paralelo a la entrada; además de controlar la entrada y salida del dato,

6.3.1.1.1 ACIA MC6850 - La interfaz asincrona MC6850 usa un bus del microprocesador estándar de la familia 6800 u produce o recibe la señales de control básicas de la<br>interfaz RS232-C. Este dispositivo contiene cuatro<br>resistros que son accesibles por el microprocesador -un<br>resistro de control para comandos, un resistro de estado, un resistro de entrada y un resistro de salida.

El resistro de comandos se utiliza para confisurar el modo de transmisión, o sea para indicar la paridad, el número de bits de "stop" y armar o desarmar la salida de interrupción. La salida REQUEST TO SEND está representada por un solo bit en el resistro de control cuyo valor se habilita por programa. El resistro de estado refleja el estado presente de los resistros de entrada y salida (si se encuentra dato o esta vacio respectivamente), de las señales de CLEAR TO SEND y CARRIER DETECT, y cuándo se requiere de interrupción, Los resistros de entrada y salida se utilizan para almacenar el dato que se ha recibido o el que se enviarár<br>respectivamente, por el canal de comunicación.

#### 6.3.2 CONEXION FISICA

Habiendose adquirido la tarjeta serie se procedió a efectuar la conexión física. Se realizó en forma directa a un puerto de la VAX, por lo que se conectó el DB-25 a la salida 'terminal' de la tardeta serie.

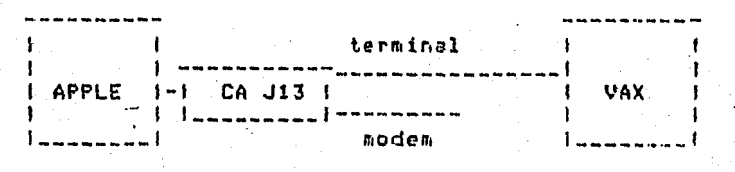

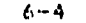

Para la conexión física con el sistema. B6800 se emflearon<br>los line-drives requeridos para la conexión de los sistemas line-drives reaueridos para la conexión de los sistemba VAX & B6BOOI como no fue necesario emplear las señales de control de modem, se conectó de DB-25 a la salida \*terminal<sup>\*</sup> de la· tarJeta serier *de* la misma forma aue en el caso anterior.

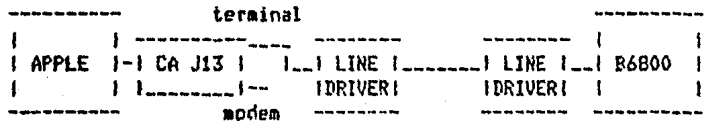

#### 6,3,3 REALIZACION DEL PROTOCOLO DE COMUNICACION

De las consideraciones aue se deben tomar para la realización del protocolo de comunicación se observó aue no<br>existia ninsón problema• ya que el Protocolo aue utilizaba el siste~a VAX 11/780 *era* asíncrono• mismo aue empleaba la interfaz serie CA J13 del sistema APPLE. También se tenia<br>que Para la emisión y recepción de datos se utilizaba el<br>códien ASCII en ambas máquinas. No babiendo eroblemas que código ASCII en ambas máquinas. No habiendo Problemas que<br>solventar, se Procedió a desarrollar los Prosramas de comunicación.

Se desarrollaron tres prostamas que consisten básicamente en:

- 1. Simulación de una terminal asíncrona con el objeto de emPlear los comandos del sistema VAX 11/760
- 2. Transferencia de archivos de·VAX *a* APPLE
- 3. Transferencia de archivos de APPLE n VAX

Estos Prostamas fueron desarrollados en APPLE, siendo totalmente transparentes Para el sistema VAX 11/780, Para<br>su desarrollo hubo la necesidad de emplear el lenguaje<br>ensamblador 6502, ya que se tenía que estar interactuando con localidades de memoria RAM empleadas por la interfaz CA J13.

Como nuestro obJetivo era el emplear el sistema APPLE Pascal Por. la versatilidad en el maneJo de editor (como va se menciono),los prodramas de comunicación se escribleron en lenduaJe Pascal con mancJo de rutinas en ensamblador 6502.

El sistema operativo APPLE Pascal trata a los periffriros como dispositivos lódicos; para esto, los periféricos deben estar asociados a ciertos conectores de APPLE Para oum *sean* reconocidos. El sistema OPerativo reserva alsunos nombr~s de archivos *Para nombrar tales dierositivos como el teclador* el video; la impresora y el modem. La tabla siguiente muestra la asisnac16n de conectores ~ara cada disPoSitiYo.

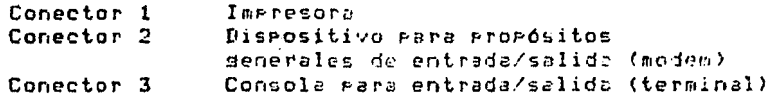

Los nombres lósicos asociados a dichos dispositivos son:

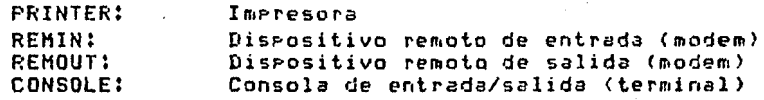

Teníendo esta facilídad en el manejo de Periféricos *se* decidió colocar la interfaz serie CA J13 *en* el conector dos <sup>~</sup>asir Para enviar datos Por dicho Puerto• se hacia referencia a REMOUT: ~Para la recePción *de* datos a REHIN!, Sin embarso, el utilizar estos nombres lósicos no agudó mucho a losrar la intercomunicación, ya que no había forma de estar Presuntando si había dato aue recibir o si el Puerto estaba listo Pare emitir información. De aaui aue *se* optó Por emPlear el lensuaJe ensamblador Por medio del cual se Permitia conocer el· estado del canal *de* comunic~ción.

La microcomPutadora APPLE tiene dieciseis b~tes *de* memoria RAH esociados *a* c~da conector Para realizar funciones de entrada ~ salida. *Cada* sruPo *de* b~tes inicia *en* la dirección COBO+nOr donde n *es* el nómero de conector. En nuestro casor la terJeta serie CA J13 ·se conectó *en* Rl número dos; por tanto, su srupo de bytes inicia en la localidad COAO.

Los resistros empleados Por el microcircuito ACIA HC6850 (localizado en la tarjeta serie) son accesibles escribiendo o leyendo los butes asociados al conector. La sisuiente tabla •uestra las localidades de memoria RAM asociadas *·a* lo\$ resistros del ACIA HCóSSO,

Dirección

Resistro

COBE+no

Resistro de estado, Este resistro sólo de lectura se emPlea Para obtener el estado en tiem~o real del ACIA 6850.

COBE+no

Resistro de control. Este resistro sólo de escritura se emplea para especificar

6-6

varios modes de so conción del ADIA 6650.

C08Ftn0 Resistro de datos. Este resintro se emplea *Para* leer u escribir al dato al ACIA 6650.

<mark>Los programas de comunicació</mark>n desarrollados emplean constantemente dichas localidades de memoria-RAM-para-la emisión y recepción de caracteres,

Como se señaló, los programas son transparentes para el sistema VAX 11/780; por tanto, el prosrama que realiza la simulacion de APPLE como terminal asincrona se puede emplear Para la conexión con otro zistema Gue tensa las caracterlsticas de comunicación del sistema VAX 11/780, Tomando esto en cuenta• se Procedió *a* la conexión de APPLE al sistema Burroushs como terminal asincrona• utilizando el •is•o prosramar losrándose asi la intercomunicación.

#### 6.4 PROCESO DEL PROGRAHA DE COHUNICACIOH

El Prosrama de comunicación *debe* estar en cualauier disco flexible del sistema APPLE Pascal. Para iniciar la comunicación, después de haber hecho la conexión física, se<br>ejecutará el programa INTER.CODE el cual despliesa lo ejecutará el prosrama INTER.CODE el cual despliesa sisuiente en la Pantalla:

#### IHTERCOHUNICACION

( 1) TERHINAL

(2) TRANSFERENCIA DE APCHIVOS DE APPLE A VAX

- (3) TRANSFERENCIA DE ARCHIVOS DE VAX A APPLE
- (4) FIN DE INTERCOHUNICACION

#### OPCION!

SI •• escose la oPción lr el sistema APPLE funcionaré como una terminal asincrona del sistema VAX 11/780, Burrousht B-6800 o cualauier otro sistema que emplee protocolo as!ncrono. Para salir de esta oPción• se deberá *teclear :* 

 $+$  -------+  $+ - - +$  $1$  ctrl  $1$  $\mathbf{H}$ 4-------+  $4 - - - 4$ 

Si se escode la orción 2, se efectuará la transferencia de archivos del sistema APPLE al sistema VAX 11/780 de la sisuiente manera: primeramente se ride el nombre COMPLETO del archivo en APPLE que se desea transferir al sistema VAX 11/780, posteriormente el nombre con que se quiere en VAX, -De esta forma se empieza a transferir el archivo; al· término de la transferencia se desplesará de nuevo la orciones.

La opción 3 efecturá la transferencia de archivos del sistema VAX 11/780 al sistema APPLE, ridiéndose  $10<sup>1</sup>$ sisuiente: nombre COMPLETO del archivo en VAX que se requiere transferir, nombre con el que se quedará en APPLE. Y se efectúa la transferencia; de isual manera que en la orción 2, al término de la transferencia se desrlesará el mend.

Esta orción tiene una limitante: el archivo que S.P. transmitirá a APPLE no debe rebasar de los 20 Kbutes.

orción 4, terminará la Por dltimo, si se escose la comunicación y el sistema APPLE actuará como una microcomputadora.

Los listados de los prosramas desarrollados en el sistema APPle se encuentran en el Apéndice E.

#### CAPITULO 7

#### CONCLUSIONES

El Presente trabaJo fue desarrollado en tres diferentes eauipos de procesamiento electrónico de datos, para obtener un Panorama Más amP110 acerca de las perspectivas de comunicaciones aue se tienen con los eauipos disPonibles.

Con obJeto de mantener un nivel más adecuado en cuanto *a*  interconexión de sistemas de cómputo, se instalaron los Prosramas que solucionan los Problemas fundamentales; sin embarso, consideramos que este trabajo-servirá como suía para futuras aPlicaciones oue Persisan obJetivos similares.

En el Sistema VAX se desarrollaron tres módulos principales;<br>uno Para modo terminal; y dos más Para tranferencia de<br>archivos con un Sistema Burroushs, Debido a que, como se archivos con un Sistema Burroushs. anotó en el Capitulo 4, estos Prosramas son indePendientes del software aue se encuentre corriendo en Burroughs; su flexibilidad para la adaptación a otro sistema similar es<br>considerable: ya que sólo se requiere de algunos cambios en considerabler ~a aue sólo se reauiere de alSunos cambio\$ *en* los Prosramas de transferencia de archivos *en* las instrucciones dePendiantes del sistema• como son: LISTP HAKE ~ SAVE• por sus eauivalentes en el sistem~ corresPondiente.

Por otro lado, este sistema tiene la limitación de trabaJar soleMente con un usuario *a* la vez, Esto se podría solucionar cambiando la definición de la terminal en la red de Burroushs para que reconociera la línea como la de un concentrador, de tal manera que la VAX efectuaria las funciones del concentrador pero a través de software.

Para el funcionamiento de este sistema, también sería necesarior desarrollar un Prosrama especial en VAX• aue controlara el envio de los mensaJes de los diferentes usuarios a un HAILBOX y de ahi los enviara a Burroushs con una dirección de identificación. A la vez se tendria un **sisteaa** de recepción de mensaJes de Burroushs a VAX Para desPués envierlos *a* la terminal correspondiente.

7-1

#### **CONCLUSIONES**

Por lo que toca al sistema Burroushs, eri e un análisis  $de$ posibilidades, se observó, que modificando el MCS propuesto es factible utilizar varias terminales de Burroughs sobre la linea de VAX, funcionando así como un concentrador. misna. Para esto el MCS tendría que comunicarse con un programa especial corriendo en VAX ;el cual pudiera-atender-los comandos enviados por las diferentes terminales de Burroushs enlazadas a través de este MCS.

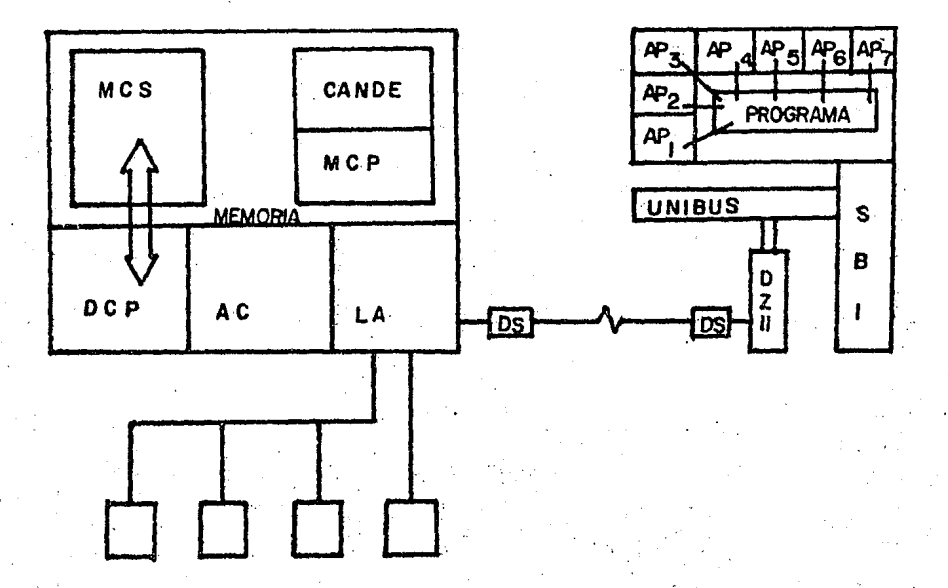

Las condiciones técnicas que deberfa contener el MCS Para esta orción son las siguientes:

- 1. Considerar un arreslo de información de terminales.
- 2. Generar colas de comandos provenientes de  $129$ terminales.
- $3.1$ Mandar el comando con la información de la terminalque lo deneró.
- Generar un alsoritmo de "time-slice"  $\clubsuit$ para mejorar el 'troughput'.

Es pertinente mencionar que es estrictamente  $1a$ necesaria comunicación de este MCS con un programa corriendo en VAX para efectuar la simulación de sesiones en DCL, yas que en

#### CONCLUSIONES

VAX el sistema oPerativo atiende solo una terminal Par linea.

Por su Parte• el software desarrollado en el sistema APPLE sirve Para emular una terminal asíncrona w transferir archivos entre la APPLE y la VAX; ror lo que, se ruede<br>utilizar como terminal asincrona de cualquier sistema que asi lo requiera. Además con cambios básicos en las instrucciones esPecificas del sistema, como son TYPE w CREATEr se Podria losrar también la transferencia de archivos.

En las conexiones estudiadas• se observó *aue* el co•Portaaiento ~eneral de los sistemas de interconexión de comPutadores es similar en los eauiPos de procesamiento• cuando se trata de líneas asíncronas; de aoui se desprende *aue* la foraa aés sencilla de comunicación es con el maneJo de declaraciones asincronas.

En lo oue resPecta al maneJo de errores de transmisión de datos• es recomendable el uso de facilidades aue ofrecen los Proveedores de eauiPo de comunicación• wa *aue* evita asi el desarrollo de algoritmos para detección y-corrección-de<br>errores, además de un "overhead" innecesario para -el errores• además de un *•overheadº* innecesario Para el Pro~raaa a diseftar.

7-3

#### APENDICE A

## INTERFAZ EIA RS232-C

## INTERFAZ ENTRE TERMINALES DE DATOS Y EQUIPO DE COMUNICACION DE DATOS EMPLEANDO INTERCAMBIO EN SERIE DE DATOS BINARIOS.

#### A.1 INTRODUCCION

#### A• 1 .1 RESUMEN·

Este estándar es aplicable a la interconexión de equipos terminales de datos (dte), y equipos de comunicación de datos (dce) empleando intercambio serie de datos binarios. Se derine:

> SECCION A.2 - Caracteristicas de señales eléctricas: Caracteristicas de señales eléctricas <sup>~</sup>circuitos relacionados.

SECCION A.3 - Caracteristicas mecánicas de J.a<br>interfaz: Definición de las características interfaz: Definición de las características mecánicas de la interfaz entre el equiro terminal de datos y el equipo de comunicaciones de datos.

SECCION A.4 - Descripción funcional de circuitos de intercambio: Descr1Pci0n funcional del conJunto de datosr sincronización v circuitos do intercambio para uso de una interfaz disital entre el ecuipo terminal de datos y el equiro de comunicaciones de datos. ·

A-1

## A.1.2 COUFIGURACIDN DE LA INTERFAZ

Este estándar incluwe trece confiduraciones especificas tratando de adecuarse *a* auince aPlicaciones de sistemas definidos. Estas confiduraciones son identificadas Por su tiPO• usando los caracteres alfabéticos de la *•e•* a la •m• u donde la confi~uración *de* circuitos de intercambio será indicada en cada caso por el Proveedor.

#### A.1.3 VELOCIDADES DE TRANSHISION

Este estándar es aPlicable Para uso de velocidades de senalización entre cero w el limite superior de 20•000 bits por sesundo.

## A.1.4 SENAL COHUN DE TIERRA

Este estándar es arlicable rara el intercambio de datos, sincronización y señales de control cuando-son-usados en conJunto con el equipo electrónico<sub></sub>, cada una de los cuales<br>tiene una señal de tierra, que puede ser interconectada en el punto de la interfaz. Esto no es aplicable cuando se reauire aislamiento de equipo entre los lados opuestos.

## A.1.5 COHUHICACION SINCRONA Y NO SINCRONA

Este estándar se usa en sistemas de comunicaciones síncronos y asincronos.

## A.1.6 TIPOS DE SERVICIO

Este esténdar se aplica *a* todos las clases de servicios de comunicaciones de datos, incluyendo:

- 1. Enlaces especiales o servicio de lineas privadas; en dos o cuatro cables. Consideraciones dadas Para operaciones punto a Punto o multiPunto.
- 2. Servicio de red conmutada• en dos o cuatro cables. Consideraciones dadas para respuestas automáticas de llamadas; sin embargo, este estándar no incluye todos los intercambios reaueridos de circuitos *Para*<br>una conexión automática a un oriden. (Ver EIA estandar RS-366 'Interface between data terminal

equirment and automatic calling equirment for data cammunication'),

## A.1.7 TIPO DE FUNCIONES

El conJunto de datos Puede incluir seNales convertidoras de recePción y transmisión, así como funciones de control. Otras funciones, tales como generación de Pulsos, control de errores, etceterar Pueden o no *ser* imPlantadas. El eauiPo oue Permite estas funciones adicionales Puede ser incluido *en* el eauiPo terminal de datos o en el eauiPO de comunicación de datos• o puede ser implantado como u113 unidad separada interconectada *entre* los dos.

Cuando tales funciones son imPlantadas dentro del eauiPo terminal de datos o el equipo de comunicación de datos, esta interfaz estándar se aPlicara sólo al intercambio *de*  circuitos entre las dos clases de equipos.

Cuando funciones adicionales son imPlantadas en una unidad insertada entre el equipo terminal de datos y el equipo de comunicación de datos• este *estandar ee* aPlicable en ambos lados (la interfaz con el equiro terminal de datos y la interfaz con el eauiPo *de* comunicación *de* datos *ver*  sección A.3.1) *de* cada unidad Por separado.

## A,1,9 HODOS DE OPERACION

Este estándar se arlica a todos los modos de operación Provistos baJo las diferentes interfaces estándar Para confisuraciones de sistemas de comunicaciones.

## A.2 CARACTERISTICAS ELECTRICAS DE LAS SEÑALES

#### A,2,1 CIRCUITO EQUIVALENTE

La fisura sisuiente (circuito eouivalente de intercambio), mu**estra los parámetros eléctricos** que serán explicados en<br>los siguientes párrafos de esta sección. El circuito los sisuientes P~rrafos *de* esta sección, El ctrcuiLo eauivalente mostrado en la fisura 2.1 *es* aplicable a todo el intercabio de circuitos contemplado en la catesoría (datos; sineronizacion' o control> *a la* aue Pertenecen. El circuito eauivalente es indePendiente de si el meneJador es conectado en el equipo de comunicación de datos y el conector en el eauiPo terminal de datos o viceversa.

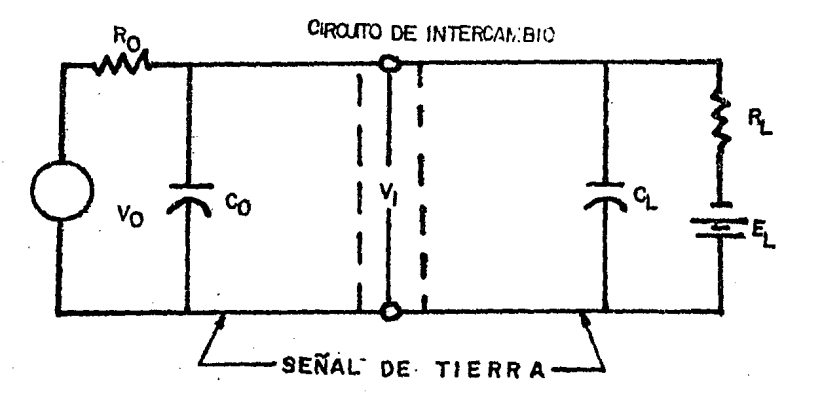

FIGURA 2.1 Circuito eauivalente de intercambio

Vo es el voltaJe de control a circuito abierto.

- R~ es la resisten~ia *de* control interno Cdc).
- co es la capacitancia total efectiva asociada con .<br>el controlador: medida en el punto de la interfaz e inclusendo cualauier cable al Punto de la interfaz.
- .. V1 es el voltaJe en el Punto de la interfaz,
- CL es la capacitancia total efectiva asociada con el controlador, medida en el Punto de la interfaz e incluyendo cualquier cable al Punto de la interfaz.
- RL es la resistencia terminal de carsa (dc).
- EL es el voltaJe terminal de circuito abierto .(bi••>.

 $A - 4$ 

#### CONSIDERACIONES DE SEGURIDAD  $A.2.2$

El manejador en un circuito de intercambio debe ser diseñado: Para que Permanezoa en circuito abierto, un corto circuito entre los conductores produce que el circuito de intercambio en el cable de interconexión y cualquier otro conductor en ese cable, o cualquier carsa pasiva no inductiva entre ese intercambio y cualouier otro circuito de circuito de intercambio incluyendo el Circuito AB (señal de tierra), sin daño significativo a él o al equipo asociado. La terminal en el circuito de intercambio debe ser diseñada contemplando cualquier señal dentro de los límites de 25 V especificados en la sección A.2.6.

#### $A.2.3$ DEFINICION DE LOS ESTADOS DE LA SENAL EN LOS. CIRCUITOS DE INTERCAMBIO

Para circuitos de intercambio de datos, la señal será considerada en condiciones de marca cuando el voltaje (VI) en el circuito de intercambio, medido en el punto de la interfaz, es más nedativa que menos tres voltios con respecto al circuito AB (señal de tierra). la señal será considerada en la condición de espacio cuando el voltade (V1) sea más positivo de tres voltios con respecto alcircuito AB. La región entre más tres voltios y menos tres voltios se define como la resión de transición. El estado de la señal no tiene definición única cuando el voltaje (V1) está en esta resión de transición. Durante la transmisión de datos, la condición de marca será usada para distinguir el estado 'UNO' y la condición de espacio será usada para distinauir el estado "CERO".

Para sicronización y control en circuitos de intercambio: la función será considerada ON cuando el voltaje (V1) en el circuito de intercambio es más positiva en tres voltios con respecto al circuito AB+ y deberá ser considerada OFF cuando el voltade (V1) es más nesativo que menos tres voltios con respecto al circuito AB. La función no esta únicamente definida para voltajes en la región de transición entre tres voltios y menos tres voltios.

Notación

#### Voltade de intercambio

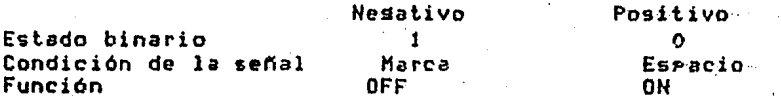

Estas especificaciones tampoco implican ni excluyen el suso de circuitos, los cuales utilizan técnicas de histéresis para aumentar su inmunidad  $a1$ ruido. Sin embarso,  $10s$ 

 $A-S$ 

reauerimientos de la sección A.2.5 deben ser satisfechos.

## A,2,4 IMPEDANCIA TERHIHAL

La impedancia de carga (RL y CL) del lado del terminador de un circuito de intercambio tendrá una resistencia (RL) de no •enos de JOOO ohasr medidos con un voltaJe aPlicado de 3 a 25 voltios en masnitud. La caracitancia efectiva derivada (Cl) del lado del terminador de un circuito de intercambio, ••dida en el Punto de interrazr no excederé de 2500 Pico-rarads. La comPonenete reactiva de la imPedancia de carda no seré inductiva, El voltaJe terminal de circuito abierto (El) no excederá 2 voltios en masnitud.

#### A.2.5 PRDTECCION CONTRA FALLAS

Los siduientes circuitos de intercambio, cuando se implementen deberén ser usados para-detectar un corte de Potencia en el eauipo conectado .a través de la interfaz, o la desconexión de los cables de interconexión. ·

> Circuito CA (Request to Send) Circuito CC (Data Set Ready) Circuito CD (Data Terminal Ready)

Circuito SCA (Secondary Reauest to Send)

La impedancia de la fuente de potencia del lado del controlador de estos .circuitos no debe ser menor de 300 OHMS• medidos con un voltaje aplicado no mayor de 2 volts en ••ánitud referidas al Circuito AB (Señal de Tierra). El<br>••ánitud referidas al Circuito AB (Señal de Tierra). El<br>••áninador de estos circuitos deberá interpretar terminador de estos circuitos condición de corte de Potencia o la desconexión de los cables de interconexión como una condición de OFF.

## A.2.6 VOLTAJES Y CORRIENTES DE CONTROL

El voltaJe controlador de circuito abierto <Vo>r con respecto el Circuito AB CSeNal de Tierra) en cualauier circuito de intercambio; no deberé de exceder 25 voltios en<br>circuito de intercambio; no deberé de exceder 25 voltios en masinitud. La fuente de impedancia (RO y CO) del lado del eontrolador de un circuito de intercambio• incluyendo

**Punto** cualquier cable al de la interfaz no está especificado; sin embargo, la combinación de Vo y Ro deberá ser seleccionada en tal forma que un corto circuito entre dos conductores cualesquiera (inclusendo tierra) en los cables de interconexión no resultará en una corriente mayor a medio Amper. Adicionalmenter el diseño del controlador debe ser tal que, cuando la resistencia de carda terminal (RL) esté en un ranso entre 3000 y 7000 Ohms, el voltade de circuito abierto terminal es cero, el pontencial (V1) en el punto de la interfaz no será menor de 5 volts y no mayor de 15 volts en magnitud.

## A.2.7 REQUERIMIENTOS DE LA REGION DE TRANSICION

Las características del intercambio de las señales transmitidas a través del runto de interfazz. fuera de interferencias externas, conformarán a las limitaciones especificadas en esta sección. Estas limitaciones serán satisfechas en el punto de la interfaz, cuando el circuito receptor cumple con las condiciones dadas en la Sección A.2.4. Estas limitaciones se aplican a todas las señales de intercambio (Datos) Control y Sincronización) a menos que atra cosa se especifique.

## A.3 CARACTERISTICAS HECANICAS DE LA INTERFAZ

## A.J,t DEFIHICION DE INTERFAZ

La interfaz entre el equipo terminal de datos y el equipo de comunicación de datos debe estar-ubicada en un punto tal<br>donde se pueda conectar la señal de la interfaz entre los donde se pueda conectar la señal de la interfaz dos eauipos. El conector hembra debe-estar-asociado(no<br>necesariamente adherido físicamente) con el equipo, de necesariamente adherido físicamente) con el equipo comunicación de datos y estar montado fiJamente cerca del eauipo terminal de datos. Es factible emplear una extensión de cable en el equiro de comunicación de datos. El equiro terminal de datos debe Proveer una extensión de cable con un conector macho. Se recomienda el uso de cables cortos {aproximadamente de 15 metros>; sin embarsor se Permite resultante, medida en el punto donde se encuentra la interfaz e incluvendo la senal terminal• no *exceda* de 2500 Picof aradios.

·Cuando las funciones adicionales estén dadas Por una el enuipo de comunicación de datos, el conector hembra, como se indicó anteriormente, debe estar asociado con el<br>lado de esta unidad en el cual se intercomunica, con el lado de esta unidad en el cual se intercomunica con eauipo terminal de datos, mientras que la extensión de cable.con el conector macho debe estar del lado en el cual se intercomunica con el equipo de comunicación de datos.

#### A.3.2 lDENTIFICACION DE PIH

Le fi•ura anterior indfca la función asisnada *a* cada Pin

La asisnación de los pines no definidos, especificamente<br>en la sección 4 se harán por mutuo acuerdo, los en la sección 4 se harán por mutuo acuerdo. Preferencia no deben utilizarse Pero en caso de aue se reauieran pines adicionales se deben tomar extremas P~ecauciones, en su selección,

A-B

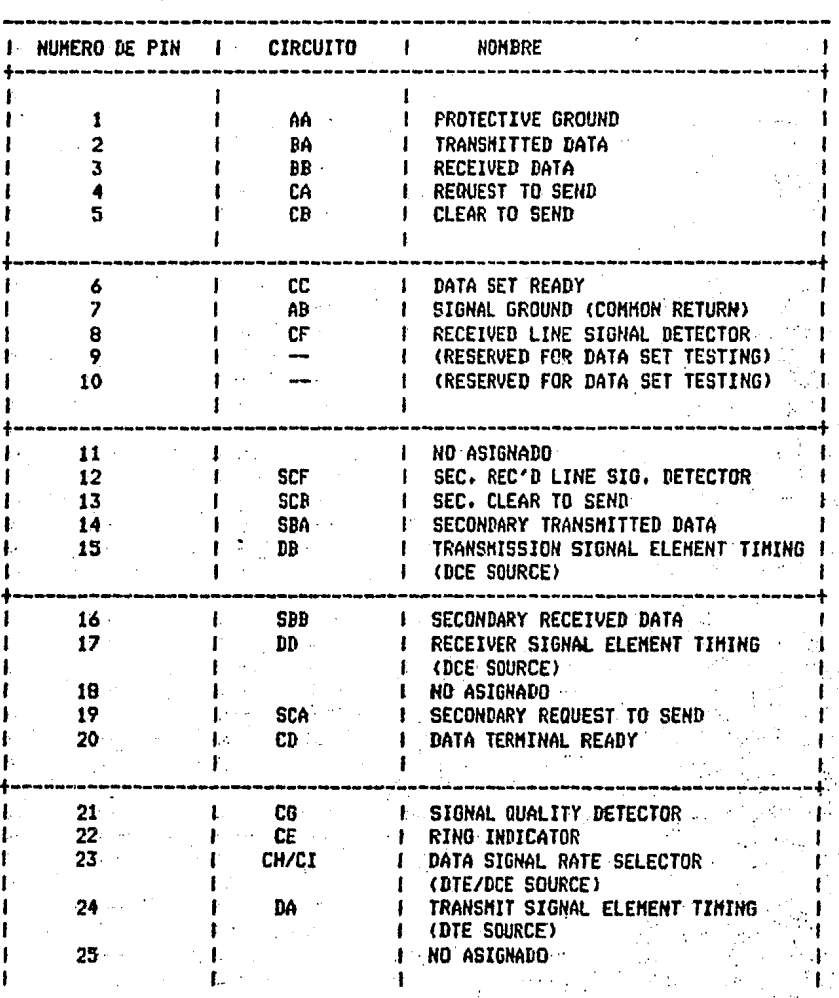

FIGURA 3.1

#### A.4 DESCRIPCION FUNCIONAL INTERCOHUNICACION LOS CIRCUITOS DE

#### A.4.1 GENERALIDADES

Esta sección define los circuitos de intercomunicación básicosr los cuales se diriSenr colectivamente• *a* todo el sistema.

Se pueden utilizar circuitos de intercomunicación adicionales no definidos en esta secciónr o variaciones en las funciones de los circuitos si definidos.

#### A.4.2 CATEGORIAS

Los circuitos de intercomunicación entre el eauiPo terminal *de* datos Y el eauiPo de comunicación de datos *caen* dentro *de* cuatro catesorias.

Tierra o 'common return•

Circuitos de datos

Circuitos de control

Circuitos de sincronización

Una lista de circuitos mostrando la catesoria y la identificación de c.c.I.T.T. eauivalenter de acuerdo con la recomendación v.24, se Presenta *en* la fisura 4.1.

## A,4,3 CARACTERISTICAS DE LAS SEÑALES, GENERALIDADES

Los circuitos aue transfieren senales de datos *a* través de la interfaz deben mantener condiciones de *marca* <uno binario) o espacio (cero binario> Para la duración nominal total de cada elemento de la seMal.

En sistemas sincronos, usando equipo de comunicación de datos sincronosr se Pueden recurrir *a* las tolerancias de distorsión específicadas en el RS-334. Las tolerancias de distorsión aceptables para equipo terminal de-datos-en<br>sistemas sincronos y sistemas "start-stop" (p. ej. sistemas wincronos y sistemas "start-stop" (p. eJ. asíncronos), usando equiro de comunicación de datos no

 $A - 10$
sincrono están bajo consideración estándar de Paraotro **RS334.** 

Los circuitos transfieren aue señales sincronizadas  $\ddot{a}$ través de la interfaz mantienen condiciones ON, y OFF para periodos nominalmente isuales, comprendidos con tolerancias aceptables como las especificadas en RS-334.

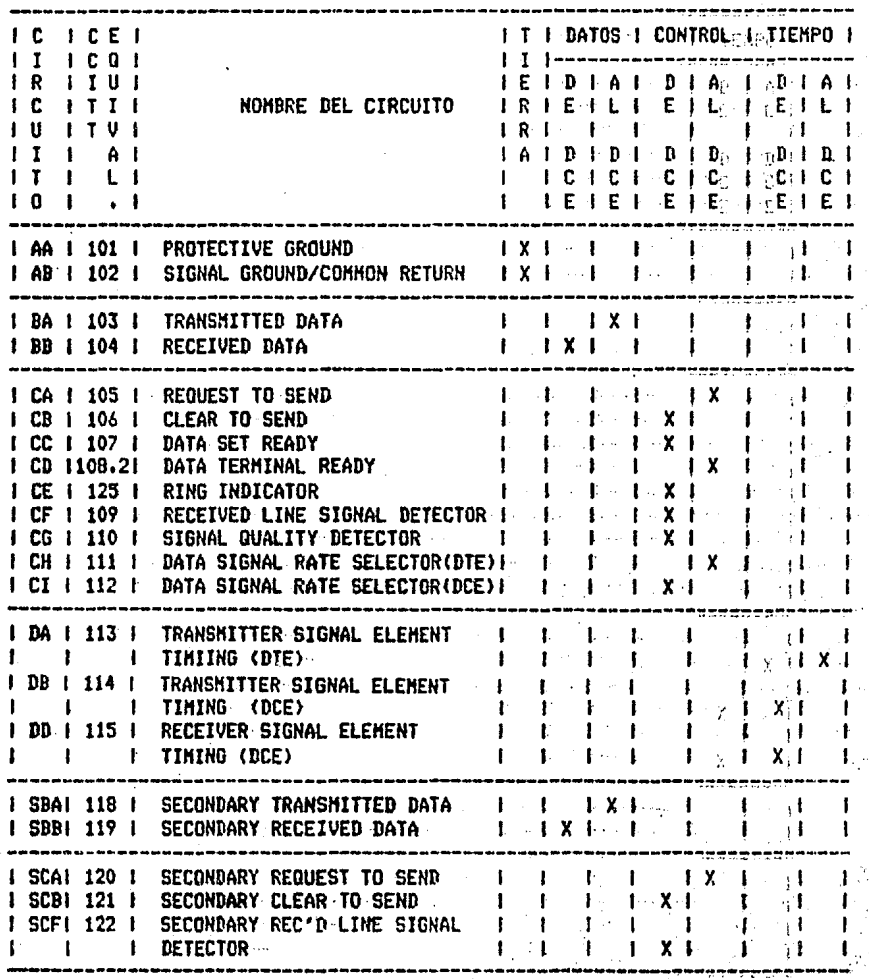

# FIGURA 4.1 **CIRCUITOS-POR CATEGORIAS**

#### $\sigma$  (2008). INTERFAZ EIA RS232-C

marante Durante geriodos en donde la información sincronizada no sult está dadas sobre un circuito de sincronia do anterros**intercomunicación, este circuito debe estar fijo en** ıз condicitementición de OFF. Las tolerancias sobre la relación entre dates s datos y las señales sincronizadas asociadas deben estar de **Consense acuerdo con RS-334.** 

# **NE AGAZIAN CIRCUITOS DE INTERCOMUNICACIÓN**

**MEAN MENCIRCUITO CAACH PROTECTIVE GROUND (C.C.I.T.T. 101)** Service (Dirección: No arlicable)

ssue siEstekonnductoridebe estar vinculado eléctricamente a la serent máquina. Además euede ser conectado a tierras externas resument menueridas eara aplicar resulaciones.

CONSTRUCTION ABOR (SIGNAL GROUND OR COMMON RETURN (C.C.I.T.T.  $\mathcal{R} = \mathcal{L} \left( \mathcal{R} \right) \mathcal{L} \left( \mathcal{L} \right)$  $102$ so es a DirecciónteNo arlicable.

a consiste conductor establece tierra de  $1a$ referencia comán potencial para todos los circuitos de intercambio exceptor **Kida Service** ser. (Para el Circuito AA (Protective Ground). Con el equipo de **MORANTE COmunicación: de datos: este circuito se debe llevar a un** ment. Geunto en el cual sea rosible conectarse al Circuito AA Por sedes - medio Sdecun alambre interno al equiro. Este alambre ruede son conser-conectado orextraído a la instalación, ya que ruede ser ensure correquerido ceana ciresulaciones arlicables conocidas o para mentarmenimizar lacintroducción de ruido dentro del circuito wyscardelectrónico.

UTACOTHICIRCUITO BAREUTRANSMITTED DATA (C.C.I.T.T. 103) becomes Direcciónt Al sequiens de comunicación de datos.

and sendles señales en este circuito están deneradas por el cauipo. apraina terminal ades datos gason transferidos al convertidor de la coña, sentalidoral de transmisión para. la emisión de datos al sentia seguiro terminalede datos remotos.

**Connected equipo terminal desdatos debe mantener el** Circuito BA **Trente (Transmitted Data): en condición de marca durante intervalos** antes mentre caracteres o ralabras, y en todo tiempo, mientras no a estrese estén transmitiendo datos.

s tode En todo sistemagement equipos terminal de datos no debe computivensmitir datosm a menoscade una condición de ON esté resensurresente en los siguientes cuatro circuitos:

> $A - 12$  $\mathbf{A} \sim 5 \cdot 10^{-5}$

1. Circuito CA (Request to Send)

 $2.1$ Circuito CB (Clear to Send)

Circuito CC (Data Set Ready)  $3.1$ 

4. Circuito CD (Data Terminal Ready)

Todas las señales de datos que son transmitidos a través de la interfaz en el circuito BA (Transmitted Data) durante el tiempo en que se mantiene la condicion ON en todos los circuitos antes mencionados, deben ser transmitidas al  $\,$ canal de comunicación.

Ver la sección A.4.3, para características de las señales.

CIRCUITO BE - RECEIVED DATA (C.C.I.T.T. 104) Dirección: Del eauiro de comunicación de datos.

Las señales en este circuito son generadas POP- $\mathbf{e}$  1 convertidor de señal recibida en respuesta a las señales de datos recibidas desde el equipo terminal remoto de datos, vía convertidor de transmisión de señales remotas.

El Circuito BB (Received Data) debe estar mantenido en condición de UNO binario (de 'marca') cuando el Circuito CF (Received Line Sisnal Detector) esté en condición OFF.

En un canal half durlex, el Circuito BB debe mantener tacondición de UNO binario (de marca) cuando el Circuito CA (Reauest to Send) esté en condición ON 9 por un breve intervalo deseués de la transición de ON a OFF del Circuito : CA para permitir la terminación de la transmisión (ver A - Transmitted Data) y la suspención de<br>A - Transmitted Data) y la suspención de<br>Ade linea. Ver sección A.4.3 para Circuito BA reflexiones características de la señal.

CIRCUITO CA - REQUEST TO SEND (C.C.I.T.T. 105) Dirección: Al equiro de comunicación de datos.

Este circuito se usa para condicionar el equipo de comunicación de datos local para transmisión de datos y, en un canal half durlex, controlar la dirección de transmisión de datos del equiro de comunicación de datos local.

En canales de un sentido o durlex, la condición ON mantiene al equiso de comunicación de datos en modo de transmisión; la condición OFF lo mantiene en modo de no-transmisión.

En un canal half durlex, la condición ON mantiene al enuiro. de comunicación de datos en modo de transmisión e inhibe el modo receptor). la condición de OFF. lo mantiene en modo receptor.

 $A - 13$ 

Una transición de OFF a ON instruye al equiro de comunicación de datos introducir el códiso de transmisión. El eauiPo *de* 6omunicación de datos resPonde tomando tantas acciones como necesite *e* indica la terminación de tales acciones cambiando en ON al Circuito CB CClear to Send>• indicando sl eauipo terminal de datos aue los datos serán transferidos a través de la interfaz sobre el Circuito BA CTransmited Data),

Una transisión de ON a OFF instruye al equipo de comunicación de datos la terminación *de* la transmisión de todos. los datos• los cuales fueron Previamente transferidos *<sup>a</sup>*trav~s de la interfaz sobre el Circuito BA ~ entonces asume el modo de no-transmisión o de recePtor. El eauiPo de comunicación de datos responde *a* esta instrucción cambiando a OFF al Circuito CB <Clear to Send> cuando éste esté Preparado Para responder otra vez *a* una subsecuente condición OH del Circuito CA.

NOTA: Un modo no-transmisión no imPlica NOTA: Un modo no-transmisión no implica que todas las<br>señales de línea han sido removidas desde el canal de comunicaci.ón.

Cuando el Circuito CA se cambia *<sup>a</sup>*OFF• no debe ser resresado *a* ON otra vez hasta aue el Circuito CB ha sido cambiado *a* OFF Por el eauiPo *de* comunicación de datos.

Se reauiere una condición *de* ON en el Circuito CA *<sup>e</sup>* inclusive en el Circuito CB, Circuito CC (Data Set Ready) Y• si fue incluido• el Circuito CD <Data Terminal ReadY>• sieaPre aue el eauiPo terminal de datos los tranfiera *a* t·ravés de la interfaz sobre el circuito BA.

Se.Per•ite cambiar el Circuito CA *a* ON cuando· el Circuito CB esta en OFF sin importar la condición de cualauier otro circuito de intercomunicación.

CIRCUITO CB - CLEAR TO SEND cc.c.1.r.r. 106) Dirección: Del eauiPo de comunicación de datos.

Las señales en este circuito están deneradas por el e«uipo *de* comunicación de datos Para indicar si el conJunto de datos está listo para transmitirse.

La condición de ON Junto con la condición de ON *en* los Circuitos CA, CC y, si fue incluído, CD, es una indicación<br>para el couipo terminal de datos que las señales Para el cauiPO terminal *de* datos aue las soncles Presentadas en el Circuito BA <Transmited Data> serán transmitidas al canal de comunicación.

La condición OFF es una indicación para el equipo terminal de datos que no debe transferir datos a través de la interfaz en el Circuito BA.

A-14

La condición ON del Circuito. CB es una respuesta a.  $1<sub>21</sub>$ ocurrencia de condiciones simultáneas de ON del Circuito CC (Data Set Ready) y del Circuito (Request to Send). como sea necesario para que el equipo de retràsada comunicación de datos establezca un canal de comunicación (inclusendo la eliminación de "MARK HOLD" del circuito de intercomunicación Received Data del conjunto de datos remotos) al equiro terminal remoto de datos.

Si el Cincuito CA (Request to send) no está incluido en  $^{\circ}$ eauiro de comunicación de datos con caracidad de transmisión, debe permanecer en condición ON y el "Circuito CR en consecuencia deberá responder.

CIRCUITO CC -DATA SET READY (C.C.I.T.T. 107) Dirección: Del equipo de comunicación de datos. Las señales en este circuito son usadas para indicar el estado del conjunto local de datos

La condición ON en este circuito se presenta para indicar aue:

- El equiro local de comunicación de datos está conectado  $1.$ a un canal de comunicación ("OFF-HOOK" en servicio conmutado),
- 2. El equipo local de comunicación de datos no está en prueba (local o remota), en charla (voz alternativa) o modo de sintonización.
- з. El equipo local de comunicación de datos a terminado  $s11$

a) Cualquier función sincronizada requerida por el de conautación para completar el sistema establecimiento de la llamada, y

b) La transmisión de cualquier tono de respuesta sen forma discreta, la duración de la cual está controlada únicamente por el conjunto de datos locales.

En donde el equipo local de comunicación de datos no transmite un tono de respuesta, o en donde la duración del tono de respuesta está controlado por alguna acción  $deI$ conjunto de datos remotos, la condición ON se presenta tan pronto como todas las condiciones anteriores son satisfechas.

Este circuito debe ser usado solamente rara indicar el estado del conjunto de datos locales. La condición ON no. debe ser interpretada como una indicación de que el canal de comunicación ha sido establecido a una estación de datos

#### remotos o el estado de cualauier eauipo *de* estación remota.

La condición OFF debe ser permanente y debe ser una<br>indicación de que el equipo terminal de datos está isnorando las señales que aparecen en cualquier otro circuito de intercomunicación con la excerción del Circuito CE (Rins Indicator). La condición OFF no debe perjudicar la operación del Circuito CE o del Circuito CD (Data Terminal Ready).

Cuando la condición OFF ocurre durante el instante de una llamada antes de que el Circuito CD sea cambiado a OFF, el<br>equipo terminal de datos debel interpretar lesto como luna eauiPO terminal de datos debe interpretar esto como una Pérdida o conexión abortada ~ tomar acción Para terminar la llamada. Cualcuier subsecuente condición ON en el circuito CC es considerada como una nueva llamada.

Cuando el conJunto de datos se usa Juntamente con el EauiPo Automático de Llamada <ACEJr la transición de OFF *a* ON del Circuito CC no debe ser interPretada como una indicación de<br>que éste ha renunciado al control del canal de comunicación Para el conJunto de datos. La indicación para esto está dada por una carsa apropiada en la interfaz del ACE (ver el estándar de RS-366).

NOTA:Se manda una atención si una llamada de dato se interrumpe Por una comunicación de voz alterna' el circuito CC estará en condición OFF durante el tiempo en que la comunicación de voz esté en marcha. La transmisión o<br>recepción de las señales requeridas de condición de canal de comunicación o del eauiPo de comunicación de daten en respuesta a la condición ON de intercambio del circuito CA (Reauest to Send) de la transmisión del eauipo terminal de datos tomará lusar después de que el circuito CC llesue en ON~ Pero antes de la condición ON en el circuito es <Clear to Send) o en el circuito CF (Received Line Signal Detector).

CIRCUITO CD -DATA TERMINAL READY (C.C.I.T.T. 108.2) Dirección: Al equipo de comunicación de datos.

Se usan señales en este circuito para controlar el •switcheo• del eauipo de comunicación de datos al canal de<br>comunicación, La condición DN prepara al equipo de comunicación. La condición ON prepara al equipo de<br>comunicación de datos a ser conectado al canal de comunicación de responsación de <mark>datos *a* ser conectado al canal de</mark><br>Aliene la conexión establecida espa comunicación· v mantiene la conenión establecida Para recursos e:rternos (p,eJ., ll~mada de orisen manualrllamada de origen automático o respuesta manual).

Cuando la estación está equipada para respuesta automática de llamadas recibidas y se encuentra en modo de respuesta automática' la conexión a la linea ocurre solamente en respuesta a la combinación<sup>1</sup> de una señal de timbre y la

condicion ON del circuito CD (Data Terminal Readw), Sin el equiro terminal de datos es normalmente permitido para Presentar la condición ON *en* el circuito CDr siempre uue esté listo Para transmitir o recibir datosr excepto como se indicó anteriormente.

La condición OFF Provoca al eauiPo de comunicación de datos: <sup>a</sup>ser auitado del canal de comunicaciónr acatando la terminación de cualnuier transmisión *en* proceso, Ver circuito BA <Transmitted Data>. La condición OFF no imposibilitará la operación del circuito CE <Rins imposibilitará la operación del circuito CE (Ring)<br>Indicator),

En aplicaciones de *redes* conmutadas• cuando el circuito CD se resresa *a* OFFr éste no resresar~ *a* ON *de* nuevo· hasta aue el circuito ce !Data Set Readw> se resrese *a* OFF Por medio· del eauiro de comunicación de datos.

CIRCUITO CE -RING INDICATOR cc.c.I.T.T.125) Dirección: Del eauipo de comunicación de datos.

La condición *OU* de este circuito indica aue una seNal de timbre está siendo recibida en el canal de comunicación,

La condición OFF aparecerá aproximadamente a la *vez* con el·· sesmento ON del ciclo de timbre (durante timbres) en-elcanal de comunicación.

La condición OFF será mantenida durante el sesmento OFF del ·<br>ciclo de timbre (entre 'timbres') y en todos los tiempos cuando el timbre no ha sido recibido, La operación de este circuito no sera imPosibilitado por la condición OFF·en el circuito CD (Data Terminal Ready).

CIRCUITO CF -RECEIVED LINE SIGNAL DETECTOR (C.C.I.T.T. 109).

Dirección: Del eauiro de comunicación de datos.

La condición ON en este circuito *se* Presenta cuando *el*  que reconoce ciertos criterios. Estos criterios. los· establece el fabricante del equipo de comunicación de datos.

La condición OFF indica aue no se está recibiendo .seNal *o*  que la señal recibida no es consruente para la deruodulaci6n.

La condición OFF del circuito CF(Received Line Sisnel Detector) Provocará al circuito BBCReceived Data) ser fijado a Uno Binario (condicion de marca).

Las indicaciones en esta circuito eJercerán la operación-

actual o Pérdida de ln seNal con un determinado retardo de respaldo

En canales half-duPlex, el circuito CF se mantiene en condición OFF siempre aue el circuito CA (Reauest to Send) esté en condición ON y para un breve intervalo de tiempo, siguiendo la transici6n de ON a OFF del circuito CA, <Ver circuito BB.>

CIRCUITO CG -SIGNAL GUALITY DETECTOR cc.c.1.T.T. 110) Dirección: Del equipo de comunicación de datos.

Se usan seftales en este circuito Para indicar si existe o no una alta Probabilidad de error en el dato recibido.

Una condición ON se mantiene siemere que no haya razón para creer oue un error ha ocurrido.

Una condición OFF indica que hay una alta probabilidad de un <mark>error.</mark> Esto puede, en algunas ocasiones, ser usado para<br>llamar automáticamente a la retransmisión de una señal de llamar automáticamente a la retransmisión de una señal dato prevismente transmitida. MeJor dicho, la respuesta de este circuito será tal como se Permita la identificación de eleaentos individuales de la seNal cuestionable en el circuito BB <Received Data>.

CIRCUITO CH - DATA SIGNAL RATE SELECTOR CDTE SOURCE> <c.c.1.T.T. 111> Dirección! Al eouiPo de comunicación de datos.

Las seftales en este circuito se usan para seleccionar entre dos velocidades de seNales de datos en el caso de conJuntos de datos sincronos de velocidad dual o de dos rangos de velocidades de sañales de datos en el caso de conjuntos de datoa no sfncronos de ranso dual.

Una condición ON seleccionará la velocidad de la seNal de dato más alta o el ranso de velocidades.

La velocidad de las senales de sincronización en el tiempo:si se incluyen en la interfaz, será controlada por este circuito apropiadamente.

CIRCUITO DA -TRANSMITTER SIGNAL ELEMENT TIMING (DTE SOURCE) (C,c.I.T.T. 113> Dirección: Al equipo de comunicación de datos.

Las señales en este circuito se usan para proveer la ~onv~rsi6n de la seftal de transmisión con el elemento de la seftal de intoraación sincronizada.

La transición de ON a OFF nominalmente indicará el centro de cada elemento de la seftal en el circuito BA <Transmitted

Data). Cuando el circuito DA se incluse en el DTE*r* el DTE normalmente proveeré información sincronizada en el circuito siempre aue DTE es<mark>té</mark> en condición POWER ON.<br>se permite para que el DTE sostenga la info: *5e* permite Para aue el DTE 50Bten9a la información sincronizada en el circuito por periodos cortos provistos. por el circuito CA (Reauest to Send) estando en la condición OFF. (Por ejemplo, el mantener temporalmente la<br>información — sincronizada — puede — ser "necesarío en la información sincronizada Puede ser necesario en la eJecución *de* encuestas de mantenimiento con el DTE.>-

CIRCUITO DB -TRANSHITTER SIGNAL ELEMENT TIMING (DCE SOURCE)<br>(C.C.1.T.T. 114) Dirección: Del eauiPo de comunicación de datos~

Les ~eNales en este circuito se usan *P&ra* ~roveer al eauiPo terminal de datos con el elemento de la señal de la<br>información-sincronizada. El equipo terminal de datos información sincronizada, El eauiPo terminal de datoc proveerá una 'señal de dato en el circuito BA (Transmitted ·<br>Data)• en el cual las transiciones entre· elementos de…la señal nominalmente ocurren en el tiempo de las transiciones<br>de OFF a ON de la señal en el circuito DB. Cuando el de OFF a ON de la señal en el circuito DB. circuito DB se incluse en el DCE, el-DCE normalmente Proveerá información sincronizada en este circuito siemPre aue el DCE esté *en* condición POWER ON. Esto se Permite· *Para* aue el DCE sostensa información sincronizada en. est~ circuito Por Periodos cortos Provistos Por el circuito ce (Data Set Ready) estando en condición Off. (Por eJemplor el sostenimiento temporal de información sincronizada puede a<br>ser necesario en la eJecución de encuestas de mantenimiento c<br>con el DCE,}

CIRCUITO DD -RECEIVER SIGNAL ELEMENT TIMING (DCE 90URCE) cc.c.x.r.T. 115> Dirección: Del equipo de comunicación de datos.

Las señales en este circuito se usan para proveer el equipo terminal de datos con el elemento de la señal de la<br>información sincronizada recíbida. La transición de ONA a informaci6~ sincronizada recibida. La transición de ON · *a·* OFF nominalmente indicará *el* centro de· *cada·* elemento de-la· señal en el circuito BB (Received· Data). La información<br>sincronizada en el circuito DD será provista en todas las veces cuando el circuito CF (Received Line Sisnal Detector) est~ *en* condición ON. Esto PU~d• sesuir de la transición ON *a* OFF del circuito CF <Ver seccion Ar4.3),

CIRCUITO SBA -SECONDARY TRANSMITTED DATA (C.C.I.T.T. 118)<sup>...</sup> Dirección: Al equipo de comunicación de datos.

Este circuito es equivalente al circuito. BA (Transmitted Data), excepto que éste se usa para transmitir datos vía canal secundario.

las señales en este circuito son seneradas por el equipo.

terminal de datos w conectadas al canal local secundario transmitiendo la señal convertida pare transmisión de datos al equiro terminal remoto de datos.

El equipo terminal de datos mantendrá el circuito SBA<br>(Secondary Transmitted Data) en condición de marca durante Transmitted Data) en condición de marca durante<br>entre caracteres o ealabras y cada vez louel los intervalos entre caracteres o palabras y cada vez que datos no estén siendo transmitidos.

En todos los sistemas• el eauiPo terminal de datos no el canal secund<mark>ario a menos que una</mark><br>te en todos los sisuientes cuatro condición ON esté presente en todos los sisuientes circuitos, cuando éstos se incluyen:

1. Circuito SCA -Secondarw Reauest to Send

2. Circuito SCB -Secondary Clear to Send

3. Circuito CC -Data Set Ready

4. Circuito CD -Data terminal Readw.

Todas las seN~les de datos aue son transmitidas *a* lo la~so de la interfaz en el circuito de intercambio SBA en el momento en que las condiciones establecidas son satisfechas<br>serán transmitidas al canal de comunicación. Ver sección serán transmitidas al canal de comunicación. A.4.3,

tuando el canal secundario se usa sólo Para circuito de o para interrumpir el fluJo de datos en el canal<br>:apacidad menor de 10 baud)» el circuito SBA primario (capacidad menor de 10 .<br>**(Secundary Transmitted Data) está normalmente no probado, y<br>el portador del canal cambia a ON u OFF por medio del** el portador del canal cambia a ON u OFF por sisnificado del circuito SCA (Secondary Request to Send). El portador OFF es interpretado como una condición •xnterruPción'.

CIRCUITO SEB -SECONDARY RECEIVED DATA (C.C.I.T.T. 119) Dirección: Del eauiPo de comunicación de datos.

Este circuito es eouivalente al circuito 88 CReceived Data> Pero'éste se usa Para recibir datos en el canal secundario.

Cuando el canal secundario se usa solo Para circuito de seduridad o para interrumpir el fluJo de datos en el canal :<br>primario, el circuito SBB está inormalmente, probado. . Ver 'primario, el circuito SBB está normalmente probado. circuito de intercambio SCF (Secondary Received Line Signal 'Detector),

CIRCUITO SCA -SECONDARY REGUEST TO SEND (C.C.I.T.T. 120) Dirección: Al equipo de comunicación de datos.

Este circuito es eouivalente *al* circuito CA <Reauest to

Send) excepto oue éste requiere el establecimiento del canal secundario de datos en lugar del requerimiento del canal primario de datos.

Cuando el canal secundario de datos se usa como un canal de respaldo, la condición ON del circuito CA (Request to Send) deberá deshabilitar al circuito SCA.  $9 - 00$ será posible de transmisión del canal secundario condicionar la señal convertida para transmitir durante cualquier intervalo de tiempo cuando la señal transmitida del canal primario está así condicionada. Cuando las consideraciones del sistema dicten que uno u otro de los dos canales estarán en modo de transmisión a todo tiempo pero nunca ambos simultaneamenter esto puede ser acompañado por la aplicación permanente de la condición ON al circuito SCA (Secondary Request to Send)  $\mathbf{u}$ controlando ambos, el canal primario y el secundario, en forma complementaria, a través del circuito CA (Request  $+$ n Send). Alternativamente, en este caso, el circuito SCB necesita no ser implementado en la interfaz.

Cuando el canal secundario se usa sólo para circuito de seguridad o eara interrumeir el flujo de datos en el canal primario de datos, el circuito SCA servirá para encender  $(0N)$ el canal secundario de portadora no modulada. ≅La condición OFF del circuito SCA aragará (OFF) la rortadora secundario s de ese modo señalará una condición de l canal de interrupción en el final del canal de comunicación.

CIRCUITO SCB -SECONDARY CLEAR TO SEND (C.C.I.T.T. 121) Dirección: Del equipo de comunicación de datos.

Este circuito es eauivalente al circuito CB (Clear ta Send), excepto que éste indica la disponibilidad del canal primario. Este circuito no está probado cuando el canal secundario se usa sólo como un circuito de sesuridad o canal de interrupción.

CIRCUITO SCF -SECONDARY RECEIVED LINE SIGNAL DETECTOR  $(C, C, I, T, T, T, 122)$ Birección: Bel equipo de comunicación de datos.

Este circuito es equivalente al circuito CF (Received Line Detector) a excerción de que éste indica Signal - 1а recerción proria de la señal de la linea del canal secundario en ludar de la señal de la línea del canal Primario.

Cuando el canal secundario se usa sólo como un circuito de sesuridad o como un canal de interrupciones (ver circuito SCA -Secondary Request to Send), elecincuito SCF deberá ser usado para indicar el estado del circuito de sesuridad o rara indicar la interrupcion. La condición ON deberé indicar circuito de sesuridad o una condición de no

interrupción. La condición OFF indicará falla de circuito (no seguridad) o la condición de interrupción.

#### APENDICE-B

#### LINE-DRIVER HICOH HICRO 400

#### B.1 INTRODUCCION

El LINE-DRIVER local asíncrono MICOM Micro 400 modelo 401 és<br>un - modem - especializado• - diseñado - especialmente- Para<br>transmisión de -datos -a corta distancia. - Debido -a sú transmisión ·de datos a corta distancia. Debido *a* su relativa siruPlicidad ofrece un ahorro considerable en el costo con res~ecto *a* modems convencionales.

Este LINE DRIVER es utilizado en lineas Propias del usuario w Permite, una velocidad hasta de 19,200 BPS en operación FULL DUPLEX 4 hilos,

El HICRO 400 ofrece sabinete-para instalación-aislada - 6- en '<br>'RACK' que permite tener hasta 16 módulos.

#### B.2 TRANSHISION DE DATOS

Las lineas Privadas no tienen la-misma limitaci4n de- *ancho*  de banda oue los circuitos telefónicosr Por- lo oue no es· ecualizadores autométi~os·costosos *Para*  necesario el uso de roder trabajar en varias velocidades de transmisión (9600,<br>4800, etcétera).

Los Datasets locales tienen dos grandes ventsJas comParadas con los 111odems. La Primera. es aue son-considerablemente más baratos y ofrecen transmisión de datos hasta de 19,200<br>BPS por el mismo precio que a 300 BPS. Dan por lo tanto una BPS por el mismo precio que a JOO BPS. alta relación de baJo-costo y alta-velocidad. La sesunda, rueden operar asíncronamente aun a-velocidades de 19•200<br>BPS; sin embardo, los modems comunes que trabajan en el ranso de 2400 a 9600 BPS son síncronos. Por esta razón• los Datasets locales son ideales\Para usar terminales asincronas no inteligentes.

El DATASET local incluye filtrado para garantizar que la· señal sea transmitida en la línea sin error.

#### LINE-DRIVER MICOM MICRO 400

### B,3 EXTENSION DE LA INTERFAZ EIA

Los LINE DRIVERS son normalmente usados para conectar termin~les a una computadora a distancias de pocos cientos ~e metros.

La interfaz EIA RS232 especifica su operación libre de error en distancias no mayores a 15 m. Sin embarso, en la rr6cticar los cables de la Interfaz RS232 se usan *en* distancias mucho maYores1 Por lo aue con el uso de los LINE-DRIVERS se sarantiza 12 ~liminación de Problemas a operaciones en distancias mauores de 15 metros.

#### B,4 APLICACIONES

En el sisuiente diasrama se muestra una aplicación del LINE-DRIVER,

--------------------------ICOHPUTADORAl---1 LINE 1 CABLE 1 LINE 1----ITERHINALI ------------- IDRIVERl---------IDRIVERI ----------

# APENDICE C

# PROGRAMAS FUENTE DE VAX

\$ INICID! W:== WRITE SYS\$OUTPUT ¢. i, 变动  $W = 1$ \$ Ś - u  $\ddot{\phantom{a}}$ . ស . . W . . SISTEMA DE COMUNICACION VAX 11/780 - R 6800' u  $\ddot{\phantom{0}}$ u  $\bullet$ ្យប ۰  $\bullet$ s u W \* OPCIONES DEL SISTEMA : \*  $\bullet$   $\bullet$ s u  $\ddot{\phantom{a}}$ ៈ ស្នា **AM** (25%) 1.- TERMINAL EN CANDE " s u  $\bullet$ u **M**ul≉s 2.- TRANFERENCIA DE UN ARCHIVO DE VAX A B6800 u 3.- TRANFERENCIA DE UN ARCHIVO DE B6800 A VAX  $\mathbf{u}$ . 4.- SALIDA DEL SISTEMA " -14 IJ  $\pmb{\omega}$  $1.1 \mathbf{u}$  $4.4.$  $\mathbf{B} \cdot \mathbf{B} \cdot \mathbf{A}$ ·w **\* INQUIRE OPCION 'DAME EL NUMERO DE LA OPCION' S** BORRA \$ IF (OPCION .EQ. 1) THEN -**RUN CANDE.EXE** 生…… **\$ NOELSE1:** \$ ENDIF1: \$ IF (OPCION .EQ. 2) THEN RUN TRANSVB.EXE Ś. # NOELSE2: **S** ENDIF2: # IF (OPCION .ER. 3) THEN -RUN TRANSBU.EXE **\* NOELSE3:** 

```
S ENDIFITS
$ IF (OPCION .EQ. 4) THEN -
       EXIT
                   \sim 10 km
\bullet* NOELSE41
                           \Lambda_1$ ENDIF4:
```
S GOTO INICIO

 $\hat{\mathcal{C}}_{\text{in}}$ 

¢  $\mathbf{c}$ 

c  $\mathbf c$ 

c

e

c

ò

Prostam terminal Programa para simular una terminal de B6800 en VAX a traves del puerto ttró: **Julio 1984** Eduardo Jallath C. Hector Lorez P. Laura Sandoval M. implicit nonecharacter terminal\_B6800\*5 /'ttc6:'/; ... terminal\_lec\*2 /'tt'/,  $\mathbf{1}$ 1 caracter\*1, dato\_entrada#1, 1  $\mathbf{1}$ line\_feed\*1, comando\*80  $\mathbf{1}$ external io\$\_readvblk; io\$\_uritevblk,  $\mathbf{1}$  $\mathbf{1}$ io\$m\_timed,  $\mathbf{1}$ . ss\$\_timeout inteser\*2 term\_chan\_B6800,  $\mathbf{1}$ text\_iosb(4); term\_chan\_lec, 1  $\mathbf{r}$ contador,  $\mathbf{1}$ **POSÍCION:** 1 Ťэ.  $\mathbf{1}$ lons inteser\*4 terminador(2) , sys\$assign, 1  $\mathbf{r}$ systaiou, 1 sys\$aio, 1 status, 1 io\_func losical hay\_mas\_datos\_de\_B6800, si\_leyo, 1 fin\_del\_prosrama,  $\mathbf{1}$  $\mathbf{1}$ hay\_caracteres Parameter tiempo =  $1$ Se asigna el canal a B6800 status = sys\$assisn (terminal\_B6800; 1 term\_chan\_B6800,,) if (,not. status) call lib\$stop (%val(status)) Se asisna el canal de la terminal del usuario VAX status = systassidn (terminal\_lec,  $\mathbf{1}$ term\_chan\_lec++)

if (,not, status) call lib\$stor (%val(status)) terminador(1) =  $0$  lindica que se use la mascara terminador(2) = '00000000'x !sin terminador  $io_{\text{t}}$  func =  $Zloc(io_{\text{t}}resdvblk)$  .or. %loc(io\$m\_timed)  $\mathbf{1}$  $final$ -rostama =  $false.$ do while ( .not. finideliprosrama) Se lee el nombre del comando de la terminal VAX  $h$ ay\_caracteres =  $\sqrt{t}$ rue. contador =  $1$  $size = .true.$ do while (hay\_caracteres) status = sys\$giow (,%val(term\_chan\_lec),  $Zval(io_{r}func);$  $\mathbf{1}$ text\_iosh..,  $\mathbf{1}$  $\mathbf{1}$ %ref(comando(contador:contador));  $\mathbf{1}$  $Zval(1)$ ,  $\mathbf{1}$ Zref(terminador),,) if (,not.status) call lib\$stop(%val(status)) if (text\_iosb(1).eq. %loc(ss\$\_timeout)) then if (contador.eq.1) then hay\_caracteres = ,false.  $size: 1$ eyo = .false. noelse endif else caracter = comando(contador:contador) Presunta si el caracter en un return if (ichar(caracter).ed.13) then hay\_caracteres = .false, else incrementa para sesuir leyendo contador = contador + 1 endif endif enddo if (si\_leyo) then  $if ((constant(114) .ea, '?VAX') .OR.$ (comando(1:4) .eq. '?vax')) then fin\_del\_programa = .true. else Se manda el comando a la B6800  $position = contact$ comando(posicion:posicion) = char(13)!cr status= sys\$aiow(,%val(term\_chan\_B6800), . 1 io\$\_writevblk;;;; 1 Zref(comando),  $\mathbf{1}$ %val(rosicion),,,,)

 $C - 4$ 

 $\ddot{\mathbf{c}}$ 

c

c

 $\mathbf{c}$ 

Ċ

```
if (,not: status)
call lib$stor (Zval(status))
```
Se lee el line-feed que manda despues de recibir cada comando status= sys\$αiow(,%val(term\_chan\_B6800); io\$\_readvblk, text\_iosb\*\*\*

```
%ref(line_feed),
                   Zval(1)Zref(terminador),,)
if (.not. status)
```
call lib\$stor (%val(status))

endif noelse. endif

```
Se lee si hay respuesta del comando:
hay mas datos de B6800 = .true.
do while (hay_mas_datos_de_B6800)
    status = sys$eiow (, Zval(term_chan_B6800),
                    %val(io_func);
                    text_iosb+++
                    %ref(dato_entrada),
                    7val(1), 7val(tiempo),
                    Zref(terminador),,)
    if (.not. status)
    call lib$stor (Zval(status))
```

```
if (text_iosb(1).ea.Zloc(ss$_timeout)) then-
    hay_mas_datos_de_B6800 = .false.
else
```

```
if ((ichar(dato_entrada).st.31)
.or.(ichar(dato_entrada).eq.10)
.or.(ichar(dato_entrada).eq.13)) then
    status = systaiow ()
                    Zval(term_chan_lec),
```

```
io$_uritevblk;;;;
Zref(dato_entrada),
Zval(1),...,
```
£Ú

```
if (.not. status)
    call lib$stop (Zval(status))
noelse
endif
```
endif

 $C-S$ 

enddo enddo end

c

Ċ

ċ

Ċ

 $\mathbf{1}$ 

1

1

1

 $\mathbf{1}$  $\mathbf{1}$ 

1

1  $\mathbf{1}$ 

 $\mathbf{r}$ 

 $\mathbf{1}$ 

 $\mathbf{1}$ 

 $\mathbf{1}$ 

 $\mathbf{1}$ 

 $\mathbf{1}$ 

 $\mathbf{1}$  $\mathbf{I}$ 

1

 $\mathbf{I}$ 

 $\mathbf{I}$ 

c

Prodram transfiere\_VAX\_0/900

Prodrama para tranferir archivos de VAX a B6800 por el puerto tteó:.

Para tranferir archivos debe primeramente estar en una sesion de Cande en la clave donde desea se tranfiera el archivo.

**Julio 1984** 

1  $\mathbf{1}$ 

1

 $\overline{\mathbf{1}}$ 

 $\mathbf{r}$ 

 $\mathbf{I}$ 

1

 $\mathbf{1}$  $\mathbf{1}$ 

 $\mathbf{t}$ 

 $\mathbf{1}$  $\mathbf{1}$ 

> 1 1

> $\mathbf{1}$

1

 $\mathbf{I}$ 

 $\mathbf{1}$ 

 $\mathbf{1}$ 

1  $\mathbf{1}$ 

 $\mathbf{1}$ 

1

1

 $\mathbf{c}$  $\ddot{c}$ 

 $\ddot{\mathbf{c}}$ 

 $\mathbf c$ 

 $\mathbf c$ 

 $\mathbf{c}$ c  $\mathbf{c}$ 

c c

Eduardo Jallath C. Hector Lorez P. Laura Sandoval M.

#### implicit norie

terminal\_B6800\*5 /'ttc6:'/; character terminal\_lec\*2 /'tt'/, nombre\_archivo\*80, rromrt\_ride\*34 /'dame el nombre del archivo en VAX:'/;  $lines 1$ dato\_entrada#80, dato\_B6800\*81, line\_feed\*1, ascii\_time\*23, ascii\_interval\*8 /'0 0:0:05'/

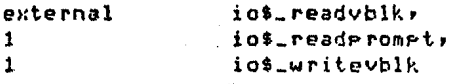

term\_chan\_B6B00,  $-t$ ext\_iosb(4), term\_chan\_lec, ichar, nombre\_archivo\_1. Posicion

inteser#4  $\mathbf{1}$ 

inteser\*2

binary\_interval(2), terminador\_1f(2) ; sys\$assisn, systaiow, systaio, sys\$bintim, sys\$setimr, sus\$uaiifr, status

13

 $write(6, 13)$ format(//,' prosrama para transferir archivos de  $1'VAX = B6B00'$ ,  $1/7$ 

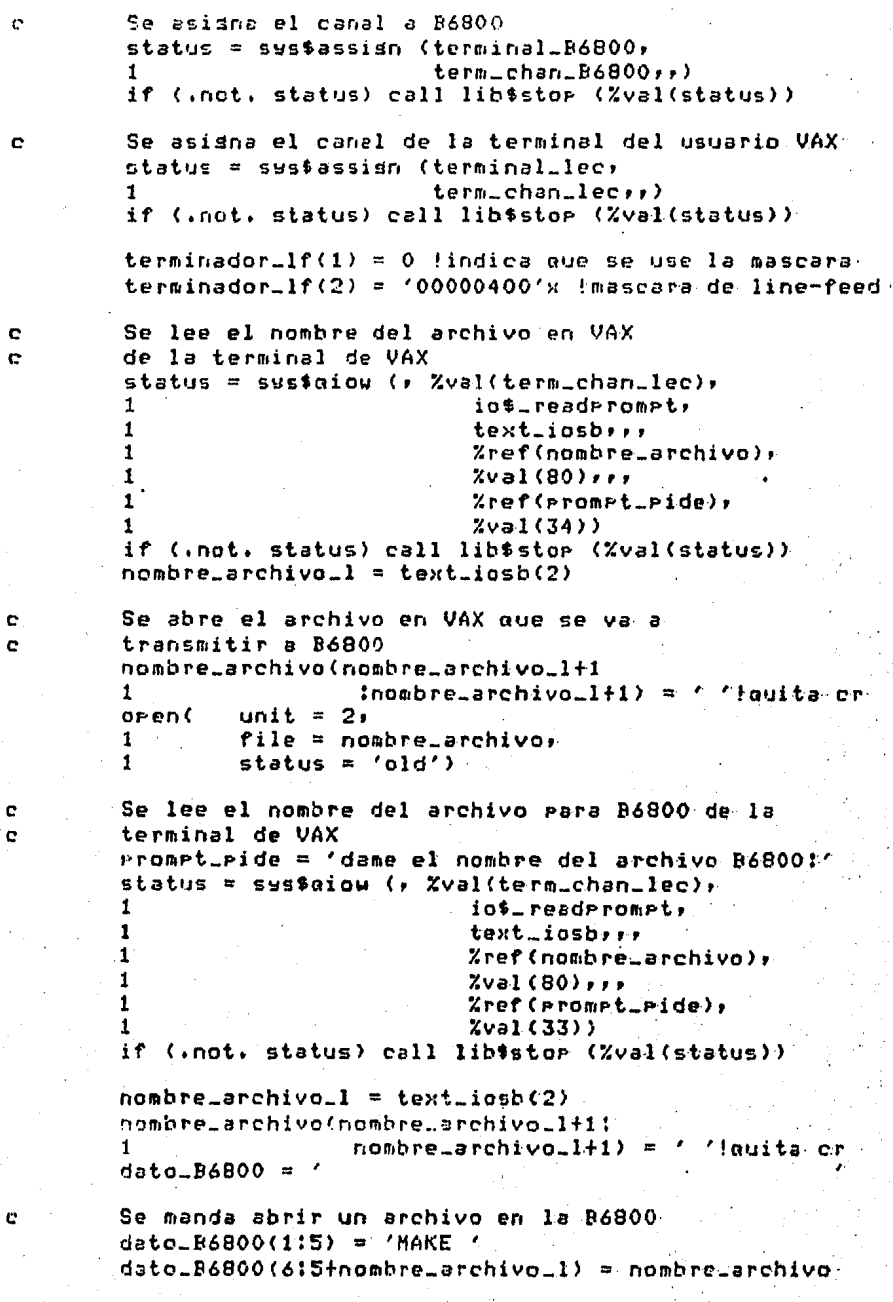

 $C - 7$ 

```
dato_B6800(6friombre_archivo_1:6friombre_archivo_1+13)
                  = ' DATA#TAPE SER'
\mathbf{1}position = 6 + nonbre-archiv-1+14dato_B6800(rosicion:rosicion) = char(13) !return
status = sys$αiow (, %val(term_chan_B6800),
                           io$_writevblk;;;;
1
\mathbf{1}Zref(dato_B6800),
\mathbf{1}Zval(position);if (.not. status) call lib$stor (%val(status))
Se lee el primer line-feed que manda despues de
recibir el comando
status = sys$aiow (, %val(term_chan_B6800),
ŧ
                           io$_readvblk,
1
                           text_iosb+++
\mathbf{1}%ref(line_feed),
1
                           Zval(1)Zref(terninador_{-1}f),4
if (.not. status) call lib$stor (%val(status))
data_{entrada}(1:40) =data_{\text{refl}}(41180) =Se lee el '#WORKFILE VAX: DATA' de la B6800
status = sys$qiow (, Zval(term_chan_B6800),
\blacksquareio$_readvblk,
1
                           text_iosbill
1
                          Zref(dato_entrada),
\mathbf{1}2val(80),
                          %ref(terminador_1f),,)
1
if (.not. status) call lib$stor (Zval(status))
data_{\text{refl}}(2) + \frac{1}{2} (text_iosb(2): text_iosb(2)) = '
write(6,17)dato_entrada
format('$',a20)
dato_{entrada(1140)} =data_{entrada(41180)} =Se lee el "#OK" de la B6800
status = sys$qiow (, %val(term_chan_B6800),
1
                           io$_readvblk,
\mathbf{1}text_iosb+++
\mathbf{r}%ref(dato_entrada);
\mathbf{1}7val(80),,
\mathbf{1}%ref(terminador_lf),,)
if (.not. status) call libistor (%val(status))
dato_entrada(text_iosb(2):text_iosb(2)) =
write(6,12)dato_entrada
format('$',a3)
urite(6, 16)format(/,8('*'),'archivo que se esta levendo'
1' de la VAX:',/)
Se lee el archivo completo hasta fin de archivo
do while (.true.)
```
Ć Ċ

e.

17

C.

16

 $12$ 

Se lee el archivo de VAX  $\mathbf C$  $read(2-11)$ end = 99)linea format(a80)  $11$ urite(6,14)linea format(' $$′$ , $3′$ , $379$ ) 14  $linea(81181) = char(13)$  $data\_B4800(1181) = line(1181)$ Se manda la linea a B6800  $\mathbf c$ status = sys\$giow (, %val(term\_chan\_B6800),  $\mathbf{1}$ io\$\_writevblk;;;;  $\mathbf{I}$ %ref(dato\_B6800),  $\mathbf{1}$  $Zval(81),...,)$ if (.not. status) call lib\$stor (Zval(status))  $\mathbf{1}$ ¢ nota: no manda line-feed la B6800 por el "tape sec" enddo 99 continue Se lee el line-feed que manda despues de recibir  $\mathbf{c}$ la ultima linea c status = sys\$aiow (> %val(term\_chan\_B6800), io\$\_readvblk,  $\mathbf{1}$  $\mathbf{1}$ text\_iosb\*\*\* %ref(line\_feed);  $\mathbf{1}$  $\mathbf{I}$  $X$ val $(1)$ ,  $\cdot$ %ref(terminador=1f),,)"  $\mathbf{t}$ if (.not. status) call lib#stor (Zval(status)) -Se lee el "#" que manda despues de recibir la ultima C linea c status = systeiow (, Zval(term\_chan\_B6800), 1 io\$\_readvblk, 1 text\_iosbrir 1 %ref(dato\_entrada),  $\mathbf{I}$  $X$ val $(00)$ , Zref(terminador\_lf),,) if (.not. status) call lib\$stor (%val(status)).  $urite(6, 21)$ 21 format(/;' p.f. espera a que cierre el archivo ';/) Crea un intervalo de tiempo en binario de 5 ses. C. status = sus\$bintim (ascii\_interval)- $\mathbf{1}$ binary\_interval) if (.not. status) call lib\$stor (%val(status)) Encola el requerimiento de tiempo C. status = sys\$setimr (%val(1), 1 binary\_intervali+} if (.not. status) call lib\$ster (Zval(status))

**C-9** 

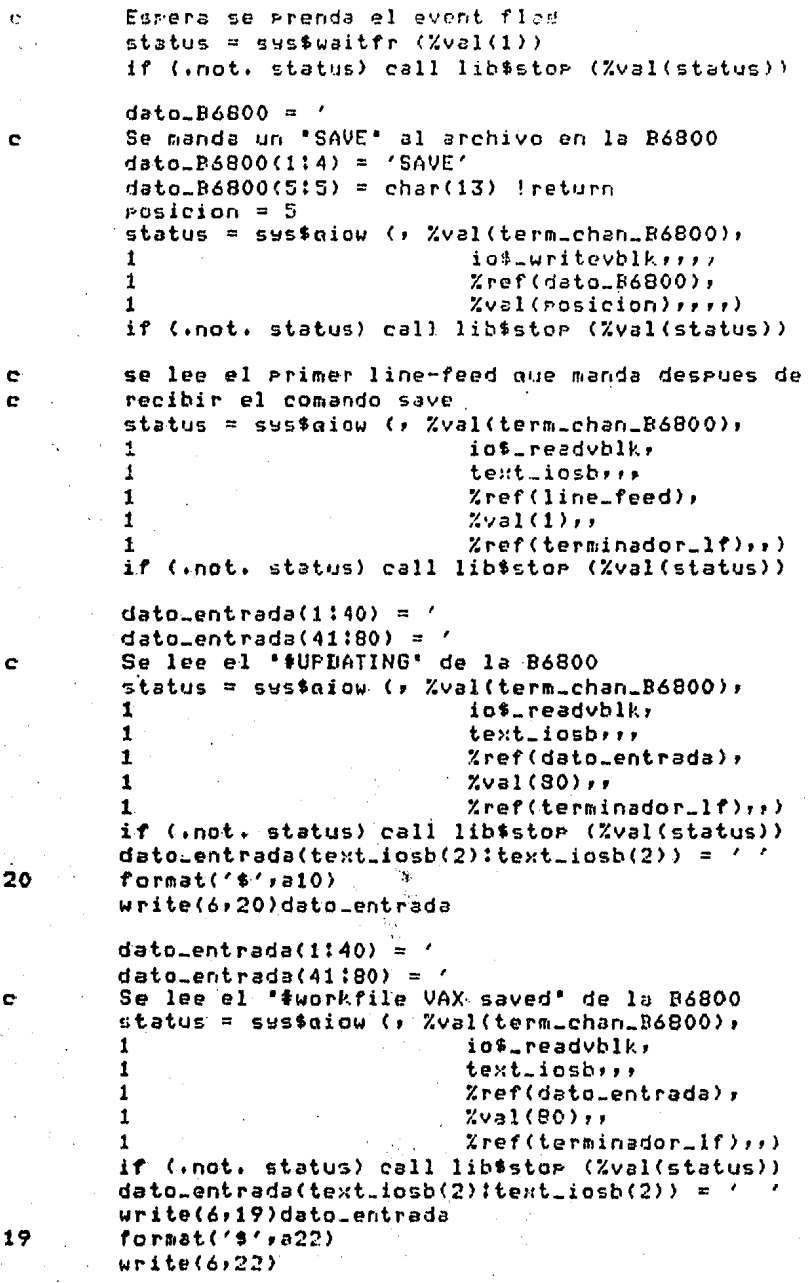

22

format(/,' \*\*\*\*\*\*\*\*\*\*\*\*\*\*\* translado concluido ' 1'\*\*\*\*\*\*\*\*\*\*\*\*\*\*\*\*'\*/} end

 $\mathbf C$  $\mathbf{c}$  $\mathbf{C}$  $\mathbf{c}$  $\mathbf{C}$  $\mathbf C$  $\mathbf{c}$  $\mathbf{c}$  $\mathbf{C}$ 

C

 $\mathbf c$ 

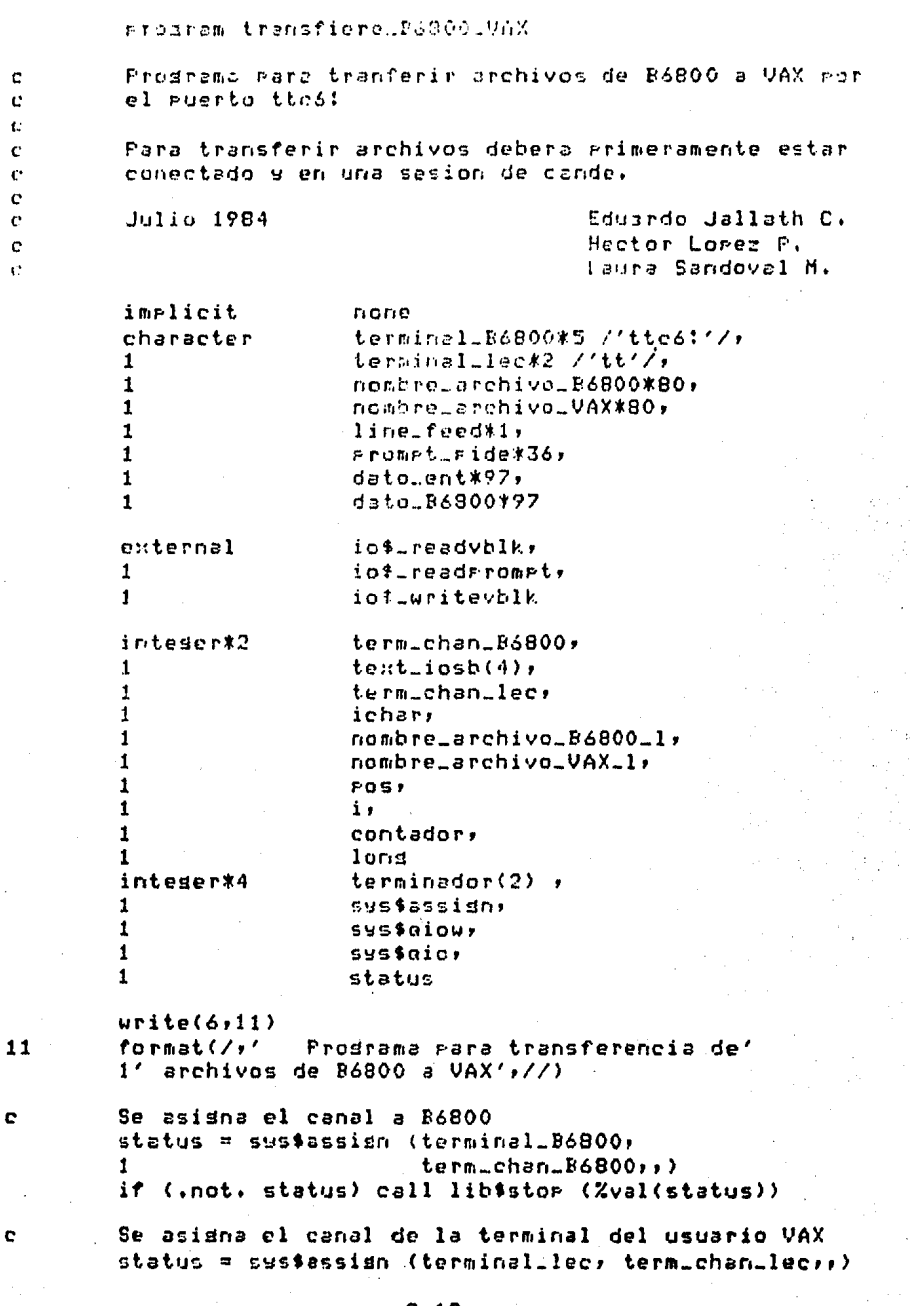

 $C-12$ 

```
if (.not, status) call lib$stop (%val(status))
terminador(1) = 0 !indica que se use la mascara
ternation(2) = 100000401'x imascara del line-feed-
Se lee el nombre del archivo en B6800 de la
terminal de VAX
prompt_pide = 'dame el nombre del archivo en B6800:'
status = systaiow (, %val(term_chan_lec),
1
                           io$_readprompt,
\mathbf{1}text_iosh, , ,
\mathbf{1}Zref(nombre_archivo_B6800);
                           2val(80),,,
\bulletZref(prompt_pide),Zval(36))
\mathbf{1}if (.not. status) call lib$stor (%val(status))
para meter el list!u y el return
{\tt randomrec}archivo_B6800_1 = text_iosb(2)
write(6/13)format(//)
Se lee el nombre del archivo VAX de la terminal
del usuario en VAX
rromet_ride = 'dame el nombre del archivo en VAX:'
status = sys$qiow (, %val(term_chan_lec),
\mathbf{1}io$_readprompt+
\mathbf{1}text_iosb...
\mathbf{1}Zref(nombre_archivo_VAX),
\mathbf{1}2021(80)\mathbf{I}Zref(prompt_pide);
                           Zval(34)1
if (.not. status) call lib$stor (Zval(status))
nombre_archivo_VAX_l = text_iosb(2)
nombre_archivo_VAX(nombre_archivo_VAX_1+1;
                     nombre_archivo_VAX_1+1) = '
\mathbf{1}Se abre el archivo en VAX donde guedaran los datos
nue seran transmitidos de la B6800
oren(
         unit = 2,
         file = nombre\_archivo\_VAX +\mathbf{1}\mathbf{1}status = 'new')
Se manda un "?-P" para que no mande .PAGE.
pos = 4dato_B6800(1:3) = '?-P'
data\_86800(rosiros) = char(13)
status = sys$aiow () %val(term_chan_B6800),
\mathbf{1}io$_writevblk;;;;
\mathbf{1}%ref(dato_B6800),
                          Xval(pos),,,,)
if (.not. status) call lib$stor (Zval(status))
Se lee el primer line-feed
```

```
C - 13
```
c. ċ.

 $13$  $\mathbf{c}$ c.

e

Ċ Ċ

e

ċ

status = sys\$giow (, %val(term.chem.B6800), io\$\_readvblk;  $\mathbf{1}$  $\mathbf{t}$ text\_iosh...  $\mathbf{1}$ %ref(line\_feed);  $\ddot{\phantom{a}}$  $20a1(1)...$  $Zerof(tepasingdon),$  $\mathbf{I}$ if (.not, status) call lib\$stop (%val(status))  $disto_{=}ent(1:40) =$  $dist$ o\_ent(41:80) = ' Se lee el '.FAGE RESET' de la B6800 status = sys\$giow (, %val(term\_chan\_B6800),  $\mathbf{t}$ . io\$\_readvblk,  $\mathbf{E}$ text\_iosb,,, %ref(dato\_ent),  $\ddot{\phantom{1}}$  $\bullet$  $Zval(80)$  $Zref(terninador);$ 1 if (.not. status) call lib\$stor (Xval(status))  $long = text\_iosb(2)-1$ write(6,17)dato\_ent format(//,'',a80) se manda listar el archivo de la B6800 POs = nombre\_archivo\_B6800\_1  $disto_B6800(117) = 'listiu'$  $data\_R6800(818+pos-1) = nombre\_archivo\_B6800(11pos)$  $data_B4800(B+pass18+pos) = char(13)$  ! return  $pos = B+pos$ status = sys\$giou (, %val(term\_chan\_B6800),  $\mathbf{t}$ . io\$\_uritevblk,,,,  $\mathbf{I}$ . Zref(dato\_B6800),  $\mathbf{r}$  $Zval(Pos);j,j)$ if…(.not. status) call lib\$stor (%val(status))  $data_{\texttt{=}}ent(1:40) = '$  $data_{ent}(41180) = '$ Se lee el primer line-feed que manda antes de listar el archivo status = systaiow (, %val(term\_chan\_B6800),  $\mathbf{1}$ io\$\_readvblk,  $\mathbf{1}$ textiiosbyyy  $\mathbf{1}$ Zref(line\_feed),  $\mathbf{1}$  $Zval(1)$ Zref(terminador),,) if (.not. status) call lib\$stor (%val(status))  $urite(G, 16)$ format(' archivo de la B6800:',/) contador =  $0$ se lee el archivo completo hasta leer un "#" do while  $(data_ent(1:2).ne.(4.4))$  $disto = nt(1:40) = '$  $data_{ent}(41180) = ?$ 

17 c

e

e e i

> 16 ¢

status = sustainu () Zval(termicharils000))  $\mathbf{I}$ io\$\_readyhlE; textLiosLore  $\mathbf{I}$  $\pmb{\downarrow}$ %ref(doto\_ent);  $20001(97) + r$  $\mathbf{I}$ %ref(terminador)++)  $\mathbf{1}$ if(.not.status) call lib\$stor (%val(status))  $Ions = \text{terit}} = \text{str}(2)$ contador = contador +1 if (leng .gt. 0) then rena quitar el cr u lf  $\mathbf{C}$ dato.ent(lons:lons+1)=' hace el eco a la terminal de VAX r. urite(6+18)dato\_ent 13 formatif (1880) if (.not.((contador.ed.1).or. (datoLent(112).ed.'# '))) then 1 urite(2,19)dato\_ent  $19$ format(a80) Indelse endif Inoelse endif enddo contador = contador - 2 if (contader.st.0) then  $close(2)$ write(6,14)contador  $14$ format(/,' translado concluido con ',  $\mathbf{1}$ iD.' resistros',/)  $c$ lse  $write(6, 15)$ 15 format(/,' el archivo solicitado no existe') endif Se mande un "?+P" rara que resrese el .PAGE. normal ¢  $POS = 4$ date\_B6800(1:3) = '7+P'  $disto_B6800$ (ros:ros) = char(13) status = sys\$diow (, %val(term\_chan\_B6800), io#\_uritevblk,,,, 1 1 Zref(dato\_B6800),  $%val$ (ros) $,$  $,$  $,$  $,$  $)$ 1 if (.not. status) call lib‡stor (%val(status)) Se lee el line-feed c status = eestdigu (, Sval(ternichan B6800);  $\mathbf{1}$ io\$\_readvblk;  $\mathbf{1}$ test\_iosb+++  $\pmb{1}$ Zref(line\_feed),  $\mathbf{1}$  $Z$ val $(1)$ ,, Zref(terminedor),,) ĩ if (.not. status) call lib\$stor (%val(status))

 $C - 15$ 

 $\bar{C}$ 

```
\text{dist}(\text{1:40}) =disto_{=}ent(41180) =se lee el *.PAGE SET* de la B6800
status = sus$aiow () %val(term_chan_B6800),
                             io$_readvblk,
\mathbf{1}text_iosbrrr
1
\mathbf{1}Zref(dato_ent),
                             7 \vee a1 (80) \cdots\mathbf{1}%ref(terminador);,)
\pmb{\mathbf{1}}if (.not. status) call lib$stor (%val(status))
long = text\_iosb(2)-1write(6,17)dato_ent
end
```
## APENDICE D

## PROGRAMA FUENTE DE BURROUGHS

#### besin

comment Este es un MCS basico para la comunicacion de mensajes entre las computadoras VAX 11/780 del -Cecafi y la Burroushs 6800 de la Direccion de Computo para la Administracion Academica del Puc

 $Ju1 - 1984$ 

Eduardo Jallath C. Hector Lorez P. Laura Sandoval N.

endcommenti

```
file impre(kind=disk,
            title="mcs/errors.",
            newfile=true,
            maxrecsize=14,
           Protection=save )#
messade msd.
        errmssi
aueue Prima,
      currai
real rslt,
     lsnr,
     msssize,
     WeitindxF
arres dumparras [0:5];
hoolean eoj,
        erri
inteser if
                 = mss[0].[47:8]+,-define classf
                 = mss[0].[47:83#,
        turet
        terminal = 37*,
        terminalcecafi = 264rnoelse = \blacklozenge,
        endif
                = += ms403.0222239.lsnef
        រាច់ថ្នាង
                 = mss[2].[39:16]#,
```
 $n-1$ 

```
msaheeder = {6(hi2+x1)}+for i:=0 step 1 until 5 do
                      mssfilt,
       movemsd = replace pointer(dumparray[0]) by pointer
                        ( m \leq 0.01) and m \leq 0.00text{exists}z
                                                        \mathbf{z}ž
          procedure que maneja la current-queue
                                                        \boldsymbol{z}\mathbf{z}\mathbf{z}boolean procedure handlecurrenta;
  besin
       message msd,errmsd;
       remove(mss, curra);
       lsnr := lsnrfcase classf of
          besin
              0:besin
                  if Isnr = terminal then
                    besin
                    lsnrf:= terminalcecafi;
                    lsnr := terminalcecafil
                    end
                  else
                    if Isar = terminalcecafi then
                       besin
                       lsnrf:= terminal?
                       lsnr := terminalend -
                     noelse
                     endif
                 endiff
                 mss[0], [24:01]:=1;
                 mss[0]:= mss[0] & 33[47:8]; % eco
                  if handlecurrents :=
                    (rslt:=deurite(mss)>63) then
                    mavement
                 endt
             141 eod 1 = true% termina el prosram
       else:
          if mss[0].[47:8] > 0 then % checa si has error
             besin
                                   % reads la terminal
             allocate(errnsg,6);
              errmss[0] := lsnr % 37[47:8] % i[39:16];
              if handlecurrents iv
                (rslt:=deurite(errmss) > 63) then
                 replace pointer(dumparray[0]) by pointer
                 (mssE03) for 6 words
              noelse
             endifi
              if msa[11, [47; 8] > 3 and
```

```
0 - 2
```

```
\mathcal{L}_{\text{max}}nes[1].[47:8]. \leq 9 then
                                 % checa errores de linea
                 hesin
                 allocate(mss,8); % pone ready la linea-
                 mesCO1 := 1snr & 96047383)
                 if handlecurrentn:=
                    (rslt:=deurite(mss)>63) then
                    movemss
                 noelse
                 endiff
                 end
              noelse
              endifi
              end
          noelse :
          endifi
   end case?
end ero handlecurrente;
XXXXXX
                                                       **
2*****
           procedure que maneja la primary-queue-
                                                       \star\star京太
Z*****
boolean procedure handleprimaryol
besin
file line(kind=printer);
array rass[0:5123,
     PrimamssE0:473;
real ture)
messade msdf-
integer msgsize;
Z************** mensade de inicio ****************
boolean procedure greeting(lsh);
value
                         lsni
inteser
                         lsn\ddaggerbesin
   nessade msdi
   allocate(mss.18);
   mssI03:= 1sn % 32C47:83 & 1C27:013:
   replace pointer(mss[6]) by
           "bienvenidos al mes comunicador")
   msssz:=30;
   if sreetins:=(neit:=dcwrite(mss,curra )>63) then
      movemss
   neelse
   endiff
endt
%********** procedure de transferencia *******************
boolean procedure transferini
besin
```
messade msgi

 $D - 3$ 

```
allocate (mss,8);
     mss[0]:= 1snr;
     typef := 37; % ready station
     mss[0].[39:16] := 1; % rtw sta
     if transferin := (rslt:=dcwrite(mss) > 63) then
         movemss
     else
         besin
         alfocate (mss,6);
         msd [0] l = 1snrftspef:= 35; % enable input
         if transferin :=(rslt:=dcwrite(mss) > 63)then
             movemss
         else
             transfernin := greatesting(1snr)\ddot{\phantom{0}}endifi
         end
    endiff
end pro tranferini
Z#*** Procedure de mensajes del sistema *******************
boolean procedure smmssi
    besin
    pointer pil
    integer textlngth;
    ebedie array emssEO: rmssE2J.E39:16J+1 J#
    textlnsth:=rmss[2].[39:16];
    scan p1 : pointer(rmss[6]) for textlnsth:
    textlnsth until nea " ";
    replace emss[0] by pi : pi for textinsth;
    if emss[0] = 'quit' then
       smmss: = true
    else
       display(emss[0])
    endif;
end pro sysmssi
Z********** start of newstatactivity *********************
boolean procedure newstatactivity ( lsn );
value
                                       lsni
integer
                                       lsn)
   besin
   define \mathsf{rms}\sz = \mathsf{rms}\s[2].[39:16] #)
   messade nsdj
   ebodio array emse [ 0: rmsdsz -13;
   rainter r1)
   integer textlm,
            inx1,
           ACSOUM?
   truthset storrers (" .")!
   case rmss [0].[39!16] of
```

```
D - 4
```

```
besin
01 hesin
   scan elipointer( rmss[6] ) for
   textln: rmsssz until nea " ";
   if textln > 0 then
      hesin
      replace emss[0] by piipi for textin;
      if size ( ems1 ) > 4 then.
          if emagE0] = '?mes' then
             besin.
             allocate (mss)textln);
             msf01!= 0 8 2047181scan pliemss[4] for textlnitextln-4
             until nea + +;
             replace pointer (mss[6]) by piipi for-
             textIn:textIn-until in storrers;
             ". for 1)
             if newstatactivity:=
                (rslt:=deurite(mss)>63) then
                bovened
          else
             besin
             inv1 := msgLSJ.[]mesnum t= mss[ mss[ inx1 ].
                          [15:08] J.E23:083}
             allocate (msd.8);
             mssf0l:= lsn & 45f47:81 & 1f25:013}
             mss[6].[07:08]:= mesnum:
             if newstatactivity!=
                (rslt:=deurite(msd)>63) then
                movemss.
             noelse
             endiff
             end
          endifi
          end.
     noelse
      endifi
      end
 else
     besin
     allocate (mss) msssize);
      replace pointer (mssEOI) by pointer (rmssEOI)
          for massize words!
     mssf0] := * 8 33E47:08J} --
      if newstatactivity i=
         (rslt:=deurite (msd)>63) then
          movemss
     noelse
     endif:
     end
 endiff
  end case 0 ;
```

```
3: newstatactivity := dreetic. (Isn);
         e1sei
         endi
 endi% of newstationactivity
% Este es el inicio del codiso ejecutable del manejador de
% la cola primaria
nssize := remove(mss)prima);
lsnr := nss[0].[22:23];
ture := typef;
if msssize > 512 then
   msssizei=512
noclse
endiff
replace pointer(rmss[0]) by pointer (mss[0])
         for assize words)
case type of
    besin
     1: handleprimarya := newstatactivity(lsnr);
    16: handlerrimaryo := transferin;
    171 cod i = smmss;
    99: handlerrimarya := true;
  else:
        besin .
        replace pointer(primemss) by pointer(mss) for
        min (48, msssize);
        urite(IMPRE,<* primarya else case
                                                15.38urite(IMPRE, <sub>5</sub> <sub>6</sub>(<sub>6</sub>(<sub>6</sub>(<sub>6</sub>)(<sub>1</sub>)(<sub>7</sub>))<sub>7</sub>)PrimomssC*J);
       handlerrimarya := true;
        endi-
end case)
end of handlerrimaryo
                           ÷
% Este pocedure se ejcuta para descontinuar el mos
Procedure abrti
besin.
   messade msd;
   allocate(msd,7);
   write(IMFRE,<"mcs descontinuado ",f5.2,/,6(h12,x1)>,rslt,
          dumparraw[*J);
   mss[0] := lsnr & 33[47:8] & i[25:1];
   if rslt:= dewrite(mss) str 63 then
      write(IMPRE, \langle'eoJ'>)
   noelse
   endifi
   eod i= true;
end are abrt;
```
 $D - 6$
#### PROGRAMA FUENTE DE BURROUGHS

 $\ddot{z}$  $\frac{1}{2}$ Programa PrinciPal  $\overline{\mathbf{z}}$ Ž. allocate (ms2+6)) msd[0]!=0: if rslt!= deurite(msexprime) > 63 them besin movemsal ab et end noelse endif: While not eau do besin usitindy := wait(prine.cineertevent,curra.ainsertevent): case waitinds of besin 1: err := handlerrimarea)  $2!$  err  $!=$  handlecurrents; end? if err then abrt nnelse endifi end enduhile) eref ringeram

# APENDICE E

# PROGRAMAS FUENTE DE APPLE

# PROGRAM INTERCOM:

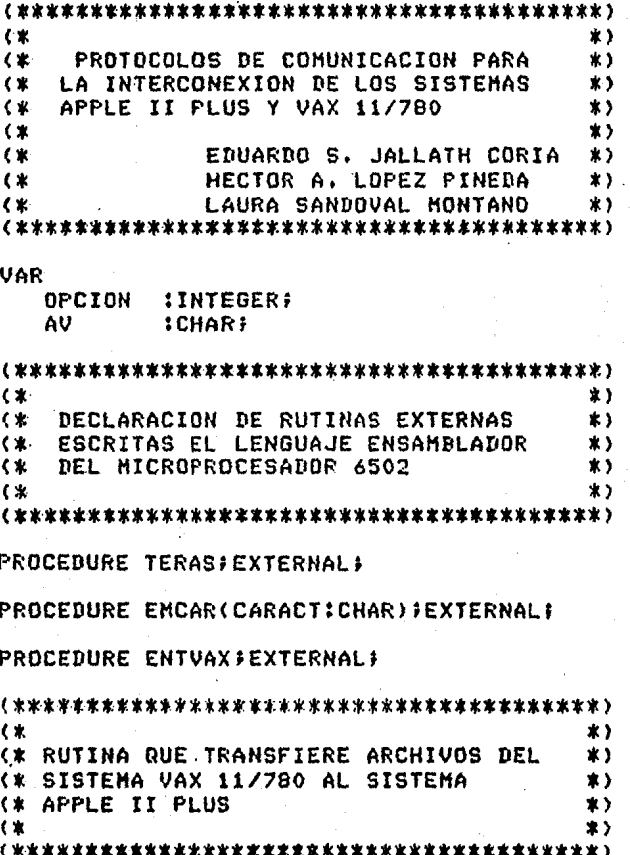

**PROCEDURE VAXAP1 VAR** NOMAP, NOMVAX, **ISTRING:** ESCRIBE :ARRAYEO..1003 OF CHAR: REGUAX  $I$ , :INTEGER; J **:BOOLEAN; SIGUE** PUERENT, PUEREAL :INTERACTIVE; CS,  $ca$ , CAR, CR.  $cz$ **ICHAR: ARCHAP !TEXT? IFILE OF CHARE APPLE** REGIN  $CR:=CHR(I3);$  $CZ!=CHR(Z6)$ CS:=CHR(19)}  $CA:=CHR(17)$ RESET (PUERSAL, 'REMOUT !!') } RESET(PUERENT, REMINIC) : (\*\*\*\*\* SE PIDE EL NOMBRE DEL ARCHIVO EN VAX \*\*\*\*\*) QUE SE TRANSFERIRA  $2x***$ \*\*\*\*\*\* WRITE('NOMBRE DEL ARCHIVO A TRANSFERIR:')F. READLN(NOMVAX) F WRITE('ARCHIVO EN APPLE:');-READLN(NOMAP) F REURITE(APPLE, NOMAR); (不少) (1) ESCRIBE:=CONCAT('TYPE '"NOMVAX,' WRITE(PUERSAL, ESCRIBE); URITELN(ESCRIBE) F EMCAR(CR);  $CAR:=774$ SIGUE:= TRUE; (\*\*\*\*\* SE LEE EL ARCHIVO DE VAX \*\*\*\*\*\*) WHILE SIGUE DO **BEGIN** UHILE (CARK>CZ) AND (IK101) DO: **BEGIN READ(PUERENT, CAR);** REGUAXEIJ: = CAR\$  $I:=I+1$ ; END; (\*ENDWHILE\*) EMCAR(CS)} WRITELN(' I =  $\sim$ i)# **TF I>100 THEN** REGIN

 $E-2$ 

```
FOR J:=0 TO 100 DC
               BEGIN
               WRITE(REGVAXEJI);
               WRITE(APPLE, REGVAXEJI);
               ENDS
            (*ENDFOR*)I := 0END
        ELSE
           (*** SI ES CTRL Z ES FIN DE ARCHIVO ***)
           IF CAR=CZ THEN
               BEGIN
               FOR J:=0 TO I-2 DO
                  BEGIN
                  WRITE(APPLE,REGVAX[J]);
                  END;
               (*ENDFOR*)
               CLOSE(APPLE);
               SIGUE:=FALSE;
               END;
           (*NOELSE*)
           (*ENBIF*)(xENDIFF)EMCAR(CG) #
        END;
     ( * ENDUHILE**)
   END:
( *\star )
CX.
    RUTINA QUE TRANSFIERE ARCHIVOS DEL
                                        \mathbf{x}( \astSISTEMA APPLE II PLUS AL SISTEMA
                                        \star)
・《米
    VAX 11/780
                                        *\left( \mathbf{x} \right)\starPROCEDURE APVAX;
   VAR
      PUERSAL,
      PUERENT
                : INTERACTIVE;
      NOMBRE,
      CREA,
      LINEA,
      NOMVAX
                ISTRING:
      CZ,
      CR
                ICHART
      ARCHAP
                ITEXTS
      I
                :INTEGER;
   BEGIN
      CR: = \text{CHR}(13):CZ := CHR (26)RESET(PUERSAL)'REMOUT:');
```

```
E - 3
```

```
RESET(PUERENT,'REMIN:');
      (***** SE PIDE EL NOMBRE COMPLETO BEL ARCHIVO ******)
                DE APPLE, QUE SE TRANSFERIRA
                                                      ******
      《宋宋宋家家》
      WRITE('ARCHIVO DE AFPLE:')}
      READLN(NOMERE))
      RESET(ARCHAP, NOMBRE);
      URITE('NOMERE EN VAX:') F
      READLN(NOMVAX);
      CREAI=CONCAT('CREATE'',NOMVAX,'
      WRITE(PUERSAL, CREA);
      URITELN(CREA) F
      EMCAR(CR)#
      ENTUAX;
      WHILE NOT EDF(ARCHAP) DO
         BEGIN
         READLN(ARCHAP,LINEA)9
         WRITE(PUERSAL/LINEA);
         WRITELN(QUTPUT;LINEA);
         EMCAR(CR);
         END:
     (*ENDWHILE*)
      EMCAR(CZ)F-
      WRITE("FIN"DE TRANSFERENCIA"))
  END;
(玄家老家家家家家家家家家家家家家家家家家家家家家家家家家家家家家家家家家) ...
                                        \starPROGRAMA PRINCIPAL
                                        \mathbf{x}se vill
BEGIN
  OPCION:=1F
   WHILE OPCION<>4 DO
     BEGIN
      WRITELN:
      URITELNS
      URITELNI
      URITELN('
                     INTERCOMUNICACIONS) F
     WRITELN#
      WRITELNS
      WRITELNA
      WRITEEN(' (1) TERMINAE')}'
      WRITELN#
     WRITELN(^^ (2) TRANSFERENCIA DE ARCHIVOS DE ())
                      APPLE A VAX
                                         \frac{1}{2} , \frac{1}{2} , \frac{1}{2} , \frac{1}{2}不好的
      URITELN(*
      WRITELN#
                (3) TRANSFERENCIA DE ARCHIVOS DE 194
      URITEEN('
                                                    ^{\prime} ) \sharpURITELN(fm
                     VAX A APPLE
      URITELN!
      URITELN(< (4) FIN DE INTERCOMUNICACION');
      WRITELN:
```
78  $($ \*

( ≰

 $E - 4$ 

 $E-5$ 

```
WRITELN3
WRITELN;
URITELN:
WRITE(' OPCION: ')}
READLN(OPCION);
IF OPCION = 1 THEN
    TERAS
\mathcal{L}ELSE
   IF OPCION = 2 THEN
      APVAX
   ELSE
      IF OPCION = 3 THEN
          VAXAP;
      (*ENDIF*)
   (*ENDIFF)(\text{*ENDIFk})END
```
END.

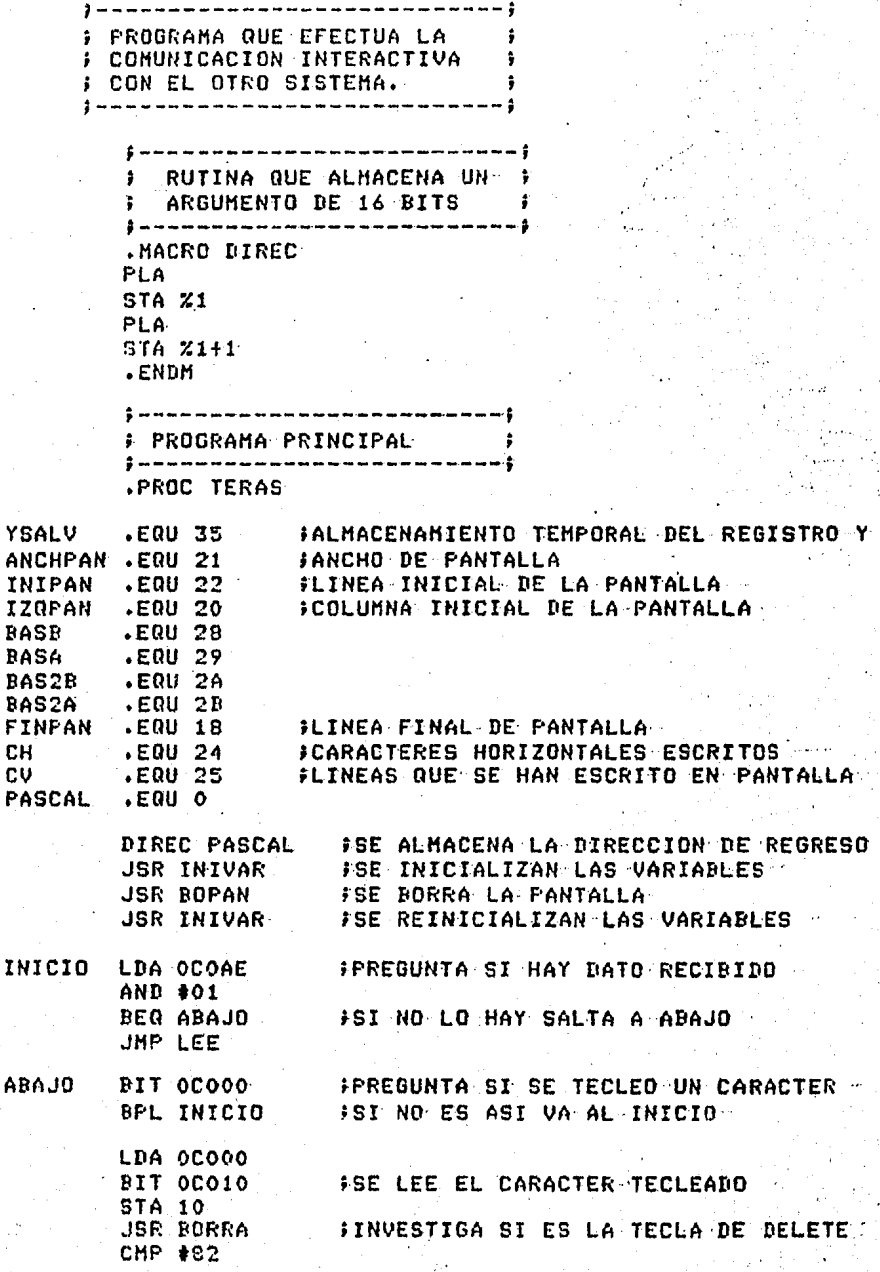

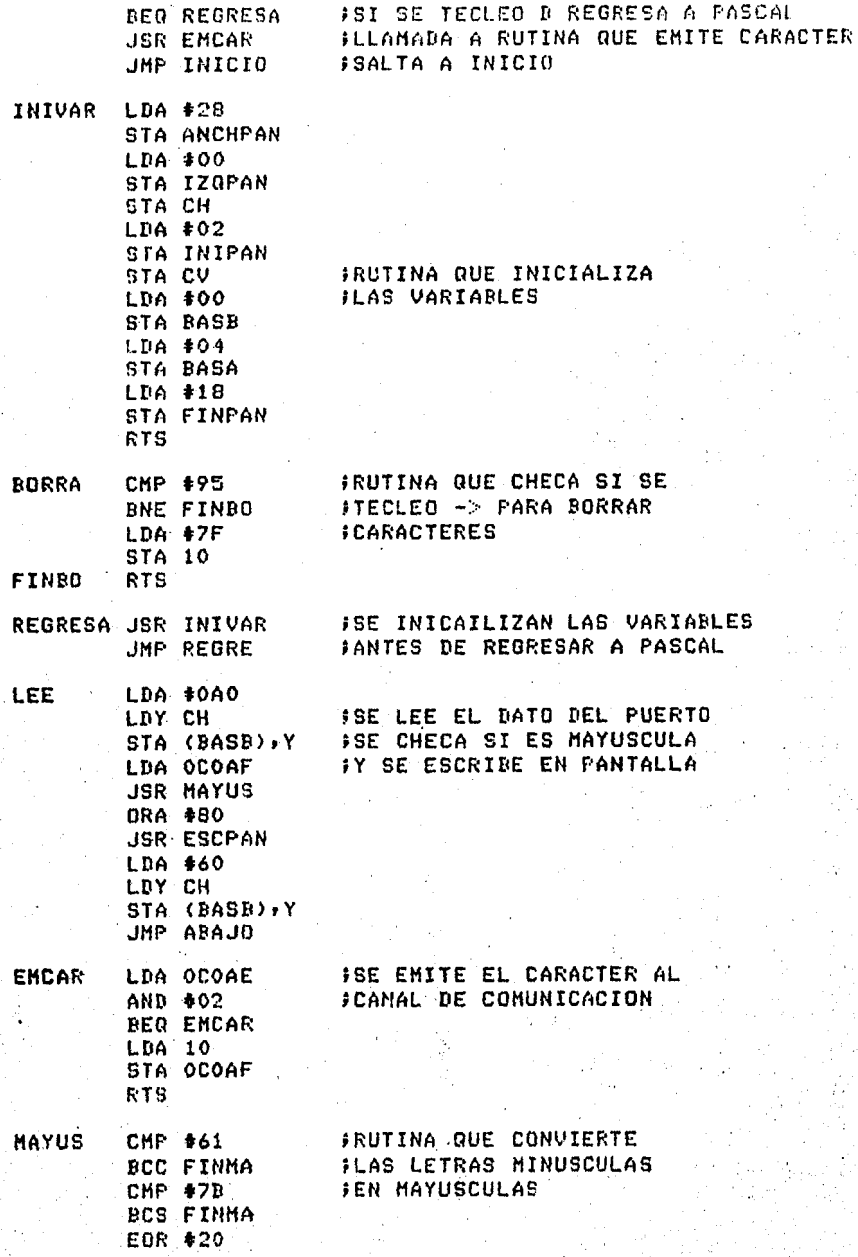

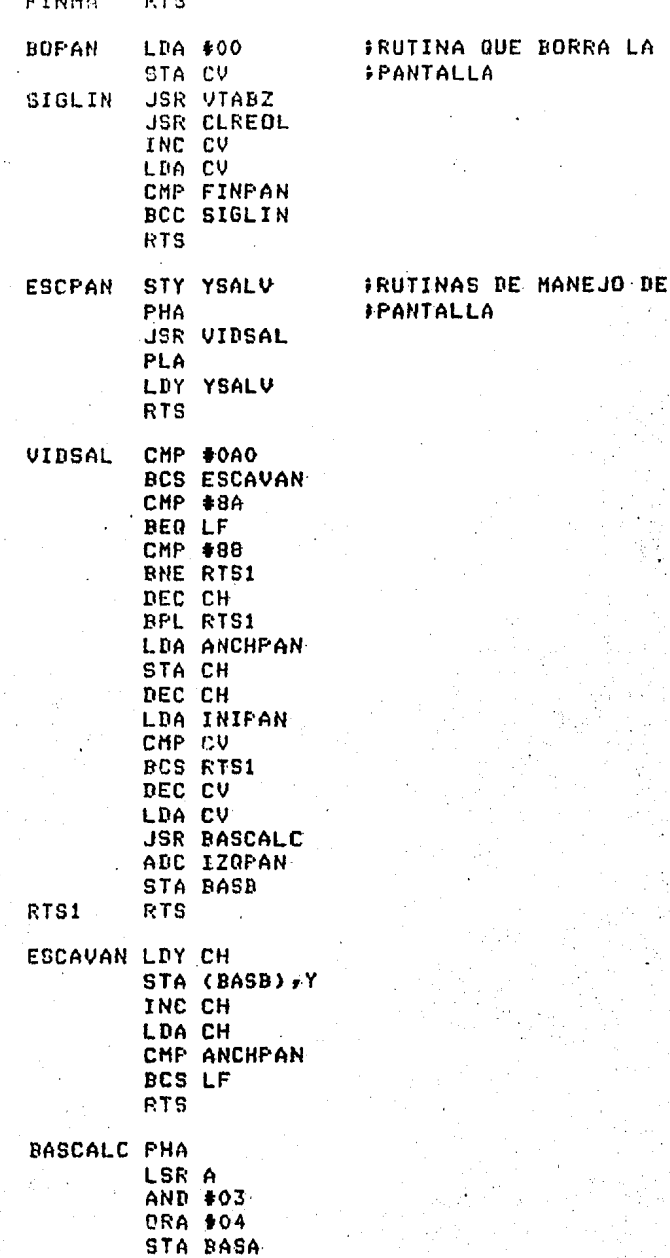

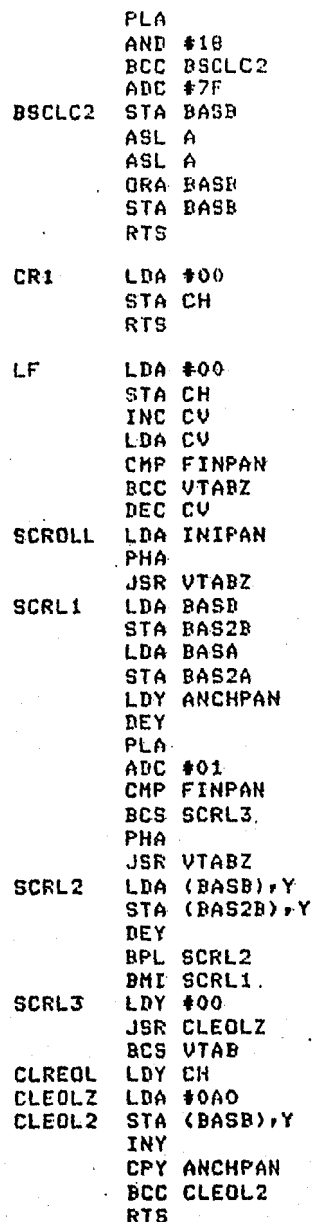

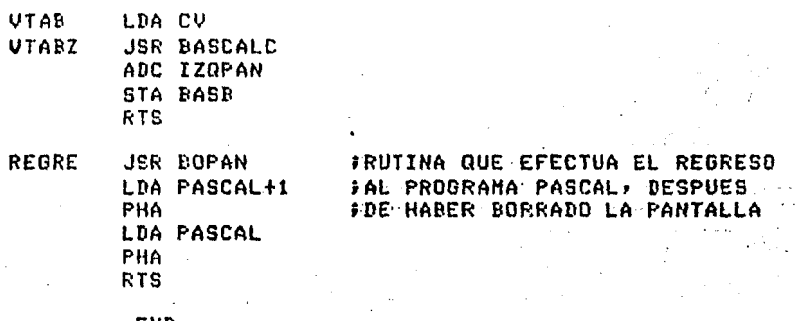

.END

j www.ww.ww.ww.au.unu.unu.unu.unu.un **F PROGRAMA QUE EMITE POR EL 9** PUERTO EL CARACTER QUE = 9 F RECIBE COMO PARAMETRO  $\ddot{\cdot}$  $\frac{1}{2}$  are a constructed and are constructed and are a set of  $\frac{1}{2}$ \$ 4.000 m = 0.000 m = 0.000 m = 0.000 m = 0.000 m = 0.000 \$ **F** RUTINA QUE ALMACENA F # UN ARGUMENTO DE 16 BITS # ; ............................... .MACRO DIR PLA. **STA %1 PLA** STA Z1+1 .ENDM · ≯ PROGRAMA PRINCIPAL  $\mathbf{E}$ .PROC EMCAR,1 PASCAL .EQU O **JSE ALMACENA LA** DIR PASCAL **JUIRECCION DE REGRESO PLA** STA 10 LDA OCOAE **JSE ENITE ELCARACTER** AND #02 BED EMITE LDA 10 **JSE OBTIENE LA** STA OCOAF LDA PASCAL +1 PUIRECCION DE LA PHA. **SLLAMADA** LDA PASCAL РНА. RTS .END

EMITE

 $E-11$ 

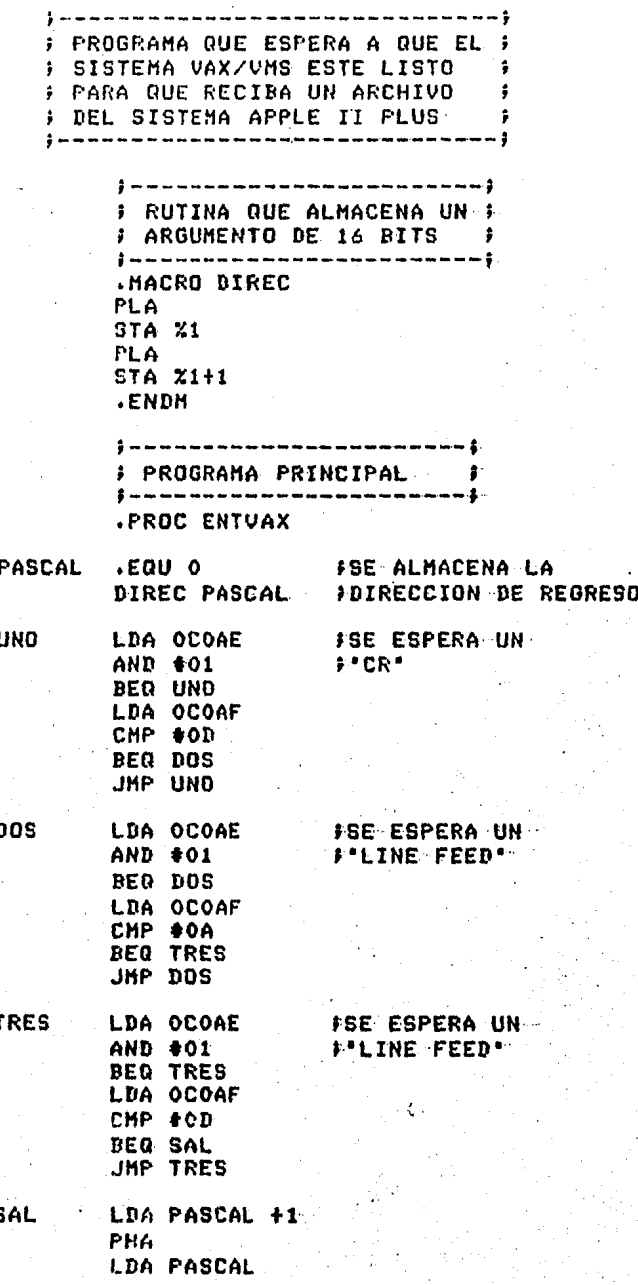

 $E - 12$ 

 $F\bar{H}h$ **RTS** 

.END

#### APENDICE F

#### **BIBLIOGRAFIA**

- Harold S. Stone  $1.$ Microcomputer Interfacing Edison Wesley Publishing Company 1982
- 2. Apple Computer Inc. Arrle II Reference Manual 1979
- $3.$ Arrle Computer Inc. Apple Pascal Lansuase Reference Manual 1979
- $-4<sub>1</sub>$ Robert Mottola Asembly Landuage Programming For the Apple II Osborne/ Mc Graw-Hill
- 5. Arrle Computer Inc. Apple II Serial Interface Card (A21008)<br>Instalation and Orerating Hanual

 $F-1$ 

Computer Accessories  $6.1$ J13 Serial Interface<br>Operater's Manual 1983

#### **BIBLIOGRAFIA**

- Disital Equipment Corporation  $7.$ **VAXZVMS** Volume 5A Sustem Services, 1/0 System Service Reference Manual 1982
- Disital Equipment Corporation 8. **VAX/VMS** Volume SB System Services, I/O I/O User's Guide 1982
- 9. Disital Equirment Corroration **VAX/VHS** Volume 6A Run-Time Library Run-Time Library User's Guide 1982
- $10.$ Disital Equipment Corporation **VAX/VMS** Volume 6A Run-Time Librars Run-Time Library Reference Manual 1982
- Disital Equirment Corroration 11. **VAX/VMS** Command Language User's Guide 1982
- $12.$ Disital Equipment Corporation **VAX/VMS** Command Language Reference Manual 1982
- $13.$ Disital Equipment Corporation VAX-11 Fortran 1982

#### **BIBLIOGRAFIA**

- Disital Equipment Corporation  $14.$ Stuart Wecker Networking, Tecnical Notes Educational Services
- $15.$ Disital Equipment Corporation VAX, Technical Summary
- DYNA-TEST2000  $16.$ Tech Control Instruction Manual Denatech Data Sestems
- $17.$ Burroushs Corporation An Introduction to Burroushs B 6800 Systems 1980
- 18. Boris Dobin Rosenthal Interconexion entre dos computadoras B-6700. Tesis Profesional Facultad de Ciencias, UNAM
- $19.$ Burroushs Corporation DCALGOL -Reference Manual 1984
- $20 -$ Burroushs Corporation Network Definition Landuage Reference Hanual 1984
- $21.$ Burroughs Corporation On-line System Concerts  $1981...$
- $22.$ Tom Gabriele (TAFT) Terminal Apple with File Transfer "Betet, Junio 1982"
- $23.$ Electronic Industries Association  $RS - 232 - C$ Interface Between Data Terminal Equirment and

### **BIBLIOGRAFIA**

Data Communication Equipment Employing Serial Binary Data Interchange Asosto 1969

 $24.$ Transdata, S.A. Manual descriptivo MFX-1800 Version mesa TD-75 1981

- Micom Micro400  $25.$ Local Dataset User's Manual Febrero 1982
- $26.$ Motorola Semiconductors Products Inc. Asynchronous Communications Interface Adapter (ACIA) MC6850 Hoja de datos

 $F - 4$